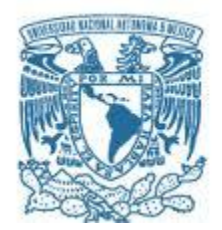

## **UNIVERSIDAD NACIONAL AUTÓNOMA DE MÉXICO**

PROGRAMA DE MAESTRÍA Y DOCTORADO EN INGENIERÍA INGENIERÍA CIVIL– ESTRUCTURAS

### **ANÁLISIS SÍSMICO DE TANQUES ELEVADOS BAJO ACCIÓN SÍSMICA POR LA BASE**

## T E S I S

### QUE PARA OPTAR POR EL GRADO DE: MAESTRO EN INGENIERÍA

## PRESENTA: DIEGO IVÁN HERNÁNDEZ HERNÁNDEZ

### TUTOR: DR. JOSÉ LUIS URRUTIA GALICIA INSTITUTO DE INGENIERÍA

México D.F. 68 and 1990 and 1990 and 1990 and 1990 and 1991 and 1991 and 1991 and 1991 and 1991 and 1991 and 1

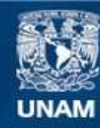

Universidad Nacional Autónoma de México

**UNAM – Dirección General de Bibliotecas Tesis Digitales Restricciones de uso**

### **DERECHOS RESERVADOS © PROHIBIDA SU REPRODUCCIÓN TOTAL O PARCIAL**

Todo el material contenido en esta tesis esta protegido por la Ley Federal del Derecho de Autor (LFDA) de los Estados Unidos Mexicanos (México).

**Biblioteca Central** 

Dirección General de Bibliotecas de la UNAM

El uso de imágenes, fragmentos de videos, y demás material que sea objeto de protección de los derechos de autor, será exclusivamente para fines educativos e informativos y deberá citar la fuente donde la obtuvo mencionando el autor o autores. Cualquier uso distinto como el lucro, reproducción, edición o modificación, será perseguido y sancionado por el respectivo titular de los Derechos de Autor.

### **JURADO ASIGNADO:**

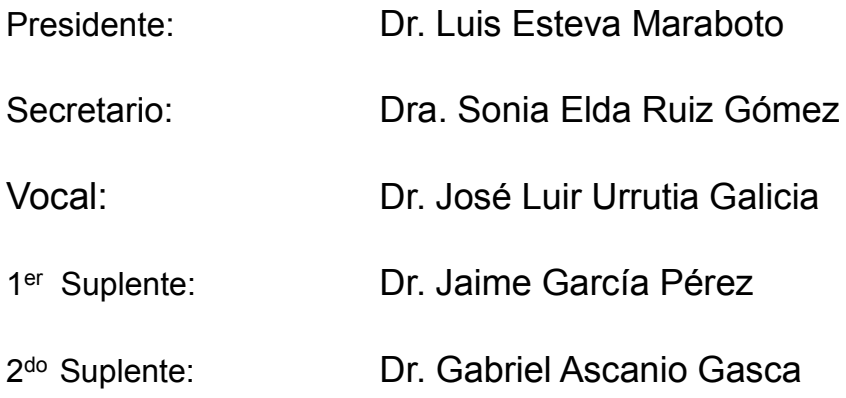

Ciudad Universitaria Postgrado Facultad de Ingeniería

## **TUTOR DE TESIS:**

Dr. José Luis Urrutia Galicia

-------------------------------------------------- **FIRMA**

### **AGRADECIMIENTOS**

Al final del cualquier ciclo como este son tantas las personas a quien debo agradecer su paciencia y apoyo que no me alcanzaría el tiempo para mencionarlas a todas:

Gracias a la UNAM y a la Facultad de Ingeniería. Cuando este proceso inicia en el examen único, la vida de los estudiantes, sin excepción alguna, cambia.

Gracias Madre, Padre, Hermano, Kenya, mi familia y mi familia electiva: mis amigos. Todos ustedes saben e interpretan este nuevo principio que acaba de comenzar.

Gracias a usted Dr. José Luis por mostrarme el camino de la investigación formal, directa y sin rodeos.

Gracias a todos y cada uno de mis sinodales ya que sus comentarios han sido tomados en cuenta para crecer y sobretodo corregir el camino hasta llegar aquí.

> Xiquiiyehua in xochitl Xiquiyehua ipan moyollo ipampa nimitztlazohtla ipampa nimitztlazohtla ica nochi noyollo.

Porque los cantos son como el agua: son simples, sí, pero ¡qué vida y fortaleza dan!

> Por ejemplo: Xuanito mitotiaa, tia tia tia ...

## **CONTENIDO**

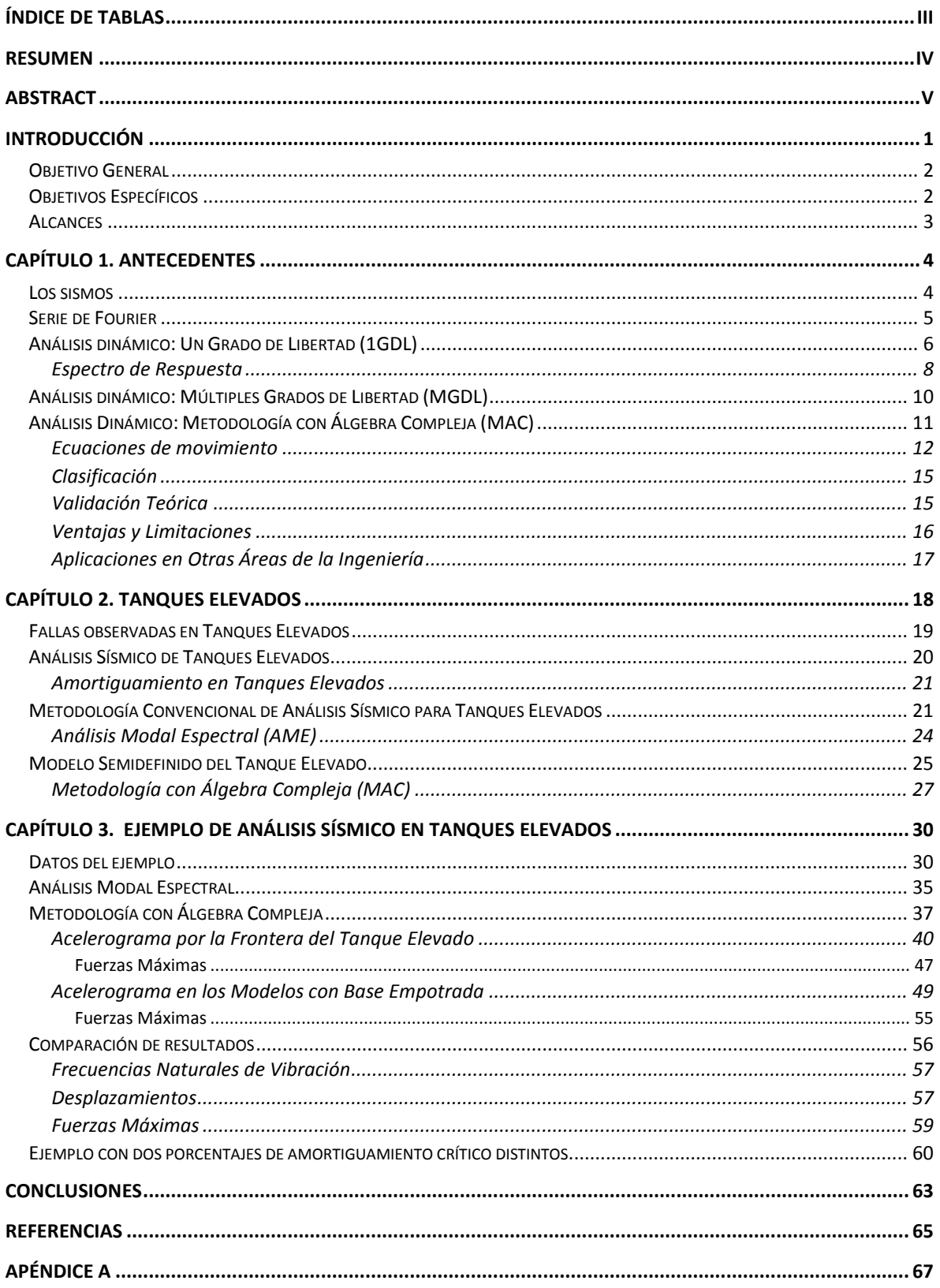

# <span id="page-5-0"></span>Índice de Tablas

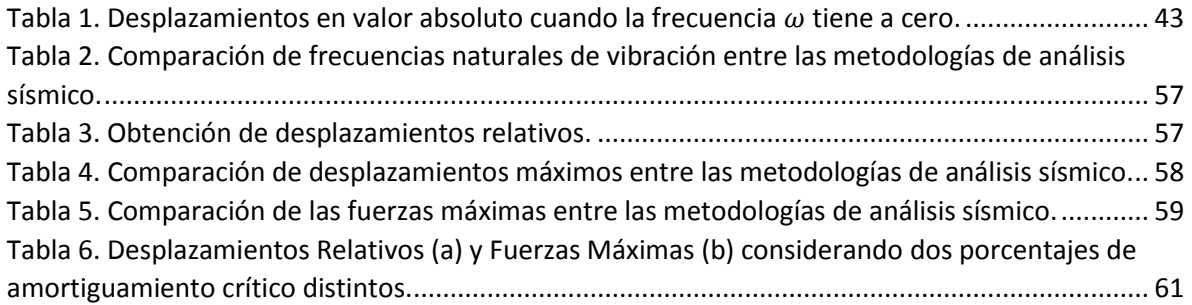

## Resumen

<span id="page-6-0"></span>Para realizar un análisis sísmico de cualquier estructura se tiene que contar con un modelo que represente la realidad del fenómeno lo más cercano posible. Además, se necesita una metodología que encuentre la solución a las ecuaciones matemáticas determinadas por el modelo elegido. Por un lado, el modelo más utilizado por los códigos de diseño en el mundo fue propuesto por Housner en 1963 [\[1\]](#page-72-1). Por otro lado, una de las metodologías más usadas, que ha sufrido pequeñas modificaciones desde que fue propuesta, es el Análisis Modal Espectral (AME). Cabe destacar que esta metodología es la usada por el Manual de diseño por sismo de la Comisión Federal de Electricidad (CFE) [\[2\]](#page-72-2) en México. Por ello, en esta tesis se propone aplicar una Metodología con Álgebra Compleja (MAC) [\[3\]](#page-72-3)[-\[6\]](#page-72-4) a un modelo semidefinido de un tanque elevado con varios grados de libertad [\[7\]](#page-72-5) con el objetivo de observar diferencias y semejanzas con el AME.

Para comparar las diferencias entre los métodos mencionados, se utiliza el mismo modelo semidefinido en tres situaciones diferentes como sigue. Caso 1: El AME se aplica al modelo clásico de análisis sísmico. Caso 2: Usando la MAC, el sismo se aplica únicamente a la frontera del tanque elevado (semiespacio). Caso 3: Usando la MAC, la aceleración del sismo se aplica en la estructura.

Al comparar los resultados de los tres casos, se encontró que en algunos parámetros (por ejemplo en las frecuencias naturales) los tres casos presentan resultados similares. Sin embargo, en otros parámetros, como en los desplazamientos relativos, la diferencia varía y en casos específicos los resultados obtenidos pueden ser aceptados, en ingeniería, como similares. Por lo tanto, se concluye que este trabajo podría ser el punto de partida de un nuevo programa de investigación que determine un nuevo método que podría conducir a resultados más precisos en el análisis sísmico. Cabe mencionar que el AME incluye algunas simplificaciones como la omisión del amortiguamiento en el cálculo de las frecuencias naturales de vibración y consideraciones de análisis como el criterio de la combinación modal o SRSS.

Por lo anterior, al realizar un análisis sísmico de tanques elevados con la MAC se cuenta con las siguientes características (entre otras):

- Los resultados obtenidos con la MAC son comprobados teóricamente vía la Segunda Ley de Newton. Con esta comprobación, se tiene la certeza de que el tanque elevado responde a la simulación del acelerograma únicamente por la base o semiespacio.
- Se observa el comportamiento del líquido contenido en tiempo real.

## Abstract

<span id="page-7-0"></span>To perform a seismic analysis of any structure it is necessary to have an adequate model to represent the reality of the phenomenon as close as possible. Then it is needed a method to find the solution of the mathematical equations determined by the chosen model. On one hand, the model most widely used by design codes around the world was proposed by Housner in 1963 [\[1\]](#page-72-1). On the other hand, one of the most used methods, which has undergone little modifications since it was proposed, is the Modal Spectral Analysis (AME). It is worth mentioning that the Modal Spectral Analysis is used in The Seismic Norms of The Federal Commission of Electricity (CFE) in Mexico [\[2\]](#page-72-2). Hence, in this thesis it is proposed to apply a Methodology with Complex Algebra (MAC[\) \[3\]](#page-72-3)[-\[6\]](#page-72-4) to a semidefinite model of an elevated tank with various degrees of freedom [\[7\]](#page-72-5), so as to observe differences and similitudes with the AME.

In order to compare the differences among the mentioned methods it was decided to use the semidefinite model in three different situations as follows. Case 1: The AME is applied to the classical model. Case 2: Using the MAC, the earthquake is applied to the boundary of the elevated tank (the halfspace). Case 3: Using the MAC the earthquake's acceleration is applied to the structure.

Comparing the results of the three cases, it was found that in some parameters (for example in the natural frequencies) the three cases have similar results. However, in other parameters (as in the x relative maximum displacements) the difference changes and in specific cases the obtained results can be accepted, in engineering, as similar. Thus, it is concluded that this work could be the starting point for a new research program to determine a new method that leads us to accurate results for seismic analysis. It is worth mentioning that the AME includes some simplifications as the damping omission when the natural frequencies are calculated and considerations of analysis like the modal combination criteria or SRSS method.

As a result, there are the following characteristics using the MAC for a seismic analysis of elevated tanks:

- **The results provided by the MAC method are proved to be correct via Newton's Second Law** of Motion. With this, it is shown beyond any doubt that the super-structure (the elevated tank) undergoes the exclusive action of the earthquake at the base or half-space.
- The behavior of the liquid content can be observed in real time.

## Introducción

<span id="page-8-0"></span>La Ingeniería busca aplicar el conocimiento y tecnología vigentes para resolver, de manera óptima, los problemas a los que se enfrenta. Así, distintos ingenieros pueden ofrecer diferentes soluciones, las cuales pueden variar en hipótesis, modelos matemáticos o metodologías de resolución. Cabe destacar que estas diferencias no hacen que las soluciones sean excluyentes, cada propuesta puede aportar algo nuevo o revelar errores que pasaban desapercibidos (se dice que por ignorancia genuina [\[8\]](#page-72-6)). Por consiguiente, durante la búsqueda de la solución óptima se utiliza el método heurístico, aunque tal vez sea inconscientemente.

En su libro "Definición y enseñanza de ética en ingeniería"<sup>1</sup> Koen (2004[\) \[8\]](#page-72-6) establece que el método heurístico es el uso de un buen juicio o propuesta basada en el conocimiento disponible, que ofrece una interpretación verosímil para determinar la solución de algún problema. Esta solución, sin embargo, en un análisis exhaustivo y futuro, podría encontrarse injustificable y potencialmente falible. Por ello, antes de utilizar una metodología ya desarrollada, ésta debe estudiarse para conocer si su aplicación es válida ya que por muy simple o compleja que sea no debe ser generalizada.

Por otro lado, así como un ingeniero puede ofrecer diversas soluciones, un estudiante de ingeniería se enfrenta a la dificultad de no estar preparado para resolver problemas reales ya que no cuenta con la suficiente experiencia. Esto se debe a que, durante su formación; se le enseña únicamente a aplicar procedimientos prácticos para resolver los problemas que sirven de ejemplo; incluso, se le dice que el método utilizado es exacto o aproximado pero no se menciona si los resultados concuerdan, en algún sentido, con lo observado en la realidad.

Sobre esta discusión, en el idioma español, por ejemplo, se tienen las palabras precisión y exactitud que pueden pasar por sinónimos, pero que en Ingeniería (entre otras disciplinas) no lo son. Estos conceptos se pueden definir gráficamente en l[a Figura 1](#page-9-2) donde se observan dos líneas verticales. La primera línea, con la leyenda, "lo que se observa en la realidad", representa numéricamente el valor real medido mientras que la segunda línea, con la leyenda, "valor obtenido", el valor que la solución ingenieril brinda. La diferencia entre estas dos líneas representa a la exactitud mientras que la probabilidad de encontrar el mismo valor dentro del mismo modelo representa a la precisión. Se deduce entonces que la exactitud de la solución dependerá de las consideraciones del modelo empleado para representar a la realidad mientras que la precisión dependerá de la manera con la que se resuelva dicho modelo.

 $\overline{a}$ 

<sup>&</sup>lt;sup>1</sup> "Defining and Teaching Engineering Ethics"

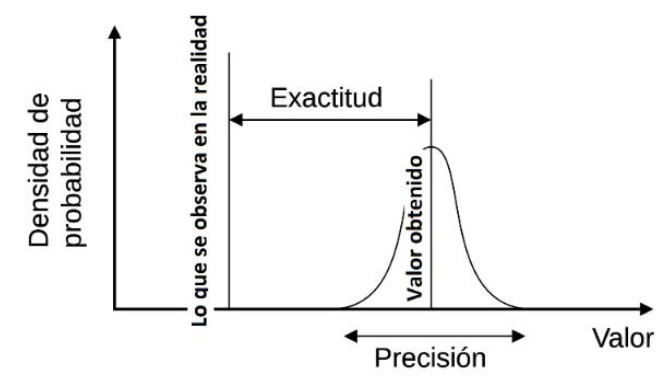

*Figura 1. Diferencia entre exactitud y precisión.*  Imagen basada en [http://commons.wikimedia.org/wiki/File:Exactitud\\_y\\_precisi%C3%B3n\\_02.svg](http://commons.wikimedia.org/wiki/File:Exactitud_y_precisi%C3%B3n_02.svg)

<span id="page-9-2"></span>Por lo anterior, en esta Tesis se presenta una nueva herramienta para el análisis sísmico de tanques elevados que mejora la exactitud de la solución. Para ello, se utilizará un modelo semidefinido con una metodología que involucra álgebra compleja<sup>2</sup>, la cual permite observar el movimiento de estructuras sin fronteras fijas. Además, este modelo cuenta con un semiespacio móvil, el cual sirve (como se verá más adelante) para verificar que los resultados obtenidos son teóricamente correctos.

#### <span id="page-9-0"></span>Objetivo General

Presentar la Metodología con Álgebra Compleja para análisis sísmico de tanques elevados mediante la aplicación de las aceleraciones de cualquier acelerograma al modelo semidefinido de estas estructuras bajo dos condiciones: (1) por su frontera (únicamente en el semiespacio) y (2) como se hace en los modelos con base empotrada.

#### <span id="page-9-1"></span>Objetivos Específicos

 $\overline{a}$ 

- Comparar la aceleración del semiespacio (de respuesta) en cuanto a la forma y magnitud con la señal del acelerograma seleccionado para verificar la simulación del sismo empleando la MAC.
- Comparar las características y resultados del Análisis Modal Espectral (AME) con la Metodología con Álgebra Compleja (MAC). Se verá qué sucede cuando el empotramiento de los modelos convencionales es sustituido por un semiespacio móvil.

<sup>2</sup> Tanto el uso del modelo semidefinido como la Metodología con Álgebra Compleja fue desarrollada por J. L. Urrutia-Galici[a \[3\]](#page-72-3)[-\[6\]](#page-72-4).

#### <span id="page-10-0"></span>Alcances

 $\overline{a}$ 

Esta Tesis se enfoca en los siguientes puntos específicos:

- El líquido contenido se supone como una masa puntual acoplada al tanque contenedor mediante un resorte de rigidez establecida.
- El acelerograma a considerar es el registrado en la Secretaría de Comunicaciones y Transportes (SCT) del sismo del 19 de septiembre de 1985 en la Ciudad de México en su componente Este-Oeste. Se selecciona este registro porque es uno de los sismos más intensos y dañinos que ha sufrido esta zona.<sup>3</sup>

Con base en lo anterior, esta Tesis ha quedado organizada de la siguiente manera.

En el Capítulo 1 se mencionan algunos antecedentes acerca de los sismos y se muestra el acelerograma a utilizar. Asimismo, se menciona la Serie de Fourier, la cual es necesaria para procesar el acelerograma seleccionado y usarlo con la MAC. Después se muestra el análisis dinámico de sistemas con uno y con múltiples grados de libertad; el espectro de respuesta; seguido del análisis dinámico con la MAC y sus características.

El Capítulo 2 se enfoca en tanques elevados y sus propiedades; se muestran algunas fallas que han tenido a consecuencia de los sismos y se detalla el AME. Después, se muestra el modelo semidefinido de un tanque elevado que servirá de ejemplo, seguido del análisis sísmico empleando la MAC.

En el Capítulo 3 se realiza el análisis sísmico de un tanque elevado empleando el AME y la MAC. Después de obtener ambos resultados, se realiza una comparación, mostrando las diferencias cualitativa y cuantitativamente.

Finalmente, se muestran las conclusiones y las referencias consultadas.

<sup>&</sup>lt;sup>3</sup> Para más información se puede consultar la pág. web: <u>http://www.cires.org.mx/1985\_es.php</u>. Consultada el 14/05/2014.

## Capítulo 1. Antecedentes

"Dicen que la Tierra tenía fiebre y que tembló"

Shakespeare, Macbeth, II.3.

<span id="page-11-1"></span><span id="page-11-0"></span>Los sismos

Se le llama sismo a un movimiento repentino del terreno producido por ondas originadas a partir de una fractura repentina en el interior de la Tierra. Dichas fracturas, generalmente ocurren en zonas específicas del planeta, llamadas *fallas geológicas*.

Las ondas producidas son registradas con la finalidad de ubicar y estudiar a las fallas geológicas, así como para determinar las características del movimiento generado. Para los ingenieros civiles, los sismos son fenómenos importantes ya que pueden producir daños a las estructuras y, en algunos casos, pérdida de vidas. Aunque por ahora es imposible predecir qué tan intenso será un sismo, los ingenieros se concentran en diseñar estructuras que resistan lo suficiente para que no fallen frente a un movimiento del terreno predeterminado.

Para comprender el comportamiento de una estructura bajo la acción de un sismo; se desarrollaron los acelerógrafos*,* cuya función es registrar la aceleración del sitio dónde se encuentren, en una determinada dirección: de Este a Oeste (E-O), de Norte a Sur (N-S) o el movimiento vertical (V). En la actualidad, sin embargo, existen acelerógrafos capaces de registrar los tres movimientos simultáneamente.

Los datos registrados por el acelerógrafo se interpretan como una gráfica, llamada acelerograma, la cual muestra en el eje de las abscisas el tiempo y en el eje de las ordenadas la aceleración registrada. En la [Figura 2](#page-11-2) se muestra el acelerograma del sismo del 19 de septiembre de 1985 en la Ciudad de México, registrado por la SCT en la dirección Este-Oeste.

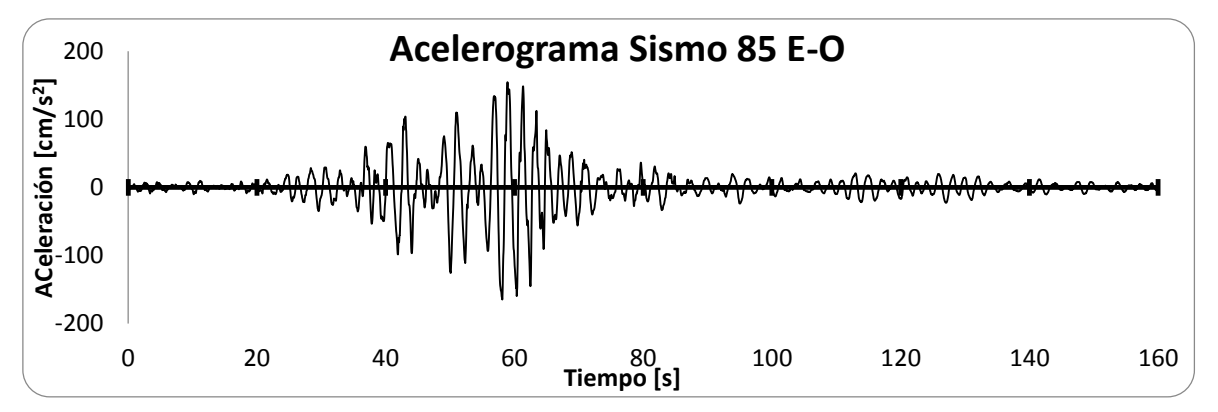

<span id="page-11-2"></span>*Figura 2. Acelerograma registrado por la SCT del sismo del 19 de septiembre de 1985, en la Ciudad de México.*

Previo al diseño de estructuras, se realiza un análisis sísmico que puede involucrar varios acelerogramas. Para que estas gráficas sean empleadas en ciertas metodologías de análisis sísmico, primero deben ser transformadas mediante la Serie de Fourier. Esta Serie es utilizada para hacer un análisis del contenido de frecuencias del acelerograma [\[9\]](#page-72-7), por lo que esta gráfica dependiente del tiempo se transforma en un registro dependiente de la frecuencia.

#### <span id="page-12-0"></span>Serie de Fourier

La Serie de Fourier descompone una función o un registro discreto en una suma de funciones más simples. A continuación se muestra una breve presentación:

Supóngase que la función f(x) es periódica y absolutamente integrable en el intervalo  $[-\pi, \pi]^4$ . Se llama Serie de Fourier de la función f(x) a la suma de funciones:

$$
f(x) = \frac{a_0}{2} + \sum_{n=1}^{\infty} (a_n \cos(nx) + b_n \sin(nx))
$$
 (1)

donde

 $\overline{a}$ 

$$
a_n = \frac{1}{\pi} \int_{-\pi}^{\pi} f(x) \cos(nx) dx, n \ge 0
$$

$$
b_n = \frac{1}{\pi} \int_{-\pi}^{\pi} f(x) \operatorname{sen}(nx) dx \quad n \ge 1
$$

los coeficientes  $a_n y b_n$  se denominan coeficientes de Fourier de la función  $f(x)$ .

En esta Tesis, los Coeficientes de Fourier del acelerograma seleccionado se calcularán utilizando el algoritmo propuesto por J. L. Urrutia-Galicia (1979) [\[10\]](#page-72-8) para usarlos en el análisis sísmico. La deducción del algoritmo se presenta a continuación y el algoritmo se encuentra descrito en el Apéndice A, al final de esta Tesis.

Se parte de una función periódica y continua, definida en el intervalo  $0 \le \Phi \le 2\pi$ . Dicho intervalo será dividido en  $n$  partes iguales con  $n+1$  puntos, localizados en los valores  $\varPhi_j=\left(\frac{2j-1}{2}+c\right)*\varPhi_a$ , donde la longitud de cada sub-intervalo es  $\phi_a = \frac{\pi}{n}$  $\frac{n}{n'}$ , con  $j = 0,1,2,...,n$ . La constante *c* sirve para permitir un corrimiento en los puntos que dividen al intervalo, para iniciar la discretización de la función en cualquier punto que se requiera (1979) [\[10\]](#page-72-8).

Por otro lado, los valores de una función (continua) dada  $f(\phi)$  se pueden aproximar por n valores  $w_k$ , en el intervalo  $0 \le \Phi \le 2\pi$ , como sigue:

<span id="page-12-1"></span>
$$
f(\Phi) = w_1(\Phi) + w_2(\Phi) + \dots + w_n(\Phi) = \sum_{k=1}^n w_k(\Phi)
$$
 (2)

Así, la correspondiente Serie de Fourier para aproximar a la función  $f(\phi)$  únicamente dentro del intervalo requerido  $k$  es:

<sup>&</sup>lt;sup>4</sup> El intervalo de integración ha de ser un periodo de la función y es habitual elegir el intervalo [ $-\pi, \pi$ ].

$$
w_k(\Phi) = \frac{1}{2\pi} \int_0^{2\pi} w_k d\Phi + \frac{1}{\pi} \sum_{m=1}^{\alpha} \left[ \left( \int_0^{2\pi} w_k \cos(m\Phi) d\Phi \right) \cos(m\Phi) \right] + \frac{1}{\pi} \sum_{m=1}^{\alpha} \left[ \left( \int_0^{2\pi} w_k \sin(m\Phi) d\Phi \right) \sin(m\Phi) \right] \tag{3}
$$

en  $0 \le \Phi \le 2\pi$ .

Sustituyendo la ecuación [\(3\)](#page-13-1) e[n \(2\)](#page-12-1) se obtiene:

$$
f(\Phi) = \frac{1}{2\pi} \sum_{k=1}^{n} \int_{\phi_{k-1}}^{\phi_k} w_k d\phi + \frac{1}{\pi} \sum_{k=1}^{n} \sum_{m=1}^{\alpha} \left( \left( \int_{\phi_{k-1}}^{\phi_k} w_k \cos(m\phi) d\phi \right) \cos(m\phi) \right) + \frac{1}{\pi} \sum_{k=1}^{n} \sum_{m=1}^{\alpha} \left( \left( \int_{\phi_{k-1}}^{\phi_k} w_k \sin(m\phi) d\phi \right) \operatorname{sen}(m\phi) \right)
$$
\n(4)

que al sustituir algunas variables, finalmente se llega a:

<span id="page-13-2"></span><span id="page-13-1"></span>
$$
f(\Phi) = A_0 + \sum_{m=1}^{\alpha} (A_m \cos(m\Phi)) + \sum_{m=1}^{\alpha} (B_m \sin(m\Phi))
$$
 (5)

donde:

$$
A_0 = \frac{\phi_a}{2\pi} \sum_{k=1}^n w_k
$$
  
\n
$$
A_m = \frac{1}{2} \sum_{k=1}^n \left[ \frac{w_k}{\pi m} \left[ \operatorname{sen} \left[ m \phi_a \left( \frac{2k-1}{2} + c \right) \right] - \operatorname{sen} \left[ m \phi_a \left( \frac{2k-3}{2} + c \right) \right] \right] \right]
$$
  
\n
$$
B_m = \frac{1}{2} \sum_{k=1}^n \left[ \frac{w_k}{\pi m} \left[ -\cos \left[ m \phi_a \left( \frac{2k-1}{2} + c \right) \right] - \cos \left[ m \phi_a \left( \frac{2k-3}{2} + c \right) \right] \right] \right]
$$

con  $m = 1, 2, ..., \alpha^5$ .

 $\overline{a}$ 

Una aplicación de este algoritmo se puede ver en [\[11\]](#page-72-9). Antes de utilizar este algoritmo en conjunto con el análisis sísmico de estructuras, es necesario conocer algunas propiedades de los sistemas con uno y múltiples grados de libertad.

#### <span id="page-13-0"></span>Análisis dinámico: Un Grado de Libertad (1GDL)

Si un sistema dinámico es perturbado, éste responderá según el tipo de excitación aplicada. Para conocer la respuesta, el sistema "común" utilizado es el oscilador de un grado de libertad*<sup>6</sup> ,* como el mostrado en la [Figura 3,](#page-14-0) que puede o no considerar amortiguamiento. Por otra parte, el tipo de perturbación puede ser periódica, que se repite exactamente a intervalos regulares de tiempo, o no periódica, que no presenta ningún patrón.

 $5$  Este valor  $\alpha$  es un valor arbitrario, tan grande como sea necesario.

<sup>6</sup> En Ingeniería sísmica, los grados de libertad se definen como el número de coordenadas independientes necesarias para determinar la posición geométrica de todas las masas del sistema en cualquier instante de tiempo.

<span id="page-14-1"></span>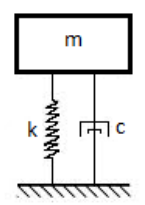

*Figura 3. Sistema resorte-masa 1GDL.* 

<span id="page-14-0"></span>La ecuación de movimiento del sistema de 1GDL obtenida a partir del equilibrio estático de fuerzas [\[12\]](#page-72-10) es:

$$
m\ddot{x} + c\dot{x} + kx = f(t) \tag{6}
$$

donde

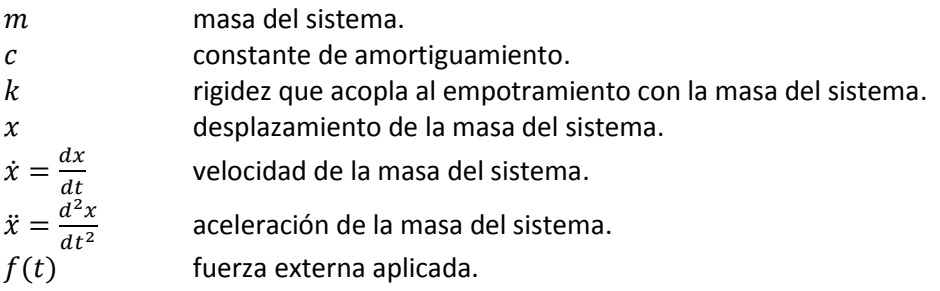

Se le llama vibración libre cuando el término del lado derecho de la ecuación [\(6\)](#page-14-1) es  $f(t) = 0$ . En caso contrario, cuando  $f(t) \neq 0$ , el problema es llamado vibración forzada. Debido a qu[e \(6\)](#page-14-1) es una ecuación diferencial ordinaria lineal de segundo orden con coeficientes constantes, la solución general está dada por la suma de una función complementaria  $x_c(t)$  y una integral particular  $x_p(t)$ [\[12\]](#page-72-10). Esto es:

$$
x = x_c + x_p \tag{7}
$$

Después de un desarrollo como el mostrado en [\[12\]](#page-72-10), se llega a que la solución complementaria  $x_c$  es:

$$
x_c = e^{-\zeta \omega_n t} (A_1 \cos \omega_d t + A_2 \sin \omega_d t)
$$
  

$$
x_c = A e^{-\zeta \omega_n t} \operatorname{sen}(\omega_d t + \psi)
$$
 (8)

donde

o bien

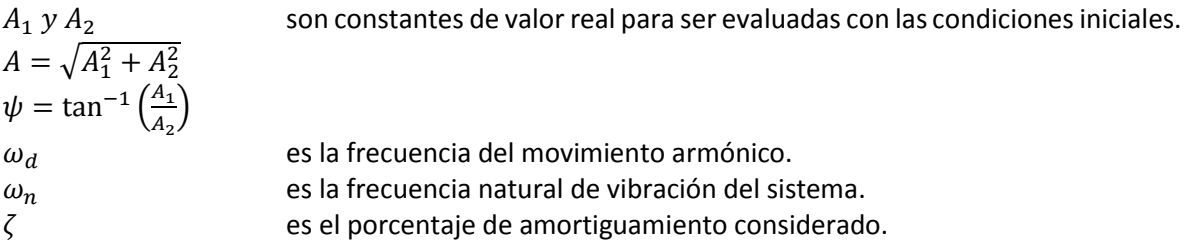

Esta metodología sólo es válida en sistemas donde la excitación  $f(t)$  se aplica únicamente a la masa del sistema, en el interior de la estructura. Cuando se considera una fuerza sísmica por la frontera o empotramiento, el procedimiento de resolución cambia. Clough y Penzien [\[13\]](#page-72-11)<sup>7</sup> suponen que una carga periódica cualquiera, por ejemplo  $f(t)$ , valuada en un instante diferencial de  $\tau$ , es  $f(\tau)$ . Así, la carga actuante durante el intervalo diferencial de tiempo  $d\tau$  representa un impulso de corta duración, dado por el producto  $f(\tau) \cdot d\tau$ . Entonces, para este intervalo diferencial  $d\tau$ , la respuesta producida por el impulso  $f(\tau) \cdot d\tau$  es igual a:

$$
dx(t) = \frac{f(t)dt}{m\omega} \operatorname{sen} \omega (t - \tau) \qquad t \ge \tau
$$

En la expresión anterior, el término  $dx(t)$  representa la respuesta en el tiempo al impulso diferencial. La respuesta total del sistema puede ser considerada como una sucesión de estos impulsos, únicamente para sistemas elásticos. Por ende, la respuesta total del sistema se puede aproximar integrando todas las respuestas diferenciales:

$$
x(t) = \frac{1}{m\omega} \int_{0}^{t} f(\tau) \operatorname{sen} \omega (t - \tau) dt \qquad t \ge 0
$$

Esta integral, generalmente conocida como "la ecuación de Duhamel" [\[13\]](#page-72-11) puede ser utilizada para evaluar la respuesta de un sistema no amortiguado de 1GDL bajo cualquier tipo de carga dinámica  $f(t)$ . Sin embargo, si se quiere determinar la respuesta bajo cargas arbitrarias (como el caso de un sismo), la integral debe ser resuelta de forma numérica, por lo que la solución diferencial se convierte en:

<span id="page-15-1"></span>
$$
dx(t) = \left[\frac{f(\tau)d\tau}{m\omega_d}\operatorname{sen}\omega_d(t-\tau)\right]e^{-\zeta\omega(t-\tau)};\qquad t \ge t
$$

Sumando las respuestas diferenciales para obtener la repuesta total del sistema se obtiene:

$$
x(t) = \frac{1}{m\omega_d} \int_0^t f(\tau) \operatorname{sen} \omega_d (t - \tau) e^{-\zeta \omega (t - \tau)} d\tau
$$
 (9)

Esta integral es la que se debe resolver para encontrar la respuesta sísmica por la base del sistema de 1GDL con condiciones iniciales conocida[s \[13\]](#page-72-11). No obstante, en la literatura actual se encuentran otros métodos de resolución, tales como integración directa o utilizando un espectro de respuesta o de diseño*.* 

#### <span id="page-15-0"></span>Espectro de Respuesta

 $\overline{a}$ 

La respuesta sísmica de sistemas con 1GDL surge a principios de la década de los treinta [\[14\]](#page-72-12)[-\[15\]](#page-72-13), con la colaboración de R. R. Martel, T. Von Karman, H. Benioff y M. A. Biot. Este último presentó en su Tesis Doctoral el Espectro de Respuesta y gracias al registro obtenido a partir del sismo de Long Beach, California en 1933, se pudieron realizar los primeros trabajos sobre el tema.

<sup>7</sup> Referenci[a \[13\]](#page-72-11), Chapter 6 "Response to general dynamic loading superposition methods", pág. 87.

Un espectro de respuesta es un gráfico que muestra la reacción de un sistema de 1GDL ante un movimiento sísmico. El espectro de respuesta (de desplazamientos) se construye de la siguiente manera:

- 1. Se considera un sistema de 1GDL con una rigidez inicial  $k_j$  y una masa  $m_j$  y se calcula el periodo natural de vibración  $T_j = 2\pi \cdot \sqrt{m_j/k_j}$ .
- 2. Se encuentra la respuesta del sistema resolviendo la ecuación [\(6\).](#page-14-1) Como se mostró, una forma de encontrar la respuesta es con ayuda de la ecuación [\(9\).](#page-15-1) La función  $f(t)$  es el registro discreto de la aceleración del sismo, dependiente del tiempo. En caso de considerar amortiguamiento, la magnitud de éste deberá ser constante durante todo el análisis.
- 3. De la respuesta obtenida se encuentra el valor máximo, denominado  $S_{Dj}$ , considerándose siempre en valor absoluto.
- 4. Los ejes cartesianos del espectro de respuesta son, en las abscisas, el periodo natural de vibración y, en las ordenadas, el valor máximo de respuesta. Por lo que se tendrá el par ordenado  $\left|T_j, S_{D_j}\right|$ .
- 5. Se cambia la rigidez seleccionada  $k_j$  en el punto 1 para cambiar el periodo de vibración  $T_j$  y se repiten los pasos 2 − 4, hasta construir una gráfica continua.

La secuencia anterior se muestra gráficamente en l[a Figura 4.](#page-16-0) Este método es el más utilizado en el análisis sísmico ya que las normas en la mayoría de los países así lo exigen (la mayoría de las veces empleando espectros de diseño). Cabe mencionar que han pasado alrededor de 80 años y este concepto permanece casi intacto, incluyendo sus ventajas y limitaciones [\[15\]](#page-72-13).

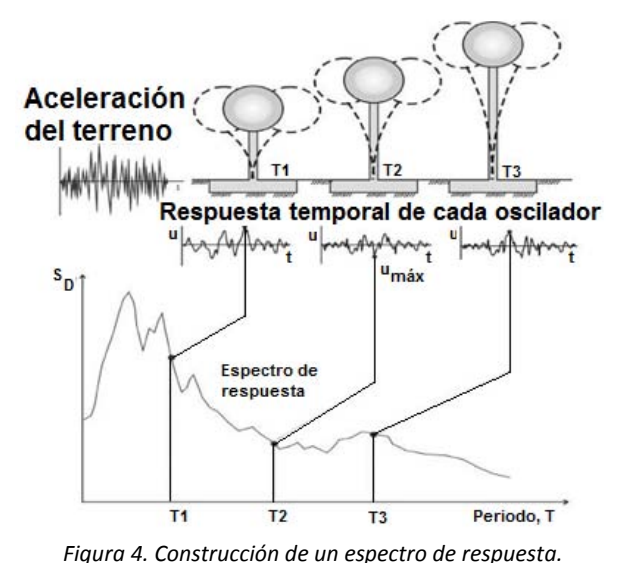

<span id="page-16-0"></span>*Fuente: http://civilgeeks.com/wp-content/uploads/2012/04/Apunte-sobre-espectros-de-respuesta-y-de-dise%C3%B1o.jpg*

<span id="page-17-0"></span>Análisis dinámico: Múltiples Grados de Libertad (MGDL)

Algunas estructuras no pueden ser representadas adecuadamente con el modelo de 1GDL, por lo que es necesario utilizar un modelo con MGDL. Como ejemplo, en l[a Figura 5](#page-17-1) se muestra un sistema de 3GDL acoplado mediante los resortes  $k_j$  y el amortiguamiento  $c_j$ , con  $j = 1,2,3$ . Este sistema, por ejemplo, puede representar un edificio de tres niveles con su base empotrada. Al igual que el sistema de 1GDL, los sistemas con MGDL responderán según el tipo de excitación aplicada.

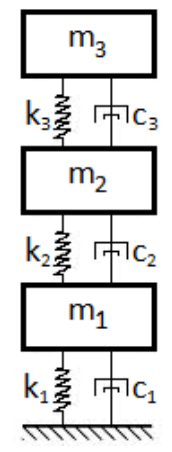

<span id="page-17-2"></span>*Figura 5. Sistema de 3GDL con su base empotrada.*

<span id="page-17-1"></span>Las ecuaciones de movimiento para sistemas con MGDL son de la forma de [\(10\)](#page-17-2) [\[12\]](#page-72-10). Cuando no se considera amortiguamiento, el término  $[C]$  desaparece. Se le llama vibración libre cuando el término del lado derecho de la ecuación [\(10\)](#page-17-2) es  $f(t) = 0$ ; en caso contrario, vibración forzada.

$$
[M]{\ddot{x}} + [C]{\dot{x}} + [K]{x} = {f(t)}
$$
\n(10)

donde

 $\overline{a}$ 

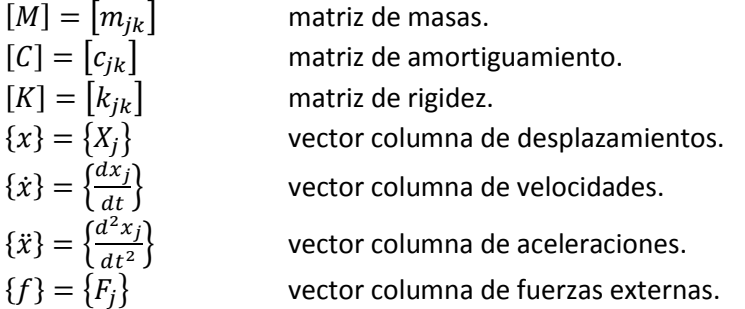

Al resolver el sistema de ecuaciones d[e \(10\)](#page-17-2) se obtiene la respuesta del sistema. Para ello, se puede suponer la siguiente ecuación canónica<sup>8</sup>:

$$
\{x\} = \{x\}_c + \{x\}_p \tag{11}
$$

Si la excitación  $f(t)$  es periódica y de la forma:

<sup>8</sup> Ecuación absoluta que no depende de un sistema de referencia o de un sistema de coordenadas específico.

$$
\{f(t)\} = \{F\}e^{i\omega t} \tag{12}
$$

entonces se puede suponer una solución cinemáticamente compatible como:

<span id="page-18-2"></span><span id="page-18-1"></span>
$$
\{x\}_p = \{X\}e^{i\omega t} \tag{13}
$$

Al sustituir [\(12\)](#page-18-1) y [\(13\)](#page-18-2) en [\(10\),](#page-17-2) y realizando las derivadas correspondientes respecto al tiempo, se tiene:

$$
[M]{i2ω2{X}}eiωt + [C]{iω{X}}eiωt + [K]{X}{eiωt}
$$

que al simplificar el término  $e^{i\omega t}$ , y sabiendo que  $i^2 = -1$ , resulta:

<span id="page-18-3"></span>
$$
(-\omega^2[M] + i\omega[C] + [K])\{X\} = \{F\}
$$
\n(14)

Al resolver este sistema se encuentra la respuesta del sistema con MGDL  $\{X\}$  bajo la fuerza excitadora  ${F}$ . Siendo  ${X}$  únicamente real y con la expresión de Euler para números complejos, se cree que la solución está dada por:

$$
\{x\} = \mathbb{R}[\{X\} \cdot (\cos(\omega t) + i \operatorname{sen}(\omega t))] = \{X\} \cdot \cos(\omega t) \tag{15}
$$

Esta suposición de considerar únicamente la parte real de la solución propuesta produce algunas dudas y más adelante se explicarán.

Acerca del amortiguamiento, en la literatura de Ingeniería Civil, principalmente se encuentran dos tipos distintos, como lo mencionan Clough y Penzie[n \[13\]](#page-72-11):

- 1) Amortiguamiento proporcional. Consiste en encontrar una matriz de amortiguamiento  $[C]$ tal que  $[C] = \alpha[M] + \beta[K]$ , con  $\alpha \, y \, \beta = cte$ , para que las ecuaciones de movimiento se puedan desacoplar, y analizar cada grado de libertad por separado.
- 2) Amortiguamiento no lineal o viscoso. Este tipo de amortiguamiento supone que la cantidad de energía disipada es función de la velocidad a la que el sistema vibra,  $[C] = f(\dot{x})$ . Con este tipo de amortiguamiento, se consigna en la literatura que las ecuaciones de movimiento no se pueden desacoplar con las formas modales sin amortiguamiento.

<span id="page-18-0"></span>Análisis Dinámico: Metodología con Álgebra Compleja (MAC)

J. L. Urrutia-Galicia [\[3\]](#page-72-3)[-\[4\]](#page-72-14) establece que la forma de realizar un análisis dinámico completo es utilizando un modelo específico llamado semidefinido. Según Tse, et al. (1979) [\[12\]](#page-72-10) un modelo semidefinido es aquel que no tiene restricciones de movimiento, por lo que el sistema puede comportarse como cuerpo rígido. Utilizando este modelo, a finales del 2011 J. L. Urrutia-Galici[a \[6\]](#page-72-4) definió la metodología para realizar el análisis dinámico de estructuras de cualquier tipo.

Un ejemplo de estos sistemas es el mostrado en l[a Figura 6,](#page-19-1) el cual puede simular un edificio de tres niveles  $m_1, m_2$  y  $m_3$  acoplados mediante la rigidez  $k_j$  y el amortiguamiento  $c_j$  con  $j = 1,2,3$ . La masa  $m_0$  es llamada semiespacio y puede representar varias situaciones. Si la masa del semiespacio

es lo suficientemente grande en comparación con las masas superiores<sup>9</sup>, el sistema responderá como si el modelo estuviese empotrado en su base.

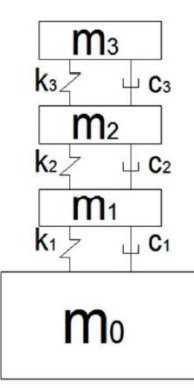

*Figura 6. Ejemplo de un sistema semidefinido que puede asemejar un edificio de tres nivele[s \[3\]](#page-72-3).* 

#### <span id="page-19-1"></span><span id="page-19-0"></span>Ecuaciones de movimiento

Una forma de establecer las ecuaciones de movimiento del modelo semidefinido es usando el método Euler-Lagrange, que utiliza el concepto de coordenadas generalizadas y el principio de trabajo virtual para eliminar las fuerzas de restricció[n \[17\]](#page-73-0)<sup>10</sup>. Este método establece que:

*"En los problemas en los que el movimiento es restringido de alguna manera, las fuerzas de restricción se conocen únicamente por su efecto pero no son un dato del problema ni obedecen las leyes generales de movimiento*" 11 .

Como en esta Tesis se pretende que las fuerzas de restricción (dadas por el semiespacio) sí se tomen en cuenta y no se excluyan del problema, se utiliza el método de Euler-Lagrange modificado [\[7\]](#page-72-5), el cual tiene las siguientes características:

- I. No se considera ninguna limitación de movimiento, como un empotramiento o algún otro tipo de apoyo.
- II. No se utiliza un sistema de referencia (pero sí una convención de signos) porque los desplazamientos son absolutos*.* Se considera que los sentidos positivos están dados de abajo hacia arriba y de izquierda a derecha<sup>12</sup>.
- III. Los desplazamientos  ${X}$  son números complejos que modelan la realidad de un proceso según la siguiente igualdad  $x = Xe^{i\omega t}$ . La realidad de un proceso físico se obtiene como  $Re(x)$  y no sólo como  $Re(X)^{13}$ . Para más información sobre esta característica véase [\[3\]](#page-72-3)[, \[4\]](#page-72-14) y principalmente [\[5\]](#page-72-15).

 $\overline{a}$ 

<sup>9</sup> Considerando que fuese, por ejemplo, una masa finita de suelo desde donde se desplanta la estructura, o bien, como si fuese su cimentación.

<sup>10</sup> Referenci[a \[17\]](#page-73-0), Capítulo 5, "Método de Lagrange", pág. 171.

<sup>11</sup> Ibídem, pág.172.

<sup>12</sup> Esta convención se propuso y se utilizó por J. L. Urrutia-Galicia y Hernández-Hernández en la referencia [\[7\]](#page-72-5).

 $13$   $Re(a)$  es la parte *real* del número complejo a.

Para ilustrar cómo se obtienen las ecuaciones de movimiento, se producirán las ecuaciones para el modelo semidefinido de 2GDL, mostrado en la [Figura 7.](#page-20-0) En [\[3\]](#page-72-3) y [\[4\]](#page-72-14) se establece que este sistema es el modelo más simple y completo en Dinámica Estructural.

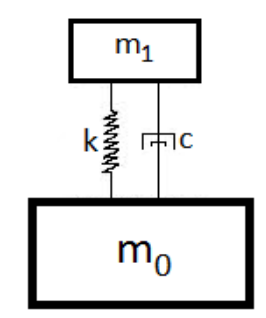

*Figura 7. Sistema semidefinido de dos grados de libertad.* 

<span id="page-20-0"></span>El método de Euler-Lagrange general está dado por la expresión:

$$
\frac{d}{dt}\frac{\partial \mathcal{L}}{\partial \dot{x}_j} - \frac{\partial \mathcal{L}}{\partial x_j} + \frac{\partial \mathcal{F}}{\partial \dot{x}_j} = 0
$$
\n
$$
j = 1, 2, ..., n
$$
\n(16)

donde  $L$  es el Lagrangiano del sistema y  $F$  es la función de disipación de Rayleigh [\[17\]](#page-73-0), definida como:

<span id="page-20-4"></span>
$$
\mathcal{F} = \frac{1}{2} \sum_{j=0}^{n} (c_j \cdot \dot{x}_j)^2
$$
 (17)

donde  $n$  es el número total de GDL;  $c_j$  es la constante de amortiguamiento y  $\dot{x}_j$  es la velocidad de la masa  $m_j$ .

Encontrando el Lagrangiano del sistema, para la primera masa  $m_0$ , por definició[n \[17\]](#page-73-0), su potencial de velocidad es:

<span id="page-20-1"></span>
$$
\frac{1}{2}m_0{\dot x_0}^2
$$
 (18)

y el potencial de energía, dado por la constante de rigidez  $k_1$ , es:

$$
\frac{1}{2}k_1(x_1 - x_0)^2 \tag{19}
$$

que es la masa superior menos la masa inferior en el sentido positivo.

Para el caso de la segunda masa  $m_1$ , su energía cinética es:

<span id="page-20-5"></span><span id="page-20-3"></span><span id="page-20-2"></span>
$$
\frac{1}{2}m_1\dot{x}_1^2\tag{20}
$$

y siguiendo con la misma convención de signos, la variable  $\mathcal F$  es:

$$
\mathcal{F} = \frac{1}{2}c_1(\dot{x}_1 - \dot{x}_0)^2
$$
 (21)

Agrupando las ecuaciones [\(18\),](#page-20-1) [\(19\)](#page-20-2) y [\(20\)](#page-20-3) se obtiene el Lagrangiano del sistema:

<span id="page-21-0"></span>
$$
\mathcal{L} = \frac{1}{2} [m_0 \cdot \dot{x}_0^2 + m_1 \cdot \dot{x}_1^2 - k_1 (x_1 - x_0)^2]
$$
 (22)

Al aplicar la ecuació[n \(16\)](#page-20-4) [a \(22\) y](#page-21-0) a [\(21\)](#page-20-5) se tiene:

$$
\frac{d}{dt}\frac{\partial \mathcal{L}}{\partial \dot{x}_0} - \frac{\partial \mathcal{L}}{\partial x_0} + \frac{\partial \mathcal{F}}{\partial \dot{x}_0} = m_0 \ddot{x}_0 - [k_1 x_1 - k_1 x_0] + [-c_1 \dot{x}_1 + c_1 \dot{x}_0]
$$
\n
$$
\frac{d}{dt}\frac{\partial \mathcal{L}}{\partial \dot{x}_1} - \frac{\partial \mathcal{L}}{\partial x_1} + \frac{\partial \mathcal{F}}{\partial \dot{x}_1} = m_1 \ddot{x}_1 - [-k_1 x_1 + k_1 x_0] + [c_1 \dot{x}_1 - c_1 \dot{x}_0]
$$
\n(23)

Por otro lado, suponiendo un tipo de excitación periódica [\[3\]](#page-72-3) de la forma de:

$$
f_j = F_j \cdot e^{i\omega t}; j = 0,1; \text{ con } i = \sqrt{-1}
$$
\n(24)

los desplazamientos cinemáticamente compatibles son:

<span id="page-21-1"></span>
$$
x_j = X_j \cdot e^{i\omega t}; j = 0,1; \quad i = \sqrt{-1}
$$

De esta manera las ecuaciones de movimiento agrupadas en forma matricial, eliminando el término en común  $e^{i\omega t}$  y realizando las derivadas respecto al tiempo del desplazamiento  $x_j$ , son:

$$
\begin{bmatrix} -\omega^2 m_0 + i\omega c_1 + k_1 & -i\omega c_1 - k_1 \\ -i\omega c_1 - k_1 & -\omega^2 m_1 + i\omega c_1 + k_1 \end{bmatrix} \begin{bmatrix} X_0 \\ X_1 \end{bmatrix} = \begin{bmatrix} F_0 \\ F_1 \end{bmatrix}
$$
(25)

Como se mencionó y como se puede apreciar, estas ecuaciones involucran números complejos. Al resolver el sistema de ecuaciones de [\(25\),](#page-21-1) se encuentran los desplazamientos (como números complejos  $\{X\} = \{a + bi\}$  de cada grado de libertad  $X_j$ <sup>14</sup> bajo la excitación periódica  $F_j$ , con  $j = 1$ 1,2 a la frecuencia  $\omega$ . En esta metodología y como se verá más adelante con un ejemplo, no se omite la parte compleja de la solución como se hace en la ecuación [\(15\)](#page-18-3) ya que la parte real considerada es:

$$
\{x\} = \mathbb{R}(\{X\} \cdot e^{i\omega t})
$$
  
\n
$$
\Rightarrow \{x\} = \mathbb{R}(\{a+bi\} \cdot e^{i\omega t})
$$
\n(26)

abarcando toda la expresión y no sólo la expresión de Euler con  $\{X\}$  real. En caso de simplificar y suponer que la solución únicamente se encuentra dada por la forma de [\(15\)](#page-18-3) se obtiene una respuesta que suprime la parte compleja de la solución. Una interpretación novedosa donde se explica un uso distinto de los números complejos se ve en [\[5\]](#page-72-15).

 $\overline{a}$ 

 $14$  El procedimiento para resolver el sistema se encuentra detallado e[n \[3\]](#page-72-3) [y \[4\]](#page-72-14).

#### <span id="page-22-0"></span>Clasificación

Al emplear la MAC, J. L. Urrutia-Galicia (2008[\) \[3\]](#page-72-3)[-\[4\]](#page-72-14) establece que el modelo semidefinido presenta un comportamiento histerético, elástico y paramétrico.

Sobre el comportamiento histerético, Chun-Yi Su, *et al*. [\[18\]](#page-73-1) mencionan que modelar un tipo de histéresis es en sí un tema de investigación en muchos campos de la ciencia. Debido al vasto número de propuestas los modelos actuales son muy complicados y no es claro cómo integrarlos en un modelo final aceptable. Incluso, en algunas ocasiones el fenómeno de histéresis es atribuido sólo a los materiales inelásticos. Un ejemplo del uso de modelos histeréticos se muestra con Sivaselvan y Reinhorn (2000) [\[19\]](#page-73-2).

Al aplicar la MAC al modelo semidefinido, este es clasificado como un modelo histerético debido a que en su respuesta se presenta la curva de histéresis. Además, también es: a) elástico porque la rigidez es constante durante todo el análisis y b) paramétrico porque la respuesta únicamente depende del parámetro tiempo  $t$ . Para más información sobre el comportamiento histerético, elástico y paramétrico véas[e \[3\]](#page-72-3) y [\[4\]](#page-72-14).

#### <span id="page-22-1"></span>Validación Teórica

 $\overline{a}$ 

Para determinar si la metodología empleada para resolver las ecuaciones de movimiento dadas por los modelos matemáticos para el análisis dinámico es válida (bajo ciertas circunstancias) es necesario comprobar que los resultados obtenidos sean correctos y la mejor forma de hacerlo es experimentalmente. La herramienta más confiable en ingeniería sísmica es la mesa vibradora. No obstante, los resultados obtenidos por los modelos dinámicos actuales no siempre son lo suficientemente aproximados a los resultados experimentales usando la mesa vibradora para aceptarse y, en otros casos, los resultados teóricos son ajustados para acercarse a la realidad experimental.

Por mencionar un ejemplo, E. I. Villagram-Arroyo *et al.* [\[20\]](#page-73-3) obtienen resultados experimentales utilizando la mesa vibradora y los comparan con la metodología teórica llamada Análisis Paso a Paso. De acuerdo con los autores, en las conclusiones se establece que se obtienen resultados semejantes y satisfactorios. Sin embargo, las diferencias entre los desplazamientos máximos obtenidos experimentalmente y los obtenidos vía analíticamente se encuentran entre el 3% y el 39% de diferencia. Por lo tanto, ¿qué diferencia debe existir entre los resultados comparados para decidir que los resultados son aceptables? Definitivamente esto depende únicamente del criterio del ingeniero que resuelve el problema.

Por otra parte, la única forma de verificar los resultados obtenidos vía el modelo semidefinido, empleando la MAC y de manera teórica es como lo propone J. L. Urrutia-Galicia (2008) [\[3\]](#page-72-3) *15* , mediante el Equilibrio Dinámico, el cual establece:

*"En todo momento, todas las fuerzas de inercia y las fuerzas externas deben encontrarse en equilibrio, con lo que se puede verificar la Segunda Ley de Newton".* 

<sup>15</sup> Referencia [\[3\]](#page-72-3), T*he not-so-simple 1DOF, semidefinite harmonic oscillator for nonlinear hysteretic elastic dynamics. Dynamic balance, Newton's second law of motion and the reciprocity theorem*, Introduction, pág. 3.

Considerando que la aceleración es la segunda derivada respecto al tiempo del desplazamiento, se tiene que la ecuación [\(27\)](#page-23-1) representa el equilibrio dinámico en su forma matemática, siendo la Segunda Ley de Newton.

<span id="page-23-1"></span>
$$
\sum_{j=0}^{n} F_j(t) = \sum_{j=0}^{n} \left( m_j \cdot \frac{d^2 X_j(t)}{dt^2} \right)
$$
 (27)

donde

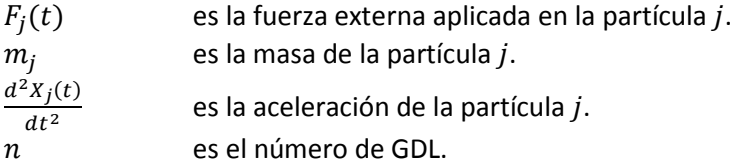

En las referencias [\[3\]](#page-72-3)[-\[4\]](#page-72-14) se encuentra a detalle lo que implica el balance dinámico y sus características.

#### <span id="page-23-0"></span>Ventajas y Limitaciones

Empelando la MAC se tienen algunas ventajas y limitaciones como sigue:

#### **Ventajas**

- $\checkmark$  Se satisface la Segunda Ley de Newton y con ella el balance dinámico.
- $\checkmark$  Se considera un amortiguamiento viscoso durante todo el análisis. A pesar de que con esta consideración se trabaja con números complejos, la solución de las ecuaciones se puede encontrar con varios métodos (la regla de Cramer por ejemplo) ya que es un sistema lineal de ecuaciones complejas. Incluso, se podría usar otro tipo de amortiguamiento (como el amortiguamiento proporcional) o bien se pueden suponer distintos porcentajes de amortiguamiento viscoso, dependiente del material con el que se esté trabajando.
- $\checkmark$  Funciona para sistemas definidos (con restricciones de movimiento) y para sistema semidefinidos (sin restricciones de movimiento).
- $\checkmark$  Se puede emplear cualquier tipo de fuerza (periódica o no periódica) y simular esa acción por la masa del sistema donde se requiera (incluyendo la frontera en el caso de modelos semidefinidos).
- $\checkmark$  No tiene restricciones en los grados de libertad ni en el acoplamiento de las ecuaciones de movimiento. Por ello, no es necesario desacoplar los modos de vibración para encontrar la solución o analizar cada grado de libertad por separado.
- $\checkmark$  J. L. Urrutia-Galicia [\[3\]](#page-72-3)[-\[4\]](#page-72-14) establece que el semiespacio podría representar a la mesa vibradora en los estudios experimentales de ingeniería sísmica para validar los resultados teóricos.

#### **Limitaciones**

- o Los desplazamientos obtenidos (como sus derivadas) son absolutos y son números complejos. Una forma de manipularlos es considerando su valor absoluto (para graficarlos en el plano cartesiano) y la parte compleja se recupera considerando el ángulo de fase. Es una limitación porque se necesita una operación extra para visualizar los desplazamientos y porque no todos los software disponibles pueden trabajar con números complejos.
- $\circ$  Se debe tener especial cuidado cuando se introducen los valores de las masas, rigidez y amortiguamiento ya que debido a la metodología, un error puede pasar desapercibido y aun así cumplir con el balance dinámico.
- o Para casos de simulación sísmica, la masa del semiespacio debe de ser de una magnitud tal que simule el empotramiento de los modelos clásicos. En caso contrario, se tendría que realizar un análisis de convergencia como el mostrado e[n \[4\]](#page-72-14).
- o Se considera que el sistema responde de manera elástica lineal según la Ley de la Elasticidad Hooke. Dicha Ley considera que el material es isótropo, homogéneo y siempre permanece en su rango elástico. Por lo tanto, su aplicación fuera de estas limitaciones ya no es válida.
- o Se encuentra en proceso de desarrollo, por lo que aún se tienen muchas incertidumbres sobre cómo considerar e interpretar las variables que intervienen.

#### <span id="page-24-0"></span>Aplicaciones en Otras Áreas de la Ingeniería

El análisis sísmico de estructuras usando la MAC y el modelo semidefinido es la primera aplicación que se ha desarrollado [\[3\]](#page-72-3)[-\[6\]](#page-72-4). En otras áreas de la ingeniería, sin embargo, también es posible aplicarla como sigue:

*Ingeniería mecánica*: Se puede emplear esta metodología para el diseño de autos, trenes y aviones. El modelo semidefinido puede representar un auto en movimiento o reposo sin restricciones de frontera; puede simular un tren en movimiento o en reposo con un acoplamiento entre sus vagones; o puede simular un avión en pleno vuelo, pensando que la masa del avión es variable debido al combustible y considerando la restricción del aire.

*Ingeniería petrolera*: Se podría implementar en el diseño de plataformas petroleras que se encuentran flotando en mar costa afuera.

*Ingeniería mecatrónica*: Se podría simular un robot con MGDL que se mueve sin restricciones. Incluso, se podrían modelar prótesis y predecir cómo se adaptarían al cuerpo humano.

*Ingeniería Eléctrica:* Debido al uso de variable compleja, con la MAC se puede encontrar la impedancia de un sistema eléctrico en su forma compleja y con ella la corriente.

## Capítulo 2. Tanques Elevados

<span id="page-25-0"></span>Los tanques elevados son estructuras compuestas por un soporte y un tanque contenedor donde se almacena algún tipo de fluido, por ejemplo, agua o combustibles. Estas estructuras son importantes en zonas sísmicas ya que, debido a su función, se espera que después de un sismo sigan operando. En caso de falla no sólo importa el daño económico, sino también los posibles desastres que pueden llegar a provocar. En el caso de un tanque de agua, la falta de agua no permitirá combatir incendios. En el caso de tanques con combustible, su caída puede provocar terribles explosiones y daños en propiedades aledañas.

La estructura de soporte puede construirse con distintos materiales tales como concreto, acero, mampostería o una combinación de los anteriores. En l[a Figura 8,](#page-25-1) se muestra un ejemplo real de un tanque elevado cuya estructura de soporte es de acero.

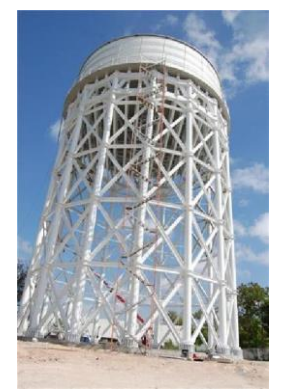

*Figura 8. Tanque elevado de acero para abastecimiento de agua potable. Fuente: http://despertardetamaulipas.com/nota/48941.* 

<span id="page-25-1"></span>Al igual que la estructura de soporte, el tanque contenedor puede estar construido por distintos materiales, los cuales dependerán del líquido a almacenar y de sus propiedades. Este tanque debe resistir las fuerzas hidrodinámicas generadas por el movimiento del fluido en su interior.

Para diseñar un tanque elevado en una zona sísmica, se realiza un análisis sísmico con la finalidad de averiguar si la estructura propuesta responde adecuadamente. Los resultados obtenidos de este análisis se comparan con la normatividad local, la cual establece los límites de comportamiento. A pesar de estos límites los tanques elevados han llegado a fallar, quizá por errores durante su planeación o construcción.

<span id="page-26-0"></span>Fallas observadas en Tanques Elevados

En l[a Figura 9](#page-26-1) (1.a) se muestra un tanque elevado de concreto reforzado dañado por el sismo del 22 de junio de 1960, cuya magnitud fue de 8.5, en Osorno, Chile. En la [Figura 9](#page-26-1) (1.b) se aprecia un acercamiento del daño que sufrió este tanque elevado. Se puede observar que la falla ocurrió en las trabes que refuerzan las columnas de soporte.

**Fuente**: Steinbrugge, Karl V., *A rather standard type of elevated water tank,* [http://nisee.berkeley.edu/elibrary/Image/S1690.](http://nisee.berkeley.edu/elibrary/Image/S1690) 

En la [Figura 9 \(](#page-26-1)2), se expone un tanque elevado que colapsó debido al sismo del 21 de junio de 1990, cuya magnitud fue de 7.7, al norte de Irán. La estructura era de concreto reforzado y llevaba 20 años de servicio. Afortunadamente, el tanque elevado se derrumbó lejos de alguna otra estructura vecina que pudiera haber sido afectada por su caída. Se observa que lo que falló fue la unión de la estructura de soporte, en todas sus columnas, con el tanque contenedor.

Fuente: M. Mehrain, Dames and Moore, [http://www.johnmartin.com/earthquakes/eqshow/647014\\_18.htm.](http://www.johnmartin.com/earthquakes/eqshow/647014_18.htm)

En l[a Figura 9 \(](#page-26-1)3) se expone el colapso de un tanque elevado a consecuencia del sismo del 21 de julio de 1952, cuya magnitud fue de 7.7, en California, Estados Unidos. Este tanque almacenaba combustible y se había diseñado según el código de construcción uniforme (Uniform Building Code), para resistir aceleraciones del 12% de la gravedad. Se observa que la estructura de soporte falló en su totalidad, aparentemente por pandeo de columnas.

**Fuente**: Steinbrugge, Karl V*., Elevated tank collapsed,* [http://nisee.berkeley.edu/elibrary/Image/S10.](http://nisee.berkeley.edu/elibrary/Image/S10)

<span id="page-26-1"></span>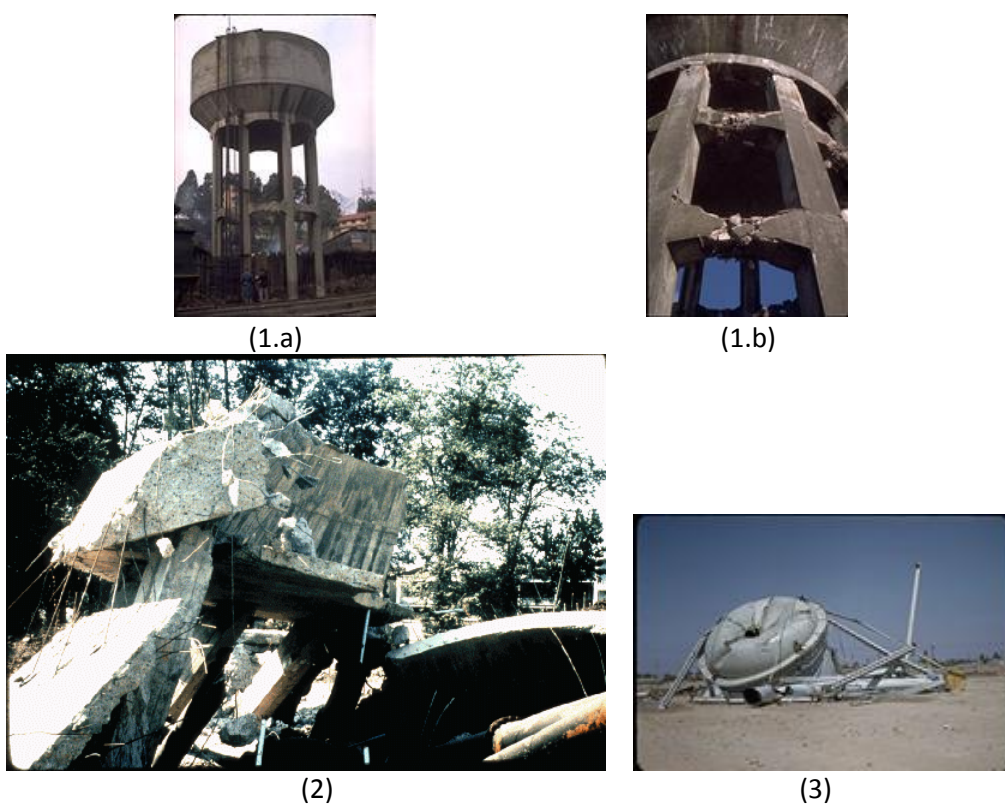

*Figura 9. Fallas en tanques elevados. (1) Imágenes superiores: (a) daño de tanque elevado en Chile. (b) acercamiento del mismo tanque elevado. (2) Inferior izquierda: colapso de tanque elevado en Irán. (3) Inferior derecha: colapso de tanque elevado en E.U.A.* 

Bajo este panorama, se concluye que hay varios aspectos a considerar en el diseño de un tanque elevado, como son: el tanque contenedor, la estructura de soporte, la altura de ola, etc. Asimismo, se debe tener la certeza de que el análisis sísmico pueda predecir efectivamente las fuerzas actuantes durante un sismo, para utilizarlas en el diseño estructural.

#### <span id="page-27-0"></span>Análisis Sísmico de Tanques Elevados

A partir de estudios experimentales realizados por Graham y Rodríguez (1952) [\[21\]](#page-73-4) se observó que el líquido contenido en un tanque cualquiera puede ser representado por dos componentes: uno que se mueve en conjunto con el tanque de almacenamiento, llamado masa impulsiva, y otro que se mueve en forma de ola, conocido como masa convectiva. Con estos antecedentes, Housner (1963) [\[1\]](#page-72-1) propuso el primer modelo simplificado para el cálculo de la respuesta dinámica para tanques elevados. Sobre el fluido, Housner considera que es un fluido ideal<sup>16</sup>; sobre la estructura, el tanque contenedor es considerado infinitamente rígido, siendo un sistema lineal.

El modelo utilizado por las normas de análisis sísmico en México, dado por la Comisión Federal de Electricidad (CFE) (2008) [\[2\]](#page-72-2), es el mismo que propone Housner, llamado "Modelo equivalente de masas virtuales adheridas de dos grados de libertad"<sup>17</sup>.

En otros países, en India por ejemplo, el modelo utilizado por el Manual IITK-GDSMA [\[22\]](#page-73-5) es el mostrado en l[a Figura 10,](#page-27-1) por lo que se tienen dos formas de análisis. La primera es como un sistema acoplado de dos grados de libertad, como el que se observa en la [Figura 10](#page-27-1) (a). Esta opción de análisis es utilizada cuando la diferencia entre los periodos naturales de vibración de la masa impulsiva y de la masa convectiva es mayor al 2.5% [\[23\]](#page-73-6). La segunda es como dos sistemas desacoplados de 1GDL cada uno, como el expuesto en la [Figura 10](#page-27-1) (b). Esta opción de análisis se utiliza sólo si los periodos fundamentales de vibración de la masa impulsiva y la masa convectiva presentan un diferencia menor al 2.5%. En este análisis es indispensable que el amortiguamiento se suponga proporcional a las matrices de masa y rigidez.

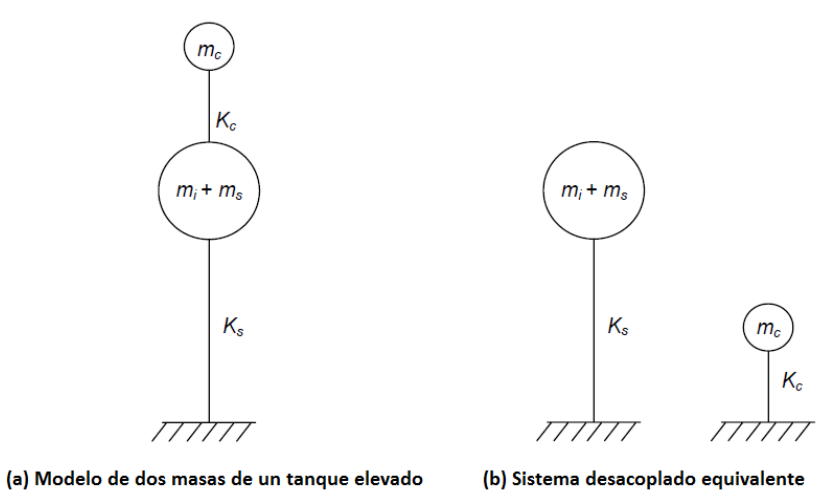

*Figura 10. Modelo para el análisis dinámico de tanques elevados. [\[22\]](#page-73-5)*

<span id="page-27-1"></span> $\overline{a}$ 

<sup>&</sup>lt;sup>16</sup> Un fluido real (líquido o gas) es aquel que no presenta viscosidad, es incompresible, irrotacional y estacionario [\[1\]](#page-72-1).

<sup>17</sup> Referenci[a \[2\]](#page-72-2), Sección 3.8.5 Tanques Elevados, pág. 129.

#### <span id="page-28-0"></span>Amortiguamiento en Tanques Elevados

El amortiguamiento considerado en el análisis sísmico de tanques elevados depende del valor que las normas locales recomienden. En México, por ejemplo, el Manual de la CFE [\[2\]](#page-72-2) sobre el amortiguamiento para la masa convectiva establece $^{18}$ :

*En tanques y depósitos, la disipación de energía debida a la viscosidad del líquido se puede expresar como un porcentaje equivalente del amortiguamiento crítico. Tal disipación se reduce rápidamente cuando se incrementan las dimensiones lineales del recipiente, de suerte que el nivel de amortiguamiento apenas llega a ser del orden de 1 por ciento para recipientes de interés práctico. Esto implica que el fluido disipa una cantidad insignificante de energía durante su vibración […] por lo que se optó por considerar el mismo amortiguamiento para el modo convectivo que para el impulsivo.* 

Respecto al amortiguamiento de la masa impulsiva se propone lo siguiente<sup>19</sup>:

*Para el modo impulsivo, esta situación (*el amortiguamiento*) queda cubierta al aplicar las recomendaciones sobre interacción suelo-estructura considerando como amortiguamiento de la estructura con base rígida aquél que se juzgue más conveniente, en lugar del amortiguamiento de 5% implícito en los espectros de diseño para estructuras de edificios.* 

Como se ve, este manual responsabiliza al ingeniero en la elección del amortiguamiento a emplear para las masas impulsiva y convectiva.

Por otro lado, el amortiguamiento recomendado por el Manual IITK-GDSMA [\[22\]](#page-73-5) para la masa convectiva y para la mayoría de líquidos almacenados es del  $\zeta = 0.5\%$  del amortiguamiento crítico, mientras que para la masa impulsiva es de  $\zeta = 2\%$  para los tanques de acero y de 5% para los tanques de concreto y mampostería.

Lo anterior hace resaltar que actualmente se cuenta sólo con recomendaciones empíricas sobre el amortiguamiento que se debe considerar en el análisis sísmico de tanques elevados.

<span id="page-28-1"></span>Metodología Convencional de Análisis Sísmico para Tanques Elevados

Se observó que las ecuaciones de movimiento para el análisis dinámico de sistemas con MGDL son de la forma de la ecuació[n \(10\).](#page-17-2) No obstante, en un análisis sísmico se toman en cuenta las siguientes consideraciones.

Debido a que se supone un movimiento relativo en la estructura [\[13\]](#page-72-11), el desplazamiento total del sistema  $x_T(t)$  es:

<span id="page-28-2"></span>
$$
\{x_j(t)\}_T = \{x_j(t)\} + \{1\}x_g(t) \tag{28}
$$

 $\ddot{\phantom{a}}$ 

<sup>18</sup> Ibídem, Sección 3.8.5 Efectos de Inercia, pág. 159.

<sup>19</sup> Ibídem.

donde

- $x_i(t)$  desplazamiento del grado de libertad j.
- {1} representa un vector columna de unos. Este vector expresa que si la base de la estructura tiene un desplazamiento estático, éste se ve reflejado en todos los grados de libertad. Dicha suposición es consecuencia del tipo de soporte (base empotrada[\) \[13\]](#page-72-11).
- $x_a(t)$  desplazamiento del terreno.

Al derivar la ecuación [\(28\)](#page-28-2) dos veces respecto al tiempo, se tiene que la aceleración absoluta es:

<span id="page-29-1"></span><span id="page-29-0"></span>
$$
\{\ddot{x}_j(t)\}_T = \{\ddot{x}_j(t)\} + \{1\}a(t) \tag{29}
$$

donde

- $\ddot{x}_i(t)$  es la aceleración del grado de libertad j.
- $a(t)$  es la aceleración del terreno, dada por el acelerograma.

Al sustituir [\(29\)](#page-29-0) e[n \(10\)](#page-17-2) se tiene:

$$
[M](\ddot{x}(t)) + \{1\}a(t)) + [C](\dot{x}(t)) + [K](x(t)) = f(t)
$$
\n(30)

al reordenar términos se llega a:

$$
[M]\{\ddot{x}(t)\} + [C]\{\dot{x}(t)\} + [K]\{x(t)\} = \{f(t)\} - [M]\{1\}a(t)
$$
\n(31)

Generalmente, la fuerza externa aplicada  $f(t)$  se considera nula cuando se analiza el caso sísmico. Además, se dice que el signo negativo del término  $[M]{1}a(t)$  tiene poco significado y como sólo interesa obtener la respuesta máxima de  $x(t)$ , el signo menos es irrelevant[e \[13\]](#page-72-11).

Debido a la forma de la ecuación [\(31\),](#page-29-1) se dice que es matemáticamente equivalente introducir una fuerza externa  $f(t)$  y un producto de inercia como  $[M] \cdot a(t)$ . Sin embargo, físicamente no es equivalente ya que la fuerza externa se introduce por el interior de la estructura y la aceleración del terreno  $a(t)$  es por la frontera. Para ejemplificar esto se muestra l[a Figura 11,](#page-30-0) donde se representan cuatro casos en los que la fuerza externa aplicada provoca fuerzas de inercia. La línea central es una referencia que indica la posición inicial del modelo. La configuración mostrada en todos los casos es supuesta.

En el primer caso (a) se aplica una fuerza externa  $f_2(t)$  en la masa  $m_2$ . Como reacción se tienen las fuerzas de inercia  $m_2 \cdot a_2(t)$  y  $m_1 \cdot a_1(t)$  en las masas  $m_2$  y  $m_1$ . Las reacciones son en dirección contraria a la fuerza  $f_2(t)$ .

En el segundo caso (b) se aplica una fuerza externa  $f_1(f)$  en la masa  $m_1$ . Como fuerzas de inercia se tienen los productos  $m_1 \cdot a_1(t)$  y  $m_2 \cdot a_2(t)$  en las masas  $m_1y$   $m_2$ .

En el tercer caso (c) se tiene una aceleración  $a_0(t)$  por la base empotrada del modelo. Esta acción genera una reacción donde la base se ve desplazada en la dirección de la aceleración aplicada, provocando la reacción de las masas superiores como  $m_1 \cdot a_1(t)$  y  $m_2 \cdot a_2(t)$ .

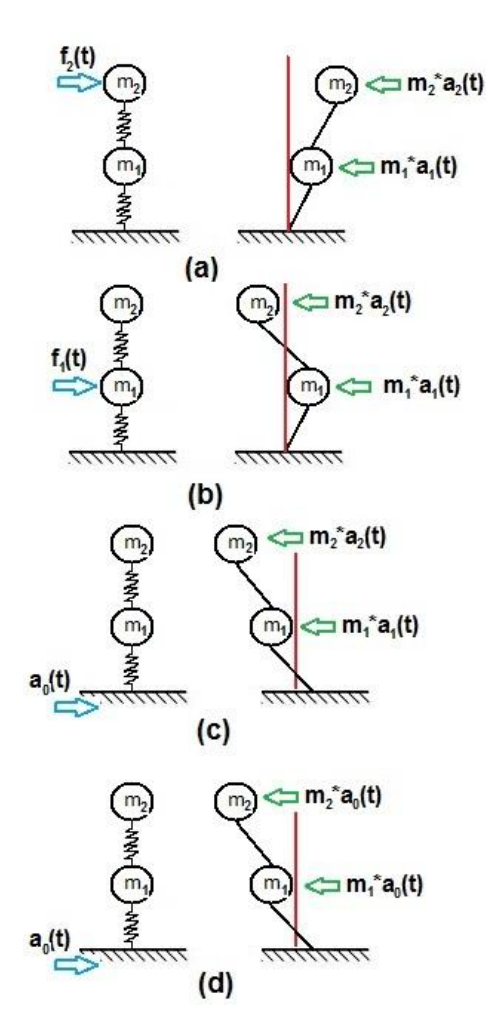

En el cuarto caso (d) se tiene una aceleración  $a_0(t)$  por la base empotrada y, en este caso, se está suponiendo que ésta provoca a las masas superiores la misma aceleración, ya que las reacciones de las masas superiores son  $m_1 \cdot a_0(t)$  y  $m_2 \cdot a_0(t)$ .

Por lo tanto, mientras que en los tres primeros casos se muestra que una fuerza externa genera una aceleración distinta y desconocida en las masas superiores, en el último caso se está dando por hecho que la aceleración de las masas superiores es exactamente igual a la del terreno. Sin embargo, esto sólo puede ser válido bajo dos situaciones: cuando la frecuencia de excitación  $\omega_d$ es muy baja; y cuando la rigidez que acopla al suelo y a la estructura es infinitamente rígida. Un buen ejemplo de la primera situación es la rotación terrestre. Como se muestra en la [Figura 12.](#page-30-1)a, los objetos sobre la corteza terrestre se mueven a la misma velocidad que la rotación de la Tierra ya que la frecuencia de excitación es muy baja. Debido a que la rotación terrestre dura 24 horas, su frecuencia es:

$$
\omega_{tierra} = \frac{1}{24 h} \left( \frac{1 h}{86 400 s} \right) = 1.157 x 10^{-5} \left[ \frac{rad}{s} \right]
$$

<span id="page-30-0"></span>*Figura 11. Comparación de fuerzas externas y fuerzas de inercia provocadas.*

Cuando la frecuencia de excitación es variable y además repentina, se presenta lo que se observa en la [Figura](#page-30-1)  [12.](#page-30-1)b. Claro está que la distribución de las fuerzas desde

la base hasta el punto más alto de la estructura depende de las propiedades de la estructura.

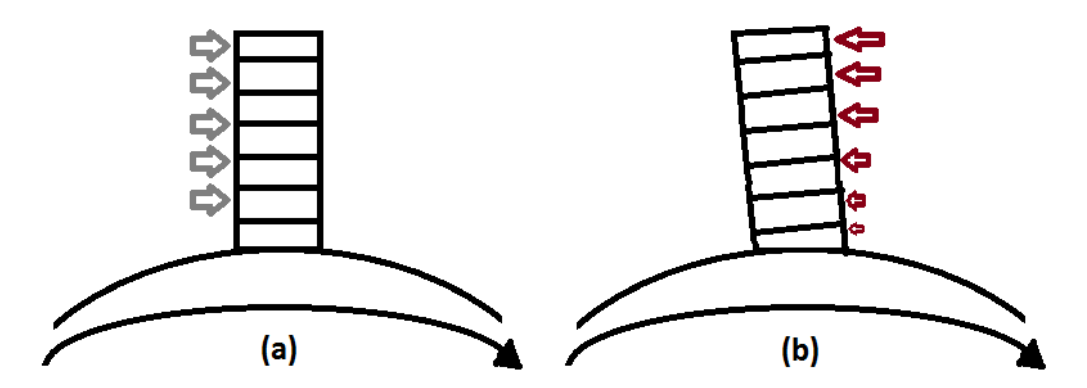

<span id="page-30-1"></span>*Figura 12*. Tipos de respuesta. (a) Excitación a baja frecuencia; (b) Aceleración repentina desde la base.

<span id="page-31-1"></span>*(32)*

Una vez aclarado como se suponen las ecuaciones de movimiento en el análisis sísmico del modelo convencional de un tanque elevado, se procede a resolverlas. Para ello, se presenta la metodología más empleada por las nomas alrededor del mundo, llamada Análisis Modal Espectral. Esta metodología involucra distintas hipótesis que estiman lo que sucede cuando un sismo sacude a un edificio.

#### <span id="page-31-0"></span>Análisis Modal Espectral (AME)

Este modelo consiste en calcular las frecuencias, los periodos y los modos naturales de vibración para con ellos encontrar la respuesta máxima del sistema. Primero, para encontrar las frecuencias y los modos naturales de vibración del modelo del tanque elevado, se desprecia al amortiguamiento y se considera una vibración libre, por lo que la ecuación [\(10\)](#page-17-2) se transforma en:

$$
[M]{\ddot{x}} + [K]{x} = 0 \tag{32}
$$

La respuesta y sus derivadas son supuestas de la forma:

$$
x = X \cdot e^{i\omega t}
$$

$$
\dot{x} = i\omega \cdot X \cdot e^{i\omega t}
$$

$$
\ddot{x} = -\omega^2 \cdot X \cdot e^{i\omega t}
$$

que a sustituirlas en la ecuación [\(32\),](#page-31-1) se tiene:

$$
(-\omega^2[M]\{X\} + [K]\{X\})e^{i\omega t} = 0
$$
\n(33)

Al factorizar y reordenar, se llega a:

$$
[K - \omega^2[M]]\{X\} = 0\tag{34}
$$

lo cual se dice que es un problema de valores y vectores propios. Al resolver este sistema, se encuentran las frecuencias  $\omega_n$  (y con ellas los periodos  $T_n$ ) y los modos naturales de vibración  $\phi_n$ . Con los periodos naturales de vibración del tanque elevado  $T_n$ , se obtiene la aceleración espectral  $(S_a)_n$  del modo n, dada en el espectro de respuesta de aceleración de 1GDL del sismo a simular.

Según Clough y Penzien (1993[\) \[13\]](#page-72-11), el vector de desplazamientos máximos se aproxima mediante:

$$
\{x_{\max}\}_n = \phi_n \frac{\phi_n^T[M]\{1\}}{M_n} \cdot \frac{S_a(\zeta_n, T_n)}{\omega_n^2}
$$
\n(35)

donde

 ${x_{max}}$  vector de desplazamientos máximos en el modo n.  $S_a(\zeta_n,T_n)$ ) aceleración espectral que depende del porcentaje de amortiguamiento y del periodo natural de vibración, ambos del modo  $n$ .

Con los desplazamientos máximos, las fuerzas máximas son aproximadas mediante la expresión:

$$
\{f_{\max}\}_n = [M]\phi_n \frac{\phi_n^T[M]\{J\}}{M_n} \cdot S_a(\zeta_n, T_n)
$$
\n(36)

Como se supone que los modos de vibración no se presentan simultáneamente, la respuesta máxima del sistema no es la suma directa de la respuesta máxima de cada modo, por lo que se debe de hacer una combinación de las respuestas máximas. En este trabajo se estimará la respuesta final utilizando el criterio de la raíz cuadrada de la suma de los cuadrados (SRSS por sus siglas en inglés) [\[2\]](#page-72-2)[, \[13\]](#page-72-11) [y \[24\]](#page-73-7).

#### <span id="page-32-0"></span>Modelo Semidefinido del Tanque Elevado

Basándose en el modelo semidefinido de J. L. Urrutia-Galicia, Hernández-Hernández (2012) [\[7\]](#page-72-5) presentó una aplicación al estudio de tanques elevados, donde se realizó el análisis dinámico de estas estructuras ante excitación armónica. En la [Figura 13](#page-32-1) se muestra el modelo utilizado, el cual consta de un semiespacio  $(m_0)$  y 6 grados de libertad, acoplados mediante rigideces  $(k_j)$  y amortiguamientos  $(c_i)$  para  $j = 1,2,...,7$  con las siguientes características:

- I. El semiespacio es representado por la masa  $m_0$ . Como esta masa presenta una magnitud mucho mayor a las masas restantes del modelo, se puede considerar como una masa finita (móvil) que sustituye al empotramiento (inmóvil) de los modelos tradicionales. Dicho en otras palabras, *el semiespacio representa a la frontera del tanque elevado*. Véase [\[3\]](#page-72-3)[, \[4\]](#page-72-14) y [\[6\]](#page-72-4).
- II. El tanque contenedor, el peso de la estructura de soporte y la masa impulsiva del fluido contenido se encuentran representadas por la masa  $m_1, m_2$  y  $m_6$ . Las masas  $m_2$  y  $m_6$ representan las paredes laterales del tanque contenedor.
- III. La masa convectiva del fluido está representada por las masas  $m_3, m_4, y, m_5$ . Con esta característica se observa el desplazamiento del líquido en cualquier instante de tiempo.

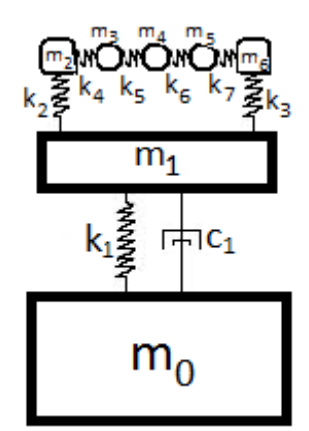

*Figura 13. Modelo del tanque elevado presentado por Hernández-Hernández [\[7\]](#page-72-5).*

<span id="page-32-1"></span>Las ecuaciones de movimiento del modelo semidefinido del tanque elevado, obtenidas a partir del método de Euler-Lagrange modificado [\[7\]](#page-72-5), son:

<span id="page-33-0"></span>
$$
\begin{bmatrix} Z_{00} & Z_{01} & 0 & 0 & 0 & 0 & 0 \ Z_{01} & Z_{11} & Z_{12} & 0 & 0 & 0 & Z_{16} \ 0 & Z_{12} & Z_{22} & Z_{23} & 0 & 0 & 0 \ 0 & 0 & Z_{23} & Z_{33} & Z_{34} & 0 & 0 \ 0 & 0 & 0 & Z_{34} & Z_{44} & Z_{45} & 0 \ 0 & 0 & 0 & 0 & Z_{45} & Z_{55} & Z_{56} \ 0 & Z_{16} & 0 & 0 & 0 & Z_{56} & Z_{66} \ \end{bmatrix} \cdot \begin{bmatrix} X_0 \\ X_1 \\ X_2 \\ X_3 \\ X_4 \\ X_5 \\ X_6 \end{bmatrix} = \begin{bmatrix} F_0 \\ F_1 \\ F_2 \\ F_3 \\ F_4 \\ F_5 \\ F_6 \end{bmatrix}
$$
 (37)

donde

$$
Z_{00} = -\omega^2 m_0 + i\omega c_1 + k_1
$$
  
\n
$$
Z_{01} = -i\omega c_1 - k_1
$$
  
\n
$$
Z_{11} = -\omega^2 m_1 + i\omega (c_1 + c_2 + c_3) + k_1 + k_2 + k_3
$$
  
\n
$$
Z_{12} = -i\omega c_2 - k_2
$$
  
\n
$$
Z_{16} = -i\omega c_3 - k_3
$$
  
\n
$$
Z_{22} = -\omega^2 m_2 + i\omega (c_4 + c_5) + k_4 + k_5
$$
  
\n
$$
Z_{23} = -i\omega c_4 - k_4
$$
  
\n
$$
Z_{33} = -\omega^2 m_3 + i\omega (c_4 + c_5) + k_4 + k_5
$$
  
\n
$$
Z_{34} = -i\omega c_5 - k_5
$$
  
\n
$$
Z_{44} = -\omega^2 m_4 + i\omega (c_5 + c_6) + k_5 + k_6
$$
  
\n
$$
Z_{45} = -i\omega c_6 - k_6
$$
  
\n
$$
Z_{55} = -\omega^2 m_5 + i\omega (c_6 + c_7) + k_6 + k_7
$$
  
\n
$$
Z_{56} = -i\omega c_7 - k_7
$$
  
\n
$$
Z_{66} = -\omega^2 m_6 + i\omega (c_7 + c_3) + k_7 + k_3
$$

Las fuerzas y, por ende los desplazamientos, se suponen de la forma:

$$
f_j = F_j \cdot e^{i\omega t}
$$
  
\n
$$
x_j(t) = X_j \cdot e^{i\omega t}
$$
  
\n
$$
j = 0, 1, ..., n; \quad i = \sqrt{-1}
$$
\n(39)

Las frecuencias y amortiguamientos se encuentran dados por

<span id="page-33-1"></span>
$$
\omega_j = \sqrt{\frac{k_j}{m_j}}\tag{40}
$$

$$
c_j = 2\zeta_j \omega_j m_j \tag{41}
$$

donde  $k_j$  representa a la rigidez que acopla a las masas  $m_j$ .  $\zeta_j$  representa el porcentaje de amortiguamiento crítico.

Al resolver el sistema de ecuaciones de [\(37\),](#page-33-0) se encuentran los desplazamientos complejos  $\{X\}$  ante una excitación armónica  $F_j$  con  $j = 0, 1, ..., 6$ .

### <span id="page-34-0"></span>Metodología con Álgebra Compleja (MAC)

Partiendo de las ecuaciones de movimiento de la ecuación [\(31\)](#page-29-1) se utiliza la MAC para encontrar los desplazamientos, de una forma distinta. Reescribiendo la ecuación [\(31\)](#page-29-1) se tiene:

$$
[M]{\ddot{x}(t)} + [C]{\dot{x}(t)} + [K]{x(t)} = {f(t)} - [M]{1}a(t)
$$

Suponiendo que el término  $f(t) = 0$ :

$$
[M]{\ddot{x}(t)} + [C]{\dot{x}(t)} + [K]{x(t)} = -[M]{1}a(t)
$$
\n(42)

Suponiendo que esos desplazamientos  $x(t)$  y sus derivadas son:

<span id="page-34-2"></span><span id="page-34-1"></span>
$$
x = Xe^{i\omega t}
$$
  
\n
$$
\dot{x} = i\omega Xe^{i\omega t}
$$
  
\n
$$
\ddot{x} = -\omega^2 Xe^{i\omega t}
$$

y sustituyendo en la ecuación [\(42\),](#page-34-1) las nuevas ecuaciones de movimiento resultan:

$$
(-\omega^{2}[M] + i\omega[C] + [K])\{X\}e^{i\omega t} = -[M]\{1\}a(t)
$$
\n(43)

Para que el término  $e^{i\omega t}$ , que es una función continua, pueda simplificarse es necesario realizar una transformación en el lado derecho de la ecuació[n \(43\)](#page-34-2) porque la aceleración es aún dependiente del tiempo. Para ello, es necesario aplicar la Serie de Fourier (ecuación [\(5\)\)](#page-13-2) al acelerograma, lo que implica que:

$$
a(t) \approx A_0 + \sum_{m=1}^{\alpha} (A_m \cos(mt)) + \sum_{m=1}^{\alpha} (B_m \sin(mt))
$$
 (44)

En su forma general de la Serie de Fourier, empleando la expresión de Euler, la ecuación anterior se puede escribir también como:

<span id="page-34-3"></span>
$$
a(t) \approx \sum_{m=1}^{\alpha} C_m e^{im\omega t} \tag{45}
$$

Donde  $C_m$  son los Coeficientes de Fourier. Esta ecuación, a diferencia de la ecuación [\(43\),](#page-34-2) es una función discreta, con  $\alpha$  valores. Sustituyendo la ecuación [\(45\)](#page-34-3) en la ecuación [\(43\),](#page-34-2) se tiene:

$$
(-\omega^2[M] + i\omega[C] + [K])\{X\}e^{i\omega t} = -[M]\{1\} \sum_{m=1}^{\alpha} C_m e^{im\omega t}
$$
\n(46)

Para transformar el lado izquierdo de la ecuación [\(46\)](#page-34-4) a su forma discreta se divide la variable  $\omega$  en  $m$  partes iguales, por lo que:

<span id="page-34-4"></span>
$$
\omega = m \cdot \Delta \omega
$$

Donde  $\Delta \omega = \frac{\pi}{l}$  $\frac{n}{L}$ . Con este cambio, el desplazamiento se transforma también en una función que depende de  $m$ :

$$
\{X\}e^{i\omega t} \Rightarrow \{X_m\}e^{im\omega t}
$$

Así, sustituyendo los nuevos valores de  $\omega$  y de  $\{X\}$  en la ecuació[n \(46\)](#page-34-4) resulta:

<span id="page-35-0"></span>
$$
(-(m\omega)^{2}[M] + i(m\omega)[C] + [K])\{X\} = -[M]\{1\}C_{m}
$$
\n(47)

La ecuació[n \(47\)](#page-35-0) es únicamente dependiente del incremento de frecuencia  $m\omega$  por lo que se tienen  $m$  sistemas de ecuaciones lineales. Como se aprecia en dicha ecuación, en el término del lado derecho se encuentra la matriz de masas  $[M]$  lo que implica que todas las masas del sistema (incluido el semiespacio) se multiplican por el Coeficiente de Fourier  $C_m$  correspondiente.

Al resolverse los sistemas de ecuaciones anteriores se encuentra la respuesta del sistema bajo la acción del acelerograma descompuesto por los Coeficientes de Fourier para una frecuencia  $\omega$  dada. Sin embargo, para conocer la respuesta en el tiempo es necesario revertir el proceso anterior aplicando la ecuación [\(5\).](#page-13-2) Por lo anterior y para evitar resolver  $m$  sistemas de ecuaciones lineales se enlistan los siguientes pasos a seguir:

- **I.** Se debe elegir el acelerograma que perturbará al sistema; después, el acelerograma elegido es descompuesto en los Coeficientes de Fourier. Para ello, se propone un número de Coeficientes de Fourier  $\alpha$  que represente aproximadamente al acelerograma elegido. Si la similitud no es suficiente, se propone otro número  $\alpha$  más grande hasta lograr la aproximación deseada<sup>20</sup>.
- **II.** Se obtienen los desplazamientos de cada grado de libertad del modelo del tanque elevado resolviendo sus ecuaciones de movimiento, considerando una fuerza armónica. Es importante que la fuerza armónica considerada sea de la forma de [\(39\)](#page-33-1) y que además provoque una aceleración unitaria en la masa donde se desea aplicar el acelerograma. Por ejemplo, tomando el modelo semidefinido de la [Figura 13,](#page-32-1) supóngase que se desea aplicar el acelerograma únicamente en la masa  $m_0$ . Si la magnitud de la masa es  $m_0 = 1 000[kg]$ y la aceleración debe ser  $a_1 = 1$   $[m/s^2]$ , entonces la fuerza aplicada resulta:

$$
F_1 = m_1 \cdot a_1 = 1000 [kg] \cdot 1 \left[\frac{m}{s^2}\right] = 1000 [N]
$$

Las fuerzas restantes del sistema  $F_j$   $con$   $j = 1,2,3,...,7$  son cero. En caso de que se requiera aplicar el acelerograma a más de una masa, todas las aceleraciones correspondientes deben ser unitarias. La explicación de esta razón se dará un poco más adelante.

En este paso se obtendrían las frecuencias naturales de vibración del sistema y los desplazamientos en valor absoluto $^{21}$  de cada grado de libertad, con su respectivo ángulo de fase $^{22}$ .

**III.** Para obtener la respuesta del sistema bajo la excitación del acelerograma por la frontera o por el interior de la estructura se realiza el producto de los Coeficientes de Fourier del paso I.  $A_m$  o  $B_m$  con los desplazamientos obtenidos en el paso II.  $|X_{im}|$  y con la función seno o coseno (o ambas) de la ecuación [\(5\),](#page-13-2) según se elija. Esta operación es una sincronización

 $\overline{a}$ 

<sup>&</sup>lt;sup>20</sup> Para que los Coeficientes de Fourier representen de manera "exacta" el registro original, el número de coeficientes α debe de tender a ∞. Sin embargo, con un número  $\alpha$  adecuado se puede tener una buena aproximación.

<sup>&</sup>lt;sup>21</sup> Se dice que los desplazamientos son en valor absoluto porque los desplazamientos obtenidos son números complejos y de otro modo no se podrían grafica[r \[3\]](#page-72-3).

<sup>22</sup> Obtenido como el argumento del desplazamiento (número complejo). El argumento es el ángulo comprendido entre el eje real positivo del plano complejo y la línea que une  $z = a + bi$  con el origen en dicho plano, esto es  $\varphi = \tan^{-1}(\frac{b}{a})$  $\frac{b}{a}$ ), donde  $\varphi$  es el ángulo de fase.
entre los Coeficientes de Fourier y los desplazamientos dependientes de la frecuencia para convertir a la respuesta; pasa del dominio de la frecuencia al dominio del tiempo. Por ejemplo, si se eligen solamente los Coeficientes dados por  $B<sub>m</sub>$  dicha operación tiene la forma:

<span id="page-36-0"></span>
$$
x_j(t) = A_0 + \sum_{m=1}^{\alpha} \left[ \left| X_{jm}(\omega) \right| \cdot B_m \cdot \text{sen}\left( \frac{\pi}{L} \cdot m \cdot t + \varphi_m \right) \right]
$$
\n<sup>(48)</sup>

Dado que las funciones seno y coseno son par e impar respectivamente, al realizar la discretización del acelerograma se puede utilizar una o las dos funciones sin alterar el resultado. Si se opta por ambas, además de realizar más cálculos, se tiene que respetar la forma de la ecuación [\(5\).](#page-13-0) En cambio, si sólo se usa una función, seno o coseno, se debe multiplicar por dos, como se muestra en la ecuació[n \(48\).](#page-36-0) Cabe mencionar que el ángulo de fase de cada grado de libertad se recupera en la variable  $\varphi_m$ . Para más información sobre esta operación véas[e \[6\]](#page-72-0) y [\[11\]](#page-72-1).

Esta operación se realiza para todo el periodo de la función dato, que en este caso es la longitud  $L$  del acelerograma introducido. El periodo es la longitud  $L$  para no tener que elegir un periodo infinito, aunque con esta aclaración se asume que la señal de  $0$   $a$   $L$  es periódica.

La aceleración provocada por la fuerza armónica debe ser unitaria, con la finalidad de que no se tenga que hacer ninguna modificación en la multiplicación de los Coeficientes de Fourier con los desplazamientos del sistema y la aceleración introducida al sistema sea la misma que la señal original. Si la fuerza armónica aplicada es mayor a 1, la amplitud de la aceleración dada por el acelerograma se verá amplificada y, si es menor que uno, se verá reducida.

Como resultado, se obtendrá el desplazamiento final (la respuesta del sistema bajo la señal introducida) para cada grado de libertad en función del tiempo<sup>23</sup> t.

**IV.** Finalmente, se deriva el desplazamiento obtenido  $X_j$  dos veces respecto al tiempo para conocer la aceleración  $\ddot{X}_{j}$ . Lo anterior se realiza para comparar la aceleración de la masa donde se introdujo el acelerograma, con la señal original. Con esta comparación se podrá verificar que el sistema está siendo excitado exclusivamente bajo la magnitud del acelerograma por la(s) masa(s) seleccionada(s). En caso de que la respuesta y el registro original sean similares, se demuestra que la metodología es válida para esta simulación [\[6\]](#page-72-0).

Con estos cuatro pasos se encuentra la respuesta sísmica aplicando la MAC al modelo semidefinido del tanque elevado y se explicará exhaustivamente con los ejemplos que siguen.

<sup>&</sup>lt;sup>23</sup> Se debe tomar en cuenta que el número de coeficientes obtenidos ( $\alpha$ ) y el intervalo de frecuencias ( $\omega$ ) debe ser el mismo para que el producto del paso III. sea uniforme. Por lo que, si se quiere ampliar el intervalo de frecuencias, será necesario también ampliar el número de coeficientes.

# Capítulo 3. Ejemplo de Análisis Sísmico en Tanques Elevados

Datos del ejemplo

 $\overline{a}$ 

Para las dos metodologías de resolución, el acelerograma elegido es el registro del sismo mostrado en la [Figura 2.](#page-11-0) Con el objetivo de realizar una comparación con el modelo semidefinido, se usará el mismo modelo pero se resolverá con el AME y la MAC. En l[a Figura 14](#page-37-0) se muestra un esquema del tanque elevado de concreto a analizar. El tanque elevado tiene una base cuadrada (con un longitud de  $2L = 15[m]$  a una altura de  $H_p = 15[m]$ ). La estructura de soporte es simétrica en sus dos direcciones ortogonales por lo que el modelo propuesto sólo se analizará en una sola dirección.

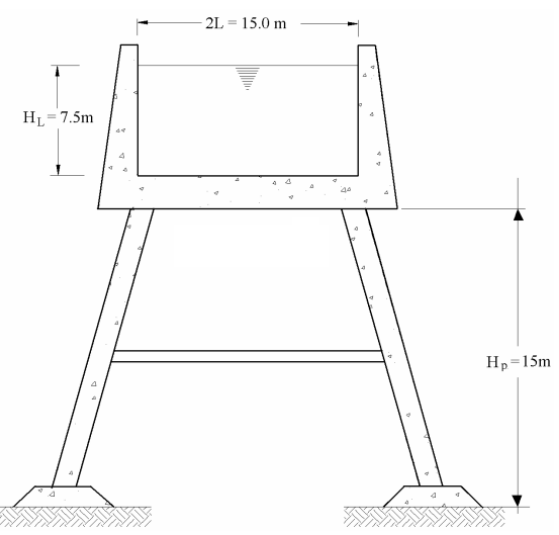

*Figura 14. Esquema del tanque elevado a analiza[r \[2\]](#page-72-2).*

<span id="page-37-0"></span>Según el Manual de la CF[E \[2\]](#page-72-2) la rigidez lateral de la estructura de soporte de concreto es de:

$$
K_p = 12\ 258.25\ \left[\frac{kN}{m}\right]
$$

Mientras que la masa del conjunto formado por el recipiente y la estructura de soporte es de<sup>24</sup>:

$$
M_p = 392.26 \left[ \frac{kN \cdot s^2}{m} \right]
$$

<sup>&</sup>lt;sup>24</sup> Haciendo la simplificación de unidades:  $\sqrt{\frac{kN\cdot s^2}{m}}$  $\left[\frac{N\cdot s^2}{m}\right] = \left[\frac{1000\cdot N\cdot s^2}{m}\right] = \left[\frac{1000\cdot \left(\frac{kg\cdot m}{s^2}\right)\cdot s^2}{m}\right]$  $\frac{s^2}{m}$  =1000⋅kg.

El líquido a almacenar será agua y a su máxima capacidad tiene un tirante máximo de  $H_L = 7.5$  [m]. Considerando que el agua tiene un peso volumétrico de 9.81  $\left[\frac{kN}{m^3}\right]$  $\frac{\kappa n}{m^3}$ , la masa del líquido almacenado es:

$$
M_L = \frac{15x15x7.5x9.81}{9.81} = 1687.5 \left[ \frac{kN \cdot s^2}{m} \right]
$$

Con las masas de la estructura y del líquido, el mismo manual establece que las masas impulsiva y convectiva se calculan mediante<sup>25</sup>:

$$
M_{im} = \frac{\tanh\left[1.73\left(\frac{L}{H_L}\right)\right]}{1.73\left(\frac{L}{H_L}\right)} M_L = \frac{\tanh\left[1.73\left(\frac{7.5}{735}\right)\right]}{1.73\left(\frac{7.5}{7.5}\right)} 1687.5 = 915.64 \left[\frac{kN \cdot s^2}{m}\right]
$$
  

$$
M_c = \frac{\tanh\left[1.58\left(\frac{H_l}{L}\right)\right]}{1.89\left(\frac{H_L}{L}\right)} M_L = \frac{\tanh\left[1.528\left(\frac{7.5}{7.5}\right)\right]}{1.89\left(\frac{7.5}{7.5}\right)} 1687.5 = 819.93 \left[\frac{kN \cdot s^2}{m}\right]
$$

A diferencia del manual, donde se cambian las alturas efectivas de las masas, en esta tesis se utilizarán las alturas absolutas, mostradas en l[a Figura 14.](#page-37-0) Por otro lado, la rigidez efectiva del modo convectivo dada en la misma referencia se calcula mediante26:

$$
K_c = \frac{3gM_1^2H_L}{M_L L^2} = \frac{3(9.81)(819.93)^2(7.5)}{(1687.5)(7.5)^2} = 1563.29 \left[\frac{kN}{m}\right]
$$

El modelo que representará al esquema anterior es el modelo semidefinido de la [Figura 15.](#page-38-0) Como una simplificación al problema, se omiten los grados de libertad que corresponden a las paredes del tanque contenedor  $(m_2\ y\ m_6)$  de la [Figura 13,](#page-32-0) dejando sólo a las tres masas que representan la superficie libre del líquido. En la literatura revisada sobre tanques elevados ningún autor considera más de un grado de libertad para representar la superficie libre del líquido.

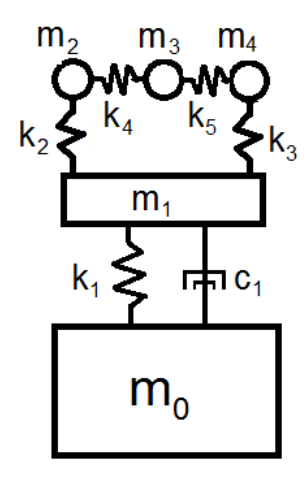

*Figura 15. Modelo semidefinido modificado del tanque elevado propuesto.* 

<span id="page-38-0"></span><sup>25</sup> Referenci[a \[2](#page-72-2)], Sección 3.8, Estructuras tipo 5: tanques, depósitos y similares, "Masas impulsiva y convectiva del líquido", pág. 42.

<sup>&</sup>lt;sup>26</sup> La rigidez convectiva  $k_c$  se obtuvo de una fórmula empírica dada por el Manual de la CFE. Sin embargo, hay varias maneras de estimar este valor y algunas de ellas se describen e[n \[7\]](#page-72-3), pág. 29.

Debido a que este modelo considera más grados de libertad que el modelo empotrado de 2GDL usado en el Manual de la CFE, las propiedades serán redistribuidas para tener un modelo equivalente. La rigidez  $k_c$  se dividirá en tres<sup>27</sup>: dos terceras partes corresponden a la rigidez que une a las masas de líquido con el tanque contenedor  $(k_2 \, y \, k_3)$  y la tercera parte restante será la que acopla a las masas que representan a la masa convectiva entre sí  $(k_4y k_5)$ . La masa convectiva  $m_c$ se dividirá en tres partes iguales.

Con los parámetros mostrados anteriormente, los datos a utilizar con el modelo semidefinido son:

• Masa impulsiva  $m_{im}$  y masa convectiva  $m_{c}^{28}$ :

$$
m_{im} = M_{im} + M_p = 915640 + 392260 = 1\,307\,900 \,[kg]
$$

$$
m_c = M_c = 819\,930 \,[kg]
$$

Para que el semiespacio represente al empotramiento de los modelos tradicionales se *propone* una masa:

$$
m_0 = 10^{11} [kg]
$$

Esta magnitud es una propuesta inicial y en caso de que no funcione adecuadamente se deberá proponer otro valor.

Mientras que las masas restantes del sistema son:

$$
m_1 = m_i = 1\,307\,900 \,[kg] \qquad \qquad m_{2,3,4} = \frac{m_c}{3} = \frac{819\,930}{3} = 273\,310 [kg]
$$

Sobre la rigidez impulsiva  $k_{im}$  y rigidez convectiva  $k_c$  se tiene:

$$
k_{im} = K_p = 12\ 258\ 250 \left[\frac{N}{m}\right]
$$

$$
k_c = K_c = 1\ 563\ 290 \left[\frac{N}{m}\right]
$$

En el modelo semidefinido, esta rigidez se convierte en:

 $\overline{a}$ 

$$
k_1 = k_{im} = 12\ 258\ 250\ \frac{N}{m}
$$
\n
$$
k_{2,3} = \frac{k_c}{3} = \frac{1563290}{3} = 521\ 097\ \frac{N}{m}
$$
\n
$$
k_{4,5} = \frac{k_c}{6} = \frac{1563290}{6} = 260\ 548\ \frac{N}{m}
$$

• La altura de las masas impulsiva  $h_{im}$  y convectiva  $h_c$  son:

$$
h_{im} = H_p = 15 \,[m]
$$
  

$$
h_c = H_p + H_L = 15 + 7.5 = 22.5 \,[m]
$$

Al armar las matrices de masa y rigidez con los parámetros mencionados se tiene:

<sup>27</sup> Esta distribución es propuesta por el autor de esta Tesis ya que considera que la rigidez que acopla al líquido con el tanque contenedor  $k_2 y k_3$  es mayor a la rigidez que acopla a las partículas del líquido entre sí  $k_4 y k_5$ .

<sup>&</sup>lt;sup>28</sup> Según el Manual de la CFE, las unidades que se muestran para este parámetro son  $\left[\frac{kN\cdot s^2}{m}\right]$  $\left\lfloor \frac{\sqrt{3}}{m} \right\rfloor$ ; sin embargo, en toda la Tesis, se utiliza el equivalente del valor mostrado, pero en unidades de masa  $[kg]$ .

$$
[M] = \begin{bmatrix} 10^{11} & 0 & 0 & 0 & 0 & 0 \ 0 & 1 & 307 & 900 & 0 & 0 & 0 \ 0 & 0 & 237 & 310 & 0 & 0 \ 0 & 0 & 0 & 237 & 310 & 0 \ 0 & 0 & 0 & 0 & 237 & 310 \end{bmatrix} [kg]
$$
  
\n
$$
[K] = \begin{bmatrix} 12 & 258 & 250 & -12 & 258 & 250 & 0 & 0 & 0 \ -12 & 258 & 250 & -12 & 258 & 250 & 0 & 0 & -521 & 097 \ 0 & -521 & 097 & 1 & 563 & 290 & -260 & 548 & 0 \ 0 & 0 & -260 & 548 & 521 & 096 & -260 & 548 \ 0 & -521 & 097 & 0 & -260 & 548 & 781 & 645 \end{bmatrix} \begin{bmatrix} N \\ m \\ m \end{bmatrix}
$$

Si estos valores se sustituyen en la ecuación [\(47\)](#page-35-0) y se omite la matriz  $[C]$  se obtiene el sistema de ecuaciones d[e \(49\).](#page-41-0) Como puede observarse, el término del lado derecho involucra a todas las masas del sistema multiplicadas por el Coeficiente de Fourier. Si el modelo estuviese empotrado en su base, el primer renglón y la primera columna, que corresponde al semiespacio, desaparecen.

El porcentaje de amortiguamiento crítico se considerará del 5% para la masa convectiva e impulsiva por igual en ambas metodologías.

<span id="page-41-0"></span>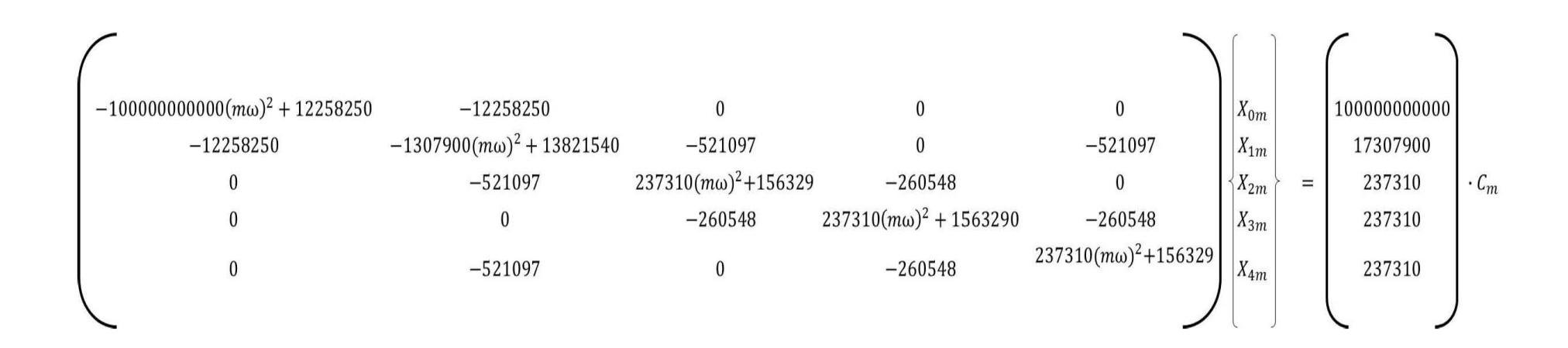

*(49)*

## Análisis Modal Espectral

Con esta metodología, primero es necesario conocer el Espectro de Respuesta del acelerograma a simular. Este espectro es el que muestra en la [Figura 16,](#page-42-0) en la cual se muestra el espectro reducido considerando distintos porcentajes de amortiguamiento crítico.

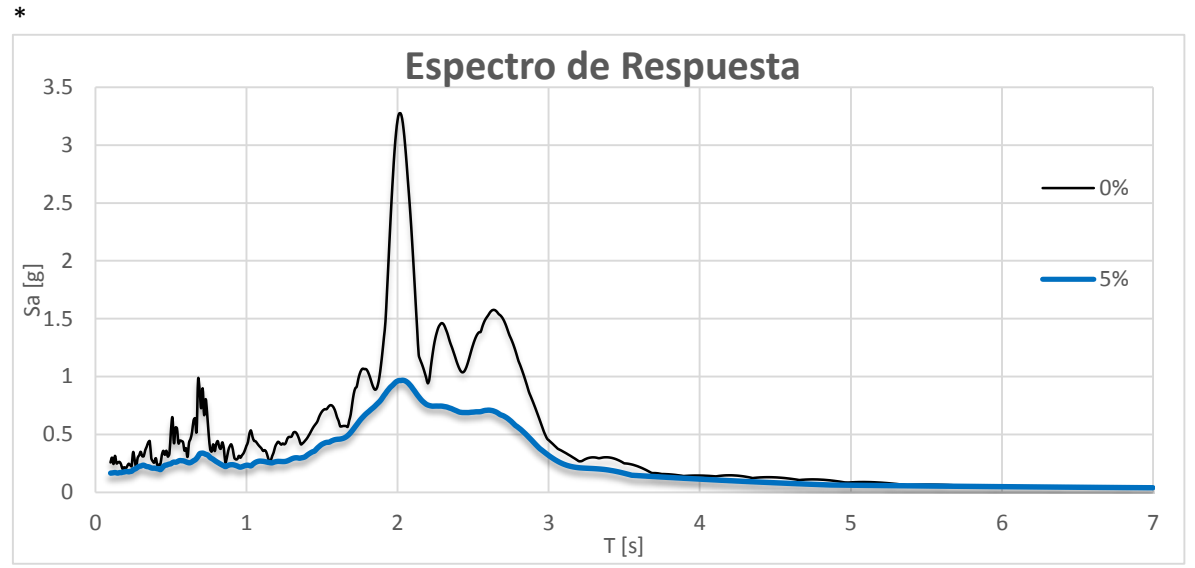

*Figura 16. Espectro de respuesta elástico de aceleración del sismo de 1985.* 

<span id="page-42-0"></span>Para encontrar las frecuencias naturales de vibración, se resuelve la ecuación [\(34\),](#page-31-0) por lo que los valores característicos o las frecuencias naturales de vibración del tanque elevado son:

$$
\omega_1 = 0 \left[ \frac{rad}{s} \right] \quad \omega_2 = 0.947 \left[ \frac{rad}{s} \right] \qquad \omega_3 = 1.691 \left[ \frac{rad}{s} \right]
$$

$$
\omega_4 = 1.914 \left[ \frac{rad}{s} \right] \qquad \omega_5 = 3.221 \left[ \frac{rad}{s} \right]
$$

Al considerar que la masa  $m_1$  tiene un desplazamiento unitario (por convención), los modos naturales de vibración resultan ser:

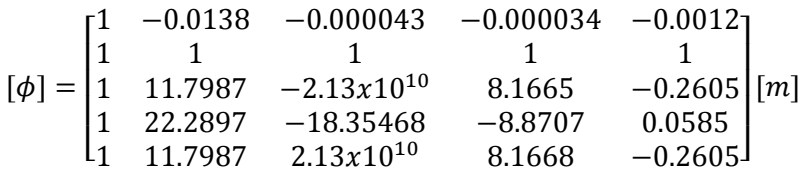

Como se observa, el primer modo tiene una frecuencia  $\omega_1 = 0$  [rad/s] por lo que todas las masas del tanque elevado se comportan como si fuese un cuerpo rígido. En este modo, todas las masas del sistema van en la misma dirección (se encuentran en fase), con el mismo desplazamiento  $1[m]$ . A esta frecuencia implicaría que el sistema tiende a un periodo infinito  $T_1 = \frac{2\pi}{\omega}$  $\frac{2\pi}{\omega_0} \rightarrow \infty$ , o en otras palabras, se presenta una división entre cero. Por lo anterior, no es posible contemplar este modo con esta metodología ya que de lo contrario, los desplazamientos relativos de las masas restantes se verían afectados. Omitiendo el periodo  $T_1$ , los periodos restantes son:

$$
T_2 = \frac{2\pi}{\omega_2} = 6.66[s]
$$
 
$$
T_3 = 3.71[s]
$$
 
$$
T_4 = 3.30[s]
$$
 
$$
T_5 = 1.95[s]
$$

La aceleración correspondiente a cada periodo dada por el espectro de respuesta de la [Figura 16](#page-42-0) (considerando un porcentaje de amortiguamiento del 5%, por recomendación del Manual de la  $CFE[2]^{29}$  $CFE[2]^{29}$  $CFE[2]^{29}$ ) es:

$$
Sa_2 = 0.0433[g]
$$
  $Sa_3 = 0.1359[g]$   $Sa_4 = 0.2054[g]$   $Sa_5 = 0.9044[g]$ 

Siguiendo con la ecuación [\(35\),](#page-31-1) se tiene que los desplazamientos máximos aproximados son:

$$
\{x_2\} = \begin{bmatrix} 1 \\ 11.80 \\ 22.29 \\ 11.80 \end{bmatrix} \cdot \frac{\begin{bmatrix} 1 & 11.80 & 22.29 & 11.80 \end{bmatrix} \begin{bmatrix} 1 & 307 & 900 & 0 & 0 & 0 & 0 \\ 0 & 273 & 310 & 0 & 0 & 0 \\ 0 & 0 & 273 & 310 & 0 & 0 \\ 0 & 0 & 0 & 273 & 310 & 0 \\ 0 & 0 & 0 & 0 & 0 & 1 \end{bmatrix} \begin{bmatrix} 1 \\ 1 \\ 1 \\ 1 \\ 1 \end{bmatrix}}_{\begin{subarray}{l} 1.80 \\ 1.1.80 \end{subarray}} \cdot \frac{0.043 \cdot 9.81}{0.947^2} = \\ - \frac{0.043 \cdot 9.81}{0.947^2} = \frac{0.043 \cdot 9.81}{0.947^2} = \frac{0.043 \cdot 9.81}{0.043 \cdot 9.81} = \frac{0.043 \cdot 9.81}{0.043 \cdot 9.81} = \frac{0.043 \cdot 9.81}{0.043 \cdot 9.81} = \frac{0.043 \cdot 9.81}{0.043 \cdot 9.81} = \frac{0.043 \cdot 9.81}{0.043 \cdot 9.81} = \frac{0.043 \cdot 9.81}{0.043 \cdot 9.81} = \frac{0.043 \cdot 9.81}{0.043 \cdot 9.81} = \frac{0.043 \cdot 9.81}{0.043 \cdot 9.81} = \frac{0.043 \cdot 9.81}{0.043 \cdot 9.81} = \frac{0.043 \cdot 9.81}{0.043 \cdot 9.81} = \frac{0.043 \cdot 9.81}{0.043 \cdot 9.81} = \frac{0.043 \cdot 9.81}{0.043 \cdot 9.81} = \frac{0.043 \cdot 9.81}{0.043 \cdot 9.81} = \frac{0.043 \cdot 9.81}{0.043 \cdot 9.81} = \frac{0.
$$

$$
\begin{bmatrix} x_2 \end{bmatrix} = \begin{Bmatrix} 0.0282 \\ 0.3325 \\ 0.6282 \\ 0.3325 \end{Bmatrix} \begin{bmatrix} m] & \{x_3\} = \begin{Bmatrix} 3.31x10^{-21} \\ -7.05x10^{-11} \\ -6.07x10^{-20} \\ 7.05x10^{-11} \end{Bmatrix} \begin{bmatrix} m] & \{x_4\} = \begin{Bmatrix} 0.0311 \\ 0.2538 \\ -0.2757 \\ 0.2538 \end{Bmatrix} \begin{bmatrix} m] & \{x_5\} \begin{Bmatrix} 0.6794 \\ -0.1770 \\ 0.0398 \\ -0.1770 \end{Bmatrix} \begin{bmatrix} m] \end{bmatrix}
$$

Al usar el criterio de la combinación SRSS, los desplazamientos máximos finales resultan:

$$
\left\{x_{max}\right\} = \begin{cases} \sqrt{0.0282^2 + (3.31x10^{-21})^2 + 0.0311^2 + 0.6794^2} \\ \sqrt{0.3325^2 + (-7.05x10^{-11})^2 + 0.2538^2 + (0.1770)^2} \\ \sqrt{0.6282^2 + (-6.07x10^{-20})^2 + (-0.2757)^2 + 0.0398^2} \\ \sqrt{0.3325^2 + (7.05x10^{-11})^2 + 0.2538^2 + (-0.1770)^2} \end{cases} = \begin{cases} 0.6806 \\ 0.4542 \\ 0.6871 \\ 0.4542 \end{cases} [m]
$$

Como se puede observar, los desplazamientos del Modo 3 son muy pequeños en comparación con los modos restantes por lo que no tienen una participación significativa cuando se obtienen los desplazamientos máximos.

Con ayuda de la ecuación [\(36\)](#page-31-2) las fuerzas máximas resultan:

$$
f_2 = [M] \cdot \omega_2^2 \cdot \{x_2\} = \begin{cases} 33\ 079 \\ 81\ 559 \\ 154\ 079 \\ 81\ 559 \end{cases} [N] \qquad f_3 = \begin{cases} 1.2x10^{-14} \\ -0.00005 \\ -4.74x10^{-14} \\ 0.00006 \end{cases} [N] f_4 = \begin{cases} 148\ 858 \\ 254\ 042 \\ -275\ 938 \\ 254\ 042 \end{cases} [N] \qquad f_5 = \begin{cases} 9\ 230\ 134 \\ -502\ 428 \\ 112\ 872 \\ -502\ 428 \end{cases} [N]
$$

<sup>&</sup>lt;sup>29</sup> El porcentaje de amortiguamiento crítico elegido en el espectro de respuesta se supone el mismo para todas las masas (impulsiva y convectiva), por lo que este método no puede considerar más de un porcentaje de amortiguamiento crítico. Esta estimación resulta irreal para tanques elevados ya que es poco probable que el concreto (masa impulsiva) y el agua (masa convectiva), en las condiciones mencionadas, disipen la misma cantidad de energía.

Las fuerzas cortantes en la base de la estructura asociadas a cada modo de vibración se obtienen sumando las fuerzas de inercia del modo correspondiente. Esto es:

$$
V_2 = 33079 + 81559 + 154079 + 81559 = 350 277[N]
$$
  

$$
V_3 = -2.52x10^{-11}[N] \qquad V_4 = 381 004[N] \qquad V_5 = 8 338 150 [N]
$$

Al utilizar el criterio de la combinación SRSS se tiene que la fuerza cortante máxima en la base resulta ser:

$$
V_0 = \sqrt{350277^2 + (-2.52 \times 10^{-11})^2 + 381004^2 + 8338150^2} = 8354196[N]
$$

El empuje del líquido sobre las paredes del tanque contenedor es la combinación modal de la fuerza de la masa convectiva, esto es:

$$
V_{2_{empuje}} = 81559 \cdot 2 + 154079 = 317 \cdot 197[N]
$$
  

$$
V_{3_{empuje}} = -2.5x10^{-11}[N] \quad V_{4_{empuje}} = 232 \cdot 146 [N] \quad V_{5_{empuje}} = -891 \cdot 984[N]
$$

Por lo que el empuje total del líquido sobre las paredes del tanque usando el criterio de la combinación SRSS es:

$$
\Rightarrow V_{empuje} = \sqrt{317197^2 + (-2.5 \times 10^{-11})^2 + 232146^2 + (-891984)^2} = 974752 \,[N]
$$

Los momentos de volteo en la base de la estructura son:

$$
M_2 = 33\,079 \cdot 15 + (81559 \cdot 2 + 154079) \cdot 22.5 = 7\,633\,131\,[N \cdot m]
$$

$$
M_3 = 5.67 \times 10^{-10} [N \cdot m] \qquad M_4 = 7\,456\,157 [N \cdot m] \qquad M_5 = 118\,382\,367 [N \cdot m]
$$

Al utilizar el criterio de la combinación SRSS se tiene que el momento de volteo máximo en la base resulta ser:

$$
M_v = \sqrt{7633131^2 + (-5.67 \times 10^{-10})^2 + 7456157^2 + 118382367^2} = 118862289 [N \cdot m]
$$

Como se puede apreciar, el Modo 5 es el que tiene la mayor participación en la respuesta dinámica del tanque elevado.

## Metodología con Álgebra Compleja

Para este análisis se siguen los cuatro pasos enlistados en el Capítulo anterior. Primero, el modelo es el mismo que en el ejemplo anterior, con todas sus características. Para que los modelos tengan los mismos parámetros, se propone usar un porcentaje de amortiguamiento del 5% para la estructura y el líquido contenido. Con este porcentaje de amortiguamiento, se obtienen las constantes de amortiguamiento  $c_j$  y se ensambla la matriz  $[C]$ . Para ello, se encuentran las frecuencias de vibración  $\omega_j$ :

$$
\omega_1 = \sqrt{\frac{k_1}{m_1}} = 3.061 \left[ \frac{rad}{s} \right]; \qquad \omega_2 = \sqrt{\frac{k_2}{m_2}} = 1.381 \left[ \frac{rad}{s} \right];
$$
\n
$$
\omega_3 = \sqrt{\frac{k_4 + k_5}{m_3}} = 1.381 \left[ \frac{rad}{s} \right]; \qquad \omega_4 = \sqrt{\frac{k_3}{m_4}} = 1.381 \left[ \frac{rad}{s} \right];
$$
\n(50)

$$
\Rightarrow c_1 = 2\zeta_1 m_1 \omega_1 = (2)(0.05)(1\ 307\ 900)(3.061) = 400\ 400 \left[\frac{N \cdot s}{m}\right]
$$
  
\n
$$
\Rightarrow c_j = 2\zeta_j m_j \omega_j = 37\ 744.11 \left[\frac{N \cdot s}{m}\right]; \quad para \ j = 2,3,4,5
$$
 (51)

Si a las ecuaciones de movimiento de [\(37\)](#page-33-0) se les suprimen las masas  $m_2$   $y$   $m_6$ , se obtienen las nuevas ecuaciones de movimiento, que son:

<span id="page-45-0"></span>
$$
\begin{bmatrix} Z_{00} & Z_{01} & 0 & 0 & 0 \ Z_{01} & Z_{11} & Z_{12} & 0 & Z_{14} \ 0 & Z_{12} & Z_{22} & Z_{23} & 0 \ 0 & 0 & Z_{23} & Z_{33} & Z_{34} \ 0 & Z_{14} & 0 & Z_{34} & Z_{44} \ \end{bmatrix} \cdot \begin{bmatrix} X_0 \ X_1 \ X_2 \ X_3 \ X_4 \end{bmatrix} = \begin{bmatrix} F_0 \ F_1 \ F_2 \ F_3 \ F_4 \end{bmatrix}
$$
(52)

donde

$$
Z_{00} = -\omega^2 m_0 + i\omega c_1 + k_1
$$
  
\n
$$
Z_{01} = -i\omega c_1 - k_1
$$
  
\n
$$
Z_{11} = -\omega^2 m_1 + i\omega (c_1 + c_2 + c_3) + k_1 + k_2 + k_3
$$
  
\n
$$
Z_{12} = -i\omega c_2 - k_2
$$
  
\n
$$
Z_{14} = -i\omega c_3 - k_3
$$
  
\n
$$
Z_{22} = -\omega^2 m_2 + i\omega (c_2 + c_4) + k_2 + k_4
$$
  
\n
$$
Z_{23} = -i\omega c_4 - k_4
$$
  
\n
$$
Z_{33} = -\omega^2 m_3 + i\omega (c_4 + c_5) + k_4 + k_5
$$
  
\n
$$
Z_{34} = -i\omega c_5 - k_5
$$
  
\n
$$
Z_{44} = -\omega^2 m_4 + i\omega (c_3 + c_5) + k_3 + k_5
$$

las cuales son análogas a las ecuaciones del AME sin considerar el amortiguamiento  $c_j$ . Así, se sigue la metodología descrita en el capítulo anterior.

**Paso 1.** Para descomponer el acelerograma en los Coeficientes de Fourier es necesario conocer sus características, las cuales son:

- $\checkmark$  Cuenta con  $N = 4087$  puntos.
- $\checkmark$  Su intervalo de medición es  $\Delta t = 0.04$  [s].
- $\checkmark$  Su periodo es la duración de todo el registro  $L = 163.48[s]$ .

Se proponen los siguientes datos para el algoritmo del Apéndice A de los Coeficientes de Fourier:

- $\checkmark$  Los Coeficientes de Fourier son  $\alpha = 700$ . Inicialmente se propone este número pero pueden ser menos o incluso más.
- $\checkmark$  No se desea un corrimiento de datos por lo que  $c = 0$ .
- $\checkmark$  El incremento de frecuencia es  $\Delta\omega = \frac{\pi}{L}$  $\frac{\pi}{L} = \frac{\pi}{163}$  $\frac{\pi}{163.48} \approx 0.019 \left[ \frac{rad}{s} \right]$  $\left[\frac{du}{s}\right]$ , ya que  $L$  es considerado como el periodo de acelerograma.

Con los datos anteriores se obtiene la siguiente información:

- $\angle \phi_a = \frac{\Delta t}{l}$  $\frac{dL}{L}\pi = 0.00077$ . Este parámetro es la longitud de cada sub-intervalo.
- $\checkmark$   $n = N 1 = 4086$ .

Siguiendo con el algoritmo, se determinan los Coeficientes de Fourier  $B<sub>m</sub>$  del acelerograma en toda su duración L. Estos coeficientes son calculados numéricamente y son un vector columna, en este caso, de  $\alpha$  (700)  $x$  1 elementos. A cada elemento le corresponde un cambio de frecuencia denotado por  $m \cdot \Delta \omega$ , donde m es el número de elemento que va desde 1 hasta N y  $\Delta \omega$  es el incremento de frecuencia, arriba presentados.

Así, para graficarlos se sigue con la pareja relacionada de manera discreta  $\lbrack \alpha(m), m \cdot \Delta\omega \rbrack$ . Por ejemplo, al primer coeficiente  $m = 1$ , le corresponde la frecuencia:

$$
m \cdot \Delta \omega = 1 \cdot (0.019) = 0.019 \left[ \frac{rad}{s} \right]
$$

y tiene un Coeficiente de Fourier calculado de:

$$
B_1 = -9.245x10^{-6}
$$

Por mencionar otro ejemplo, cuando  $m = 162$ , la frecuencia es:

$$
(162) \cdot (0.019) = 3.113 \left[ \frac{rad}{s} \right]
$$

y el Coeficiente de Fourier asociado es:

$$
B_m=0.1423
$$

Por lo tanto, el vector  $B_m$  con los dos ejemplos resulta:

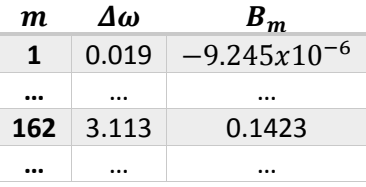

Así, en la [Figura 17](#page-46-0) se muestra este arreglo discreto de los Coeficientes de Fourier. Como se puede apreciar, la forma de éstos es similar al acelerograma original y como abarcan un poco más de la frecuencia  $\omega = 12 \left[ \frac{rad}{a} \right]$  $\frac{du}{s}$ , considerando que ya es una frecuencia alta para el tanque elevado, los coeficientes propuestos  $\alpha = 700$  serán suficientes.

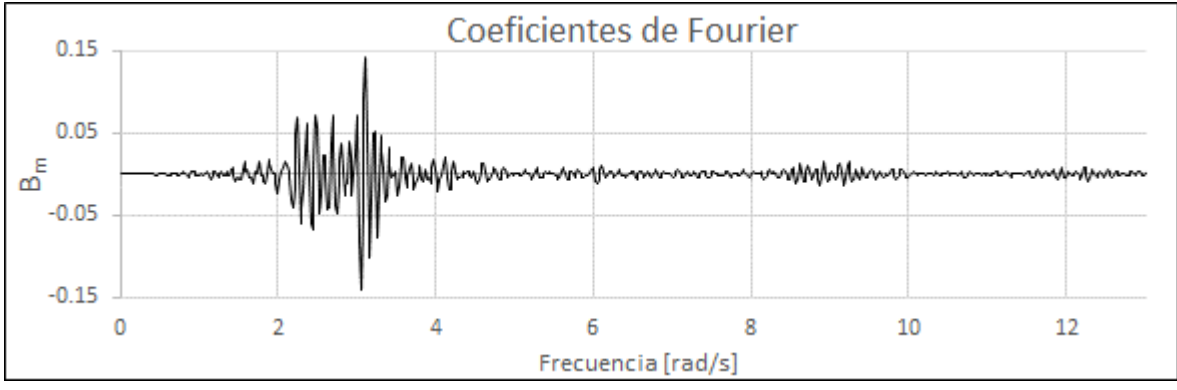

<span id="page-46-0"></span>*Figura 17. Coeficiente de Fourier*  $B_m$  con  $\alpha = 700$ .

## Acelerograma por la Frontera del Tanque Elevado

Una vez elegido el acelerograma a simular y ya que se descompuso en los Coeficientes de Fourier, se procede a aplicar dicha señal en la frontera del modelo propuesto del tanque elevado. Para ello, la fuerza únicamente se aplicará en el semiespacio.

**Paso 2.** Para obtener los desplazamientos de cada grado de libertad del modelo, se debe considerar una fuerza armónica que perturbe al sistema. Como se dijo, esta fuerza debe ser tal que provoque una aceleración unitaria para que no cause conflicto en los siguientes pasos. Entonces, si la masa del semiespacio se consideró como  $m_0 = 10^{11}$  [kg] y se quiere una aceleración unitaria, la fuerza aplicada debe ser:

$$
F_0 = m_0 \cdot a_0 = 10^{11} [kg] \cdot 1 \left[\frac{m}{s^2}\right] = 10^{11} [N]
$$

Las fuerzas en los grados de libertad restantes son  $F_i = 0$  [N];  $j = 1, \ldots, 4$ . Al sustituir el nuevo vector de fuerzas y los valores de todos los parámetros conocidos, las ecuaciones de [\(52\)](#page-45-0) se convierten en [\(54\).](#page-48-0) Se observa que en este último sistema de ecuaciones la masa del semiespacio  $m_0 = 10^{11} [kg]$  en la primera ecuación se encuentra igualada a la fuerza que produce una aceleración unitaria  $F_0 = 10^{11}[N]$  (en la ecuación, la masa  $m_0$  y la fuerza  $F_0$  están con negritas). Asimismo, este es un sistema lineal de ecuaciones complejas donde los desplazamientos  $X_i$ únicamente dependen de la frecuencia  $\omega$ .

Al resolver el sistema de ecuaciones se obtienen los desplazamientos mostrados, en valor absoluto del número complejo, en la [Figura 18](#page-49-0) y [Figura 19.](#page-49-1) En dichas Figuras se observan algunos picos sobresalientes, los cuales determinan la posición de las frecuencias naturales de vibración del tanque elevado. Aproximadamente, esos valores son:

$$
\omega_n = 0.942, 1.903, 3.209 \, \left[ \frac{rad}{s} \right]
$$

Se hace notar que estas frecuencias son semejantes a las frecuencias naturales obtenidas con el AME del ejemplo anterior. Sin embargo, con el AME se encontraron cinco frecuencias naturales de vibración y en este ejemplo se presentan sólo tres. Una de las frecuencias naturales que falta es la frecuencia  $\omega_1 = 0$   $\int_{s}^{rad}$  $\frac{du}{s}$ . De las [Figura 18](#page-49-0) y [Figura 19](#page-49-1) se obtienen los desplazamientos en valor absoluto de todas las masas del tanque elevado y cuando la frecuencia  $\omega$  tiende a cero, como se muestra en la Tabla  $1^{30}$ , se aprecia que los desplazamientos presentan un valor muy similar. Entonces, a esta frecuencia todas las masas del tanque elevado se comportan como si fuese un cuerpo rígido. Por lo anterior, se establece la frecuencia  $\omega_1$  sí se toma en cuenta en esta metodología.

<sup>&</sup>lt;sup>30</sup> Todos los desplazamientos se encuentran divididos entre el desplazamiento en valor absoluto dado por la masa  $m_0$ .

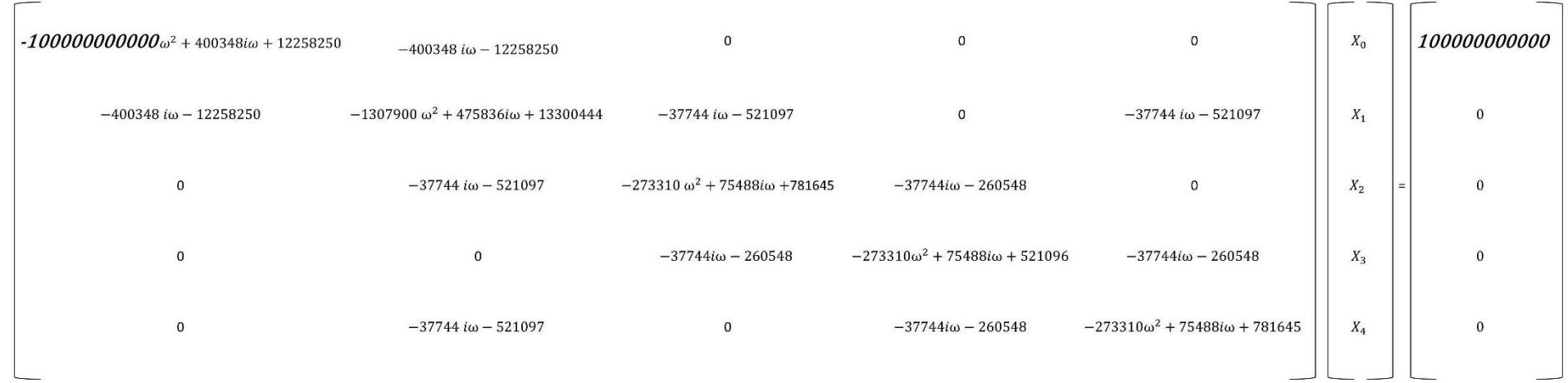

<span id="page-48-0"></span>*(54)*

La otra frecuencia que falta  $\omega_3 = 1.691 \frac{rad}{s}$  $\frac{du}{s}$ ] no se puede apreciar con claridad en la [Figura 18](#page-49-0) y [Figura 19](#page-49-1) ya que no se encuentra un pico sobresaliente a simple vista en ese valor. Para determinar dicha frecuencia natural, es necesario observar los ángulos de fase del tanque elevado, que se muestran en la [Figura 20](#page-50-1) y [Figura 21.](#page-50-2) En estas Figuras, principalmente en la [Figura 21,](#page-50-2) se aprecian los cambios de pendiente que presenta la curva (en las masas en las masas  $m_2$   $\gamma$   $m_4$ ) además de que las frecuencias naturales de vibración se encuentran marcadas con una línea punteada vertical. En cada cambio de pendiente existe un cambio de fase (aunque se aprecie como un cambio muy pequeño en su valor) que conlleva a un cambio de configuración o "reacomodo" de las masas. Dicho reacomodo representa a una frecuencia natural de vibración.<sup>31</sup> Así, se determina que con esta metodología la frecuencia aproximadamente es  $\omega_3 = 1.672 \left[ \frac{rad}{s} \right]$  $\left[\frac{du}{s}\right]$  (marcada con una circunferencia en la [Figura 21\)](#page-50-2). Por este análisis, las frecuencias naturales de vibración del tanque elevado, añadiendo las dos extras que faltaban, son:

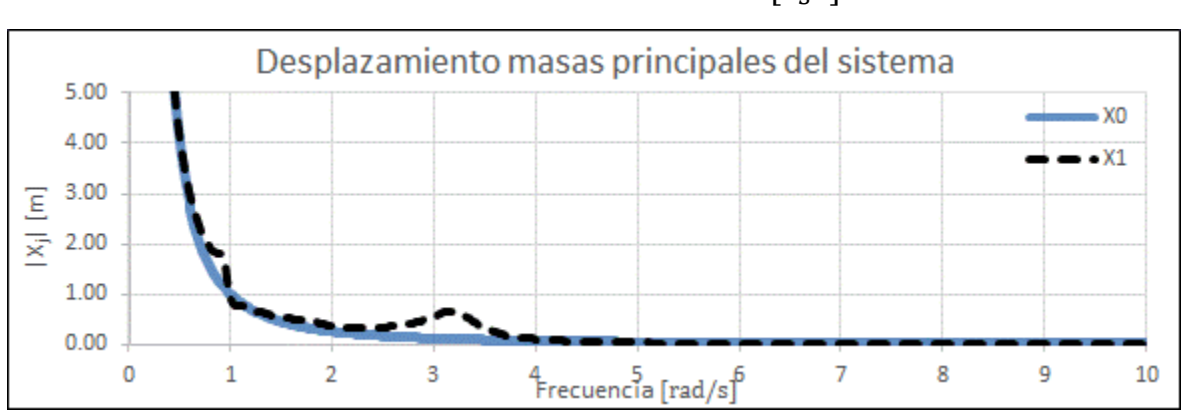

 $\omega_n = 0, 0.942, 1.672, 1.903, 3.209$ rad  $\frac{\pi}{s}$ 

<span id="page-49-0"></span>*Figura 18. Desplazamientos en valor absoluto del semiespacio y de la masa m<sub>1</sub> cuando la señal se introduce por la base.* 

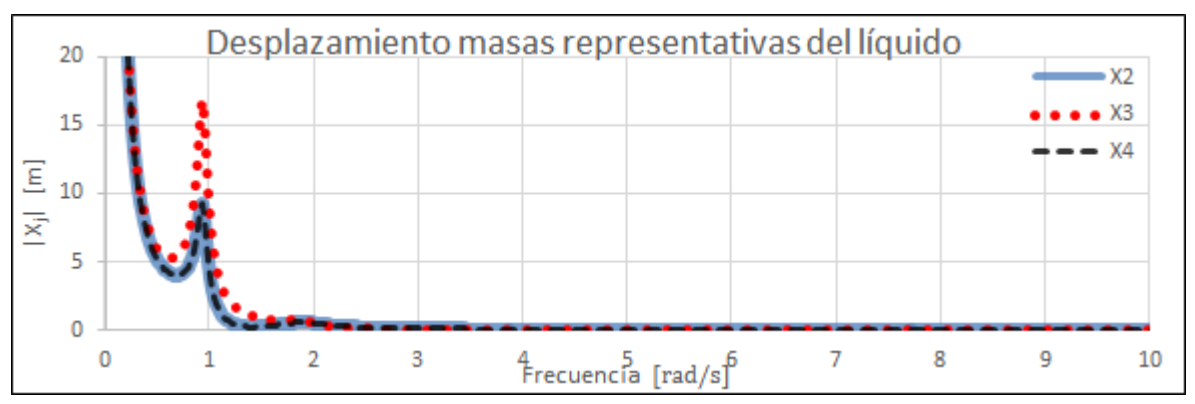

<span id="page-49-1"></span>*Figura 19. Desplazamientos en valor absoluto de las masas que representan la masa convectiva del líquido cuando la señal se introduce por la base.* 

<sup>31</sup> Esta identificación pudiese ser más exacta si el porcentaje de amortiguamiento crítico de todo el sistema fuese cero ya que la consideración del 5% de amortiguamiento crítico en todo el tanque elevado hace que la respuesta se vea suavizada.

| Frecuencia            | Desplazamientos en Valor absoluto $[m]$ |                |                |                |                |  |  |
|-----------------------|-----------------------------------------|----------------|----------------|----------------|----------------|--|--|
| $\lceil rad/s \rceil$ | $m_0$                                   | m <sub>1</sub> | m <sub>2</sub> | m <sub>3</sub> | m <sub>4</sub> |  |  |
| 0.01921698            | 1                                       | 1              | 1.00036928     | 1.00036928     | 1.00036928     |  |  |
| 0.03843397            | 1                                       | 1.00025556     | 1.00141959     | 1.0021966      | 1.00141959     |  |  |
| 0.05765095            | 1                                       | 1.00057832     | 1.00320405     | 1.00495565     | 1.00320405     |  |  |
| 0.07686794            | 1                                       | 1.00102813     | 1.0057079      | 1.00883366     | 1.0057079      |  |  |
| 0.09608492            | 1                                       | 1.00160646     | 1.00894629     | 1.01385799     | 1.00894629     |  |  |
| 0.11530191            | 1                                       | 1.0023266      | 1.0129492      | 1.02006195     | 1.0129492      |  |  |

**Desplazamientos en Valor absoluto** [*m*]

Tabla 1. Desplazamientos en valor absoluto cuando la frecuencia ω tiene a cero.

<span id="page-50-0"></span>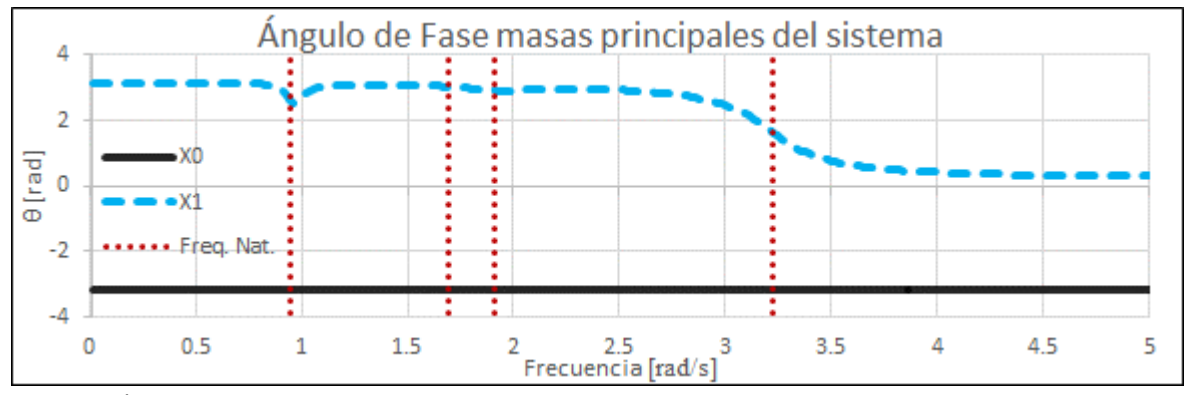

<span id="page-50-1"></span>*Figura 20. Ángulos de fase del semiespacio y la masa*  $m_1$ .

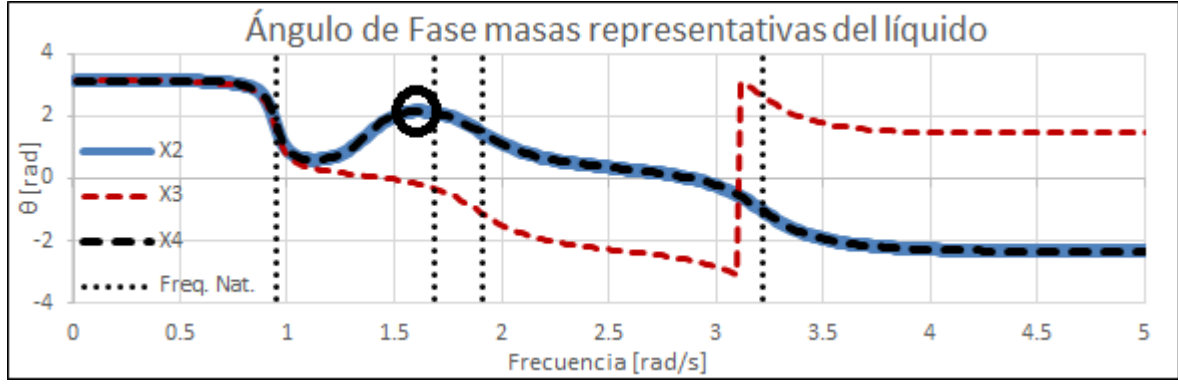

<span id="page-50-2"></span>*Figura 21. Ángulos de fase de las masas que representan la masa convectiva del líquido.* 

Por lo tanto, en comparación con el AME, con esta metodología se encuentra el mismo número de frecuencias naturales de vibración. Como dato adicional, se hace notar que el semiespacio  $m_0$ nunca cambia de fase [\(Figura 20\)](#page-50-1).

**Paso 3.** Ahora se realiza la multiplicación de los Coeficientes de Fourier del acelerograma con los desplazamientos en valor absoluto y la función seno siguiendo la ecuación [\(48\).](#page-36-0) Gráficamente, esta operación se ve en l[a Figura 22.](#page-51-0) Los Coeficientes de Fourier se encuentran referidos al eje secundario de la gráfica porque de lo contrario, debido a su pequeña amplitud, no se podrían visualizar.

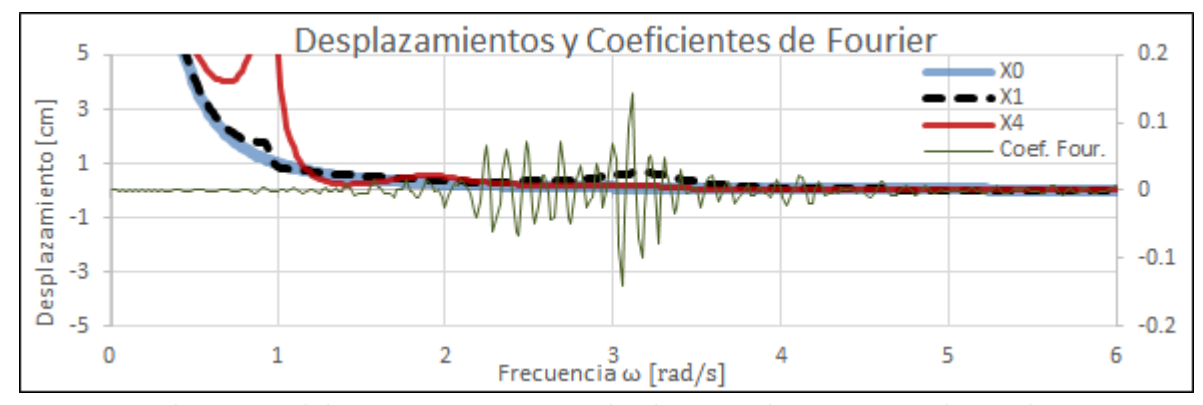

<span id="page-51-0"></span>*Figura 22. Desplazamientos de las masas*  $m_0$ ,  $m_1$  y  $m_4$  con el acelerograma descompuesto por la Serie de Fourier.

Por mencionar un ejemplo, si se quisiese encontrar la respuesta de la masa  $m_1$ , dependiente del tiempo, se seguiría con $32$ :

$$
x_1(t) = \sum_{m=1}^{700} |X_{1m}(\omega)| \cdot B_m \cdot \text{sen}\left(\frac{3.1416}{163.48} \cdot m \cdot t + \varphi_m\right)
$$

En esta operación, cada desplazamiento en valor absoluto dependiente de la frecuencia se multiplica por el Coeficiente de Fourier correspondiente y se suma (como en la integral de una función continua)<sup>33</sup>. Esto indica que todos los Coeficientes de Fourier tienen una participación en la respuesta en el instante de tiempo t dado. Así, si se quiere conocer la respuesta de la masa  $x_1$ , por ejemplo, en el instante de tiempo  $t = 60[s]$ , entonces:

$$
x_1(t) = \sum_{m=1}^{700} |X_{1m}(\omega)| \cdot B_m \cdot \text{sen}\left(\frac{3.1416}{163.48} \cdot m \cdot (60) + \varphi_m\right)
$$

Como se dijo, la variable  $\varphi_m$  es el ángulo de fase. Analíticamente, en esta operación es donde se está "introduciendo" la aceleración del acelerograma a las masas del sistema (en este caso al semiespacio), representada por los Coeficientes de Fourier  $B_m$ . De ahí surge que dichos Coeficientes deben representar adecuadamente a la señal original en el **paso 1** y que la aceleración de la masa por donde se desea introducir la señal sea unitaria (**paso 2**).

Gráficamente, la respuesta del tanque elevado bajo la acción del acelerograma por la base se muestra en la [Figura 23,](#page-52-0) [Figura 24](#page-52-1) y [Figura 25.](#page-52-2) En la primera Figura se muestra el desplazamiento del semiespacio; en la segunda el desplazamiento de la masa impulsiva, y en la tercera el desplazamiento de la masa convectiva en dos de sus tres grados de libertad<sup>34</sup>. De estas gráficas se obtiene que los desplazamientos absolutos máximos, en valor absoluto, son:

$$
|x_{0_{max}}| = 0.228
$$
 [m];  $|x_{1_{max}}| = 0.821$  [m];  $|x_{2_{max}}| = 0.390$  [m]

<sup>&</sup>lt;sup>32</sup> El valor del Coeficiente  $A_0 = -5.4x10^{-5}$  es casi cero por lo que se desprecia en el cálculo.

<sup>33</sup> Tanto el desplazamiento absoluto como los Coeficientes de Fourier tienen el mismo número de elementos, dados por el número  $\alpha = 700$ .

 $34$  No se muestra el desplazamiento de la masa  $m_4$  porque, debido a la simetría que presenta el tanque contenedor, el desplazamiento  $x_4$  es de la misma forma y magnitud que el desplazamiento  $x_2$ .

$$
|x_{3_{m\acute{a}x}}| = 0.342 \, [m] \qquad |x_{4_{m\acute{a}x}}| = 0.390 \, [m]
$$

Se hace notar que todos los grados de libertad presentan su valor máximo cerca del tiempo  $t =$  $60$  [ $s$ ] que es aproximadamente donde el acelerograma original presenta su mayor amplitud.

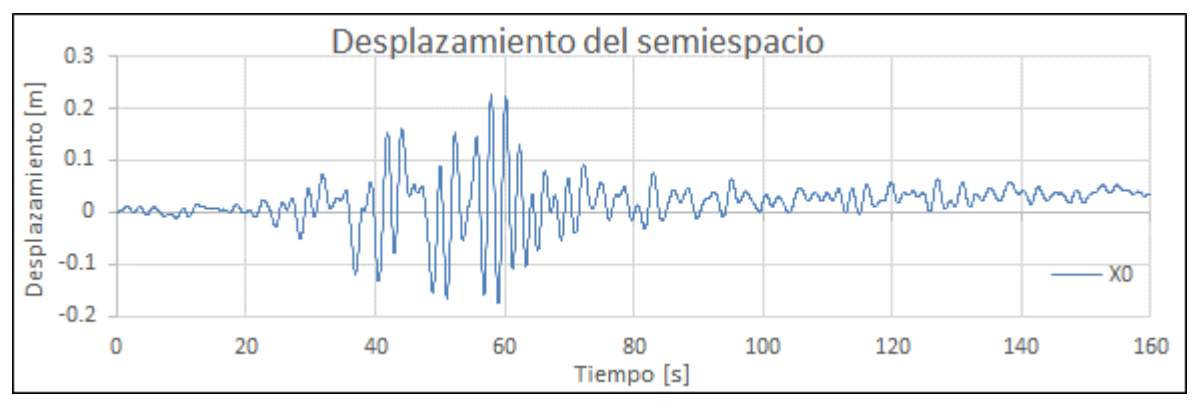

<span id="page-52-0"></span>*Figura 23. Respuesta del semiespacio bajo la acción del acelerograma en la base.* 

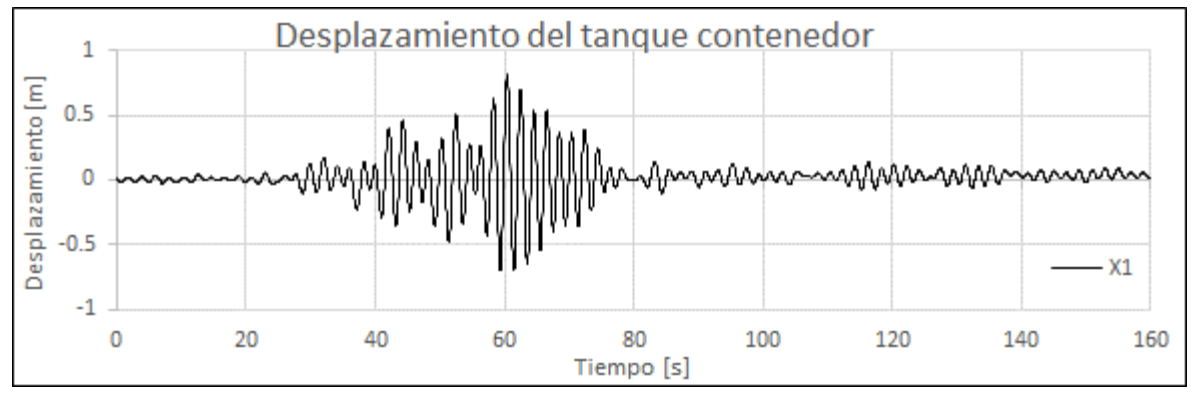

<span id="page-52-1"></span>*Figura 24. Respuesta de la masa* 1 *bajo la acción del acelerograma en la base.* 

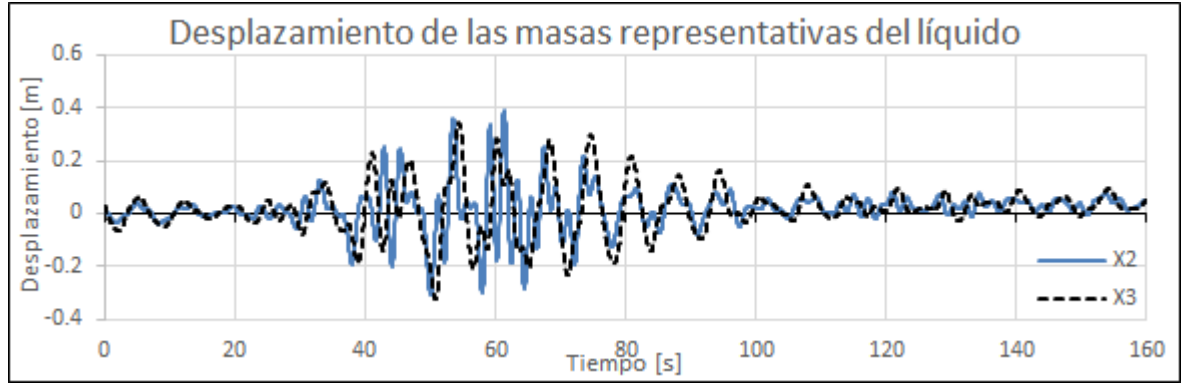

<span id="page-52-2"></span>*Figura 25. Respuesta de las masas m<sub>2</sub> y m<sub>3</sub> bajo la acción del acelerograma en la base.* 

**Paso 4.** Resta hacer la comparación de la aceleración del semiespacio  $m_0$  con el registro original para observar que las señales sean similares, tanto en forma como en magnitud. Por ejemplo, la segunda derivada del desplazamiento del semiespacio respecto al tiempo está dada por:

$$
\ddot{x}_0(t) = \sum_{m=1}^{700} |X_{0m}(\omega)| \cdot B_m \cdot \left(\frac{\pi}{L} \cdot m\right)^2 \cdot \left[-sen\left(\frac{\pi}{L} \cdot m \cdot t + \varphi_m\right)\right]
$$

Al igual que los desplazamientos, en la aceleración también todos los coeficientes de Fourier  $B_m$ contribuyen en la respuesta en el instante de tiempo  $t$ .

La aceleración del semiespacio comparada con la señal original se muestra en la [Figura 26.](#page-53-0) Como no se observa con claridad que tan parecidas son, en la [Figura 27](#page-53-1) se hace un acercamiento en el intervalo  $t = [40,80][s]$  y se observa que la similitud de ambas señales es clara a simple vista. La interacción de las masas superiores con el semiespacio hace que las señales no sean exactamente iguale[s \[6\]](#page-72-0).

Con lo anterior, se está comprobando que la aceleración del semiespacio, obtenida de manera analítica, es la que se desea simular en el modelo semidefinido, interpretado como un sismo desde la frontera.

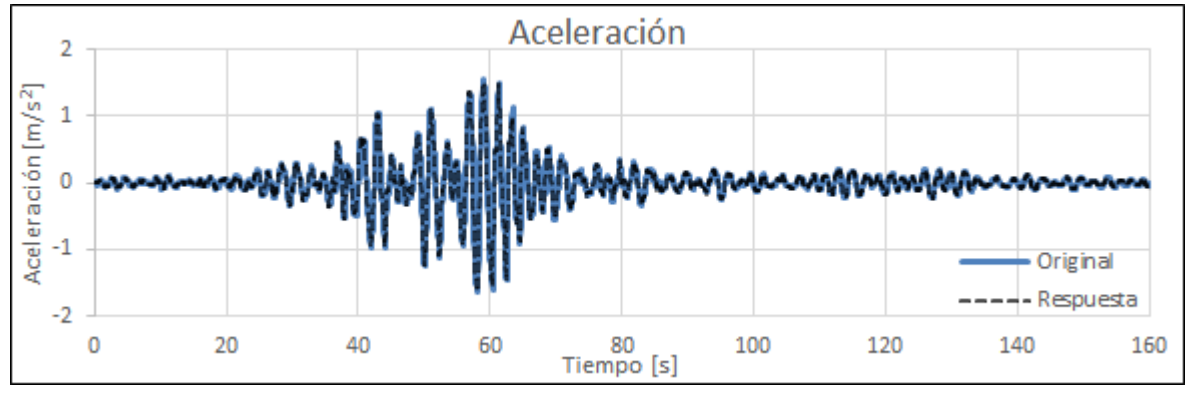

<span id="page-53-0"></span>*Figura 26. Comparación de la aceleración obtenida del semiespacio m*<sub>o</sub> y la señal original.

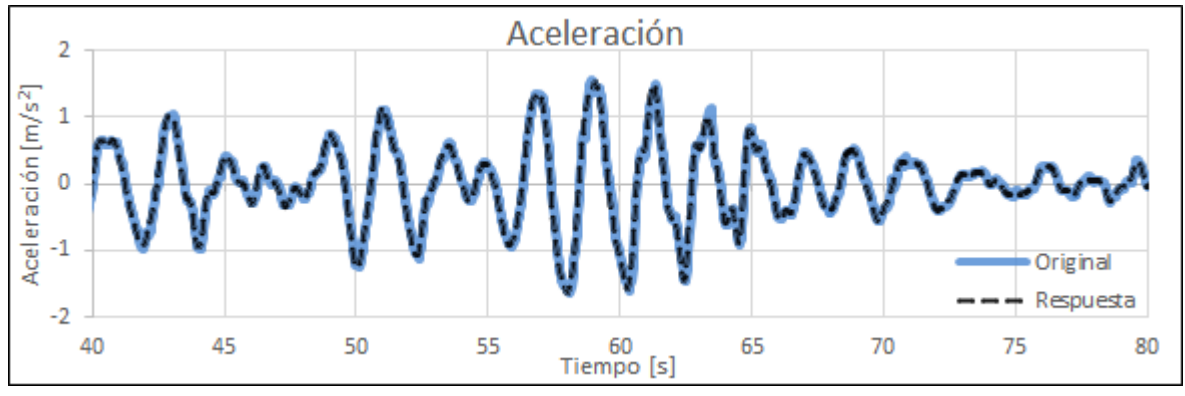

<span id="page-53-1"></span>*Figura 27. Acercamiento de la comparación de la aceleración obtenida del semiespacio m<sub>o</sub> y la señal original.* 

Por otra parte, en l[a Figura 28](#page-54-0) se muestra el comportamiento del líquido, representado por la masa  $m_4$ , y el comportamiento de la masa impulsiva  $m_1$ . Se observa que el líquido, en la mayoría del intervalo de tiempo  $t = [40,80][s]$  se encuentra desfasado respecto a la masa impulsiva. No obstante, en algunos instantes de tiempo, como aproximadamente en el instante  $t = 46$  [s], el líquido contenido se encuentra en fase con el tanque contenedor debido a que el líquido no responde de manera instantánea al movimiento. Este efecto ocasiona que las fuerzas de inercia, en lugar de contraponerse, se están sumando.

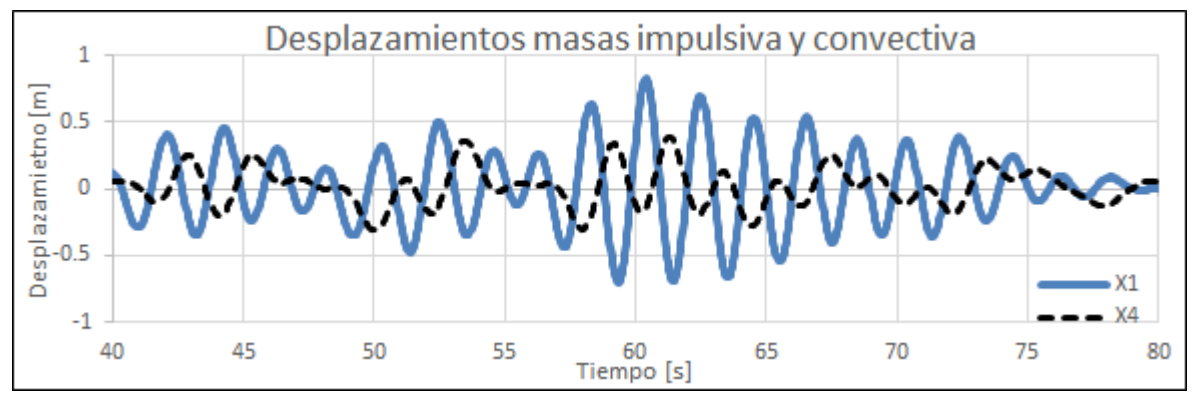

<span id="page-54-0"></span>*Figura 28. Comparación de desplazamiento de la masa*  $m_1$  *con la masa*  $m_4$ *.* 

Para que lo anterior se vea con más claridad, se presenta l[a Figura 29,](#page-54-1) donde se muestra el desfase entre la masa impulsiva y convectiva. La línea central representa la posición de equilibrio inicial, las masas desfasadas representan el semiespacio y la masa impulsiva, mientras que las masas superiores circulares representan a la masa convectiva. Se señala el desplazamiento de la masa  $m_1$ y la masa  $m_4$ . También, se hace alusión a que debido a las fronteras del tanque contenedor, las masas convectivas de un lado tienden a "levantarse", que es el efecto llamado "altura de ola". Se aclara que los desplazamientos mostrados son simbólicos y no guardan proporción alguna.

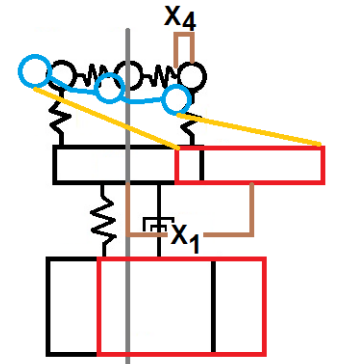

*Figura 29. Desplazamientos simbólicos del sistema bajo la acción del acelerograma en la base.* 

## <span id="page-54-1"></span>Fuerzas Máximas

El cálculo de las fuerzas dinámicas se realizará con ayuda de la Segunda Ley de Newton, ecuación [\(27\).](#page-23-0) Sin embargo, para que se pueda apreciar con más claridad de dónde surgen todas las fuerzas de la sumatoria, se presenta l[a Figura 30.](#page-55-0) De dicha Figura se observa que mientras la aceleración del registro va a la derecha (en sentido positivo por convención) las fuerzas de inercia van a la izquierda (en sentido negativo por convención).

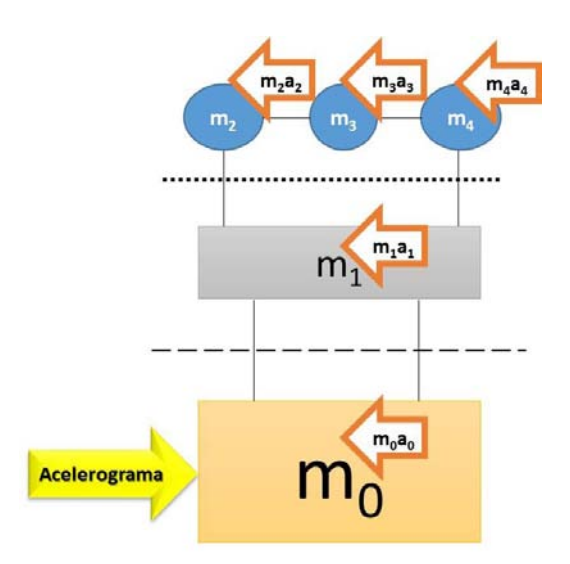

*Figura 30. Fuerzas aplicadas y fuerzas de inercia provocadas.*

<span id="page-55-0"></span>Por ello, si se hace un corte en el modelo semidefinido (línea discontinua inferior en la [Figura 30\)](#page-55-0), se puede obtener la fuerza que está actuando en la base del tanque elevado sumando las fuerzas actuantes en la parte superior. Esto es:

$$
V(t) = \sum_{j=1}^{4} m_j \cdot a_j(t)
$$

Esta fuerza dependiente del tiempo se aprecia gráficamente en la [Figura 31.](#page-55-1) De ahí se obtiene que la fuerza máxima en la base del tanque elevado es:

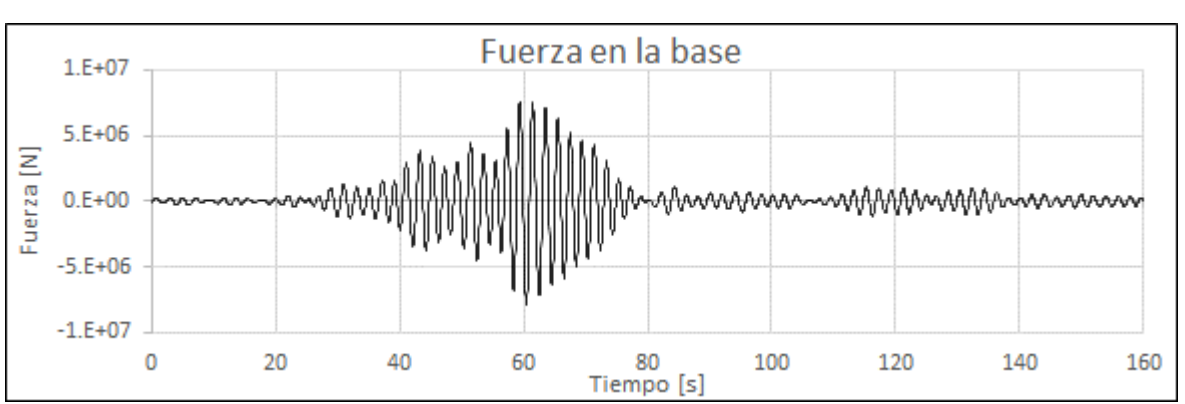

 $V_{\text{max}} = 7864205 \, [N]$ 

<span id="page-55-1"></span>*Figura 31. Fuerza de inercia máxima en la base del tanque elevado cuando el acelerograma se introduce por la base.* 

El empuje máximo que tiene el líquido sobre las paredes del tanque, haciendo un corte en el modelo semidefinido (línea punteada superior en la [Figura 30\)](#page-55-0) es:

$$
V_{agua_{pared\,tange}} = \sum_{j=2}^{4} m_j \cdot a_j(t)
$$

y en la [Figura 32](#page-56-0) se observa en función del tiempo. De esta figura se obtiene que el empuje máximo es:

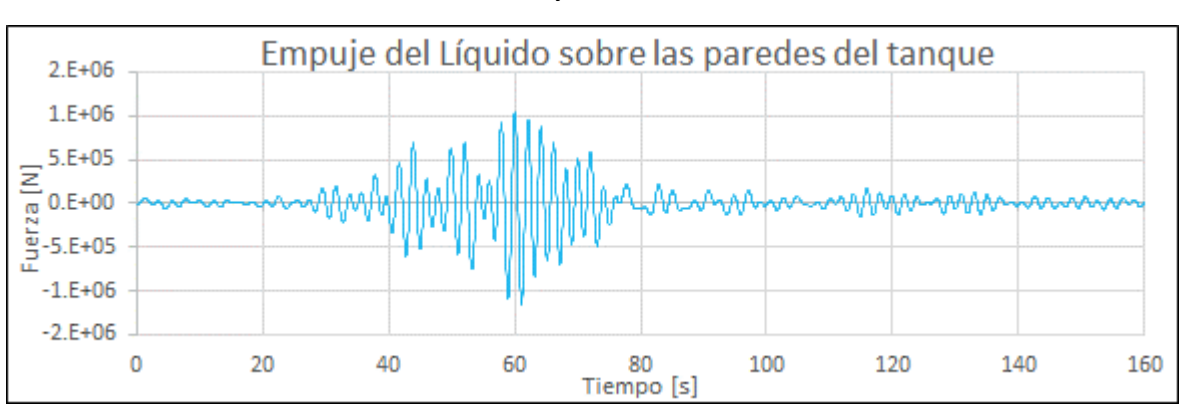

Vagua<sub>pared tanque</sub>  $= 1 149 944 [N]$ 

<span id="page-56-0"></span>*Figura 32. Empuje del líquido sobre las paredes del tanque cuando el acelerograma se introduce por la base.* 

El momento de volteo  $M_{v}$  en el semiespacio, se calcula mediante:

$$
M_{\nu}(t) = m_1 \cdot a_1(t) \cdot h_i + \sum_{j=2}^{4} m_j \cdot a_j(t) \cdot h_c
$$

y en la [Figura 33](#page-56-1) se muestra el momento de volteo en la base del tanque elevado en función del tiempo, el cual tiene un valor máximo de:

$$
M_{v_{\hat{max}}} = 110\,868\,971\,[N \cdot m]
$$

En los tres parámetros anteriores, los valores obtenidos se encuentran cerca del instante de tiempo  $t = 60[s]$ .

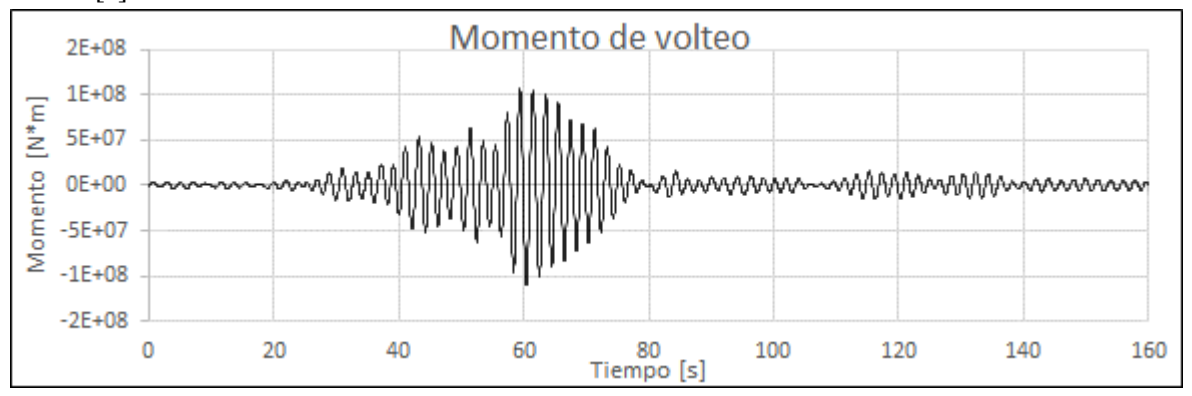

<span id="page-56-1"></span>*Figura 33. Momento de volteo en la base del tanque elevado cuando el acelerograma se introduce por la base.* 

## Acelerograma en los Modelos con Base Empotrada

Si el sistema de ecuaciones de [\(54\)](#page-48-0) se compara con el sistema de ecuaciones de [\(49\)](#page-41-0) se aprecia que la diferencia en el lado izquierdo de las ecuaciones radica en los términos que involucran a la matriz de amortiguamiento  $[C]$ . Por otro lado, en el lado derecho de las ecuaciones, mientras que en sistema de [\(49\) t](#page-41-0)odas las masas son multiplicadas por el Coeficiente de Fourier, en el sistema d[e \(54\)](#page-48-0) únicamente la masa del semiespacio es la que realiza el producto.

Nuevamente, si el semiespacio en el modelo semidefinido se sustituye por un empotramiento como en los modelos convencionales, el primer renglón y la primera columna de la ecuación [\(54\)](#page-48-0) desaparecerían. Como resultado ya no se tendría un análisis sísmico, sino un análisis en vibración libre (el lado derecho del a ecuación es cero). Entonces, si se quisiese analizar el caso sísmico con el modelo semidefinido pero que además las ecuaciones utilizadas sean congruentes con las ecuaciones de los modelos empotrados, en el lado derecho de la ecuación [\(54\)](#page-48-0) deberían aparecer todas y cada una de las masas del sistema, como aparecen en la ecuación [\(49\).](#page-41-0) La única diferencia que prevalecería sería la multiplicación por el Coeficiente de Fourier.

Por lo anterior, se propone analizar el modelo semidefinido empleando la forma de las ecuaciones que surgen a partir de los modelos empotrados. Como el acelerograma a simular es el mismo que en el ejemplo anterior, el Paso 1 es el mismo. Por ello se iniciará este ejemplo desde el paso 2.

**Paso 2.** Considerando las siguientes fuerzas (las cuales producen una aceleración unitaria en cada masa de la estructura) se pretende obtener la forma de la ecuación [\(49\).](#page-41-0) Siguiendo con los pasos antes descritos para el análisis sísmico empleando la MAC, estas fuerzas son:

 $F_0 = 0$  [N]  $F_1 = 1307900$  [N]  $F_{2,3,4} = 273310$  [N]

Así, las ecuaciones de movimiento son las mostradas en la ecuación [\(55\) y](#page-58-0) se observa que presentan exactamente la misma forma que aquellas deducidas del modelo empotrado. En estas ecuaciones se observa que las fuerzas que producen una fuerza unitaria en las masas del interior de la estructura tienen la misma magnitud que su masa asociada (todas las masas correspondientes al tanque elevado y las fuerzas aplicadas están con negritas). Por ejemplo, en el segundo renglón, la masa correspondiente  $(m_1)$  tiene una magnitud de  $1\,307\,900$  [ $kg$ ], por lo que la fuerza asociada  $(F_1)$  es 1 307 900 [N]. En este ejemplo sólo la fuerza que corresponde al semiespacio  $(m_0)$ , en el primer renglón, es cero.

Al resolver este sistema, se obtienen los desplazamientos mostrados, en valor absoluto, en l[a Figura](#page-57-0)  [34](#page-57-0) y [Figura 35.](#page-59-0) En la primera Figura se observa que el desplazamiento del semiespacio es casi siempre cero. Debido a que las propiedades del sistema (masa, rigidez y amortiguamiento) no cambian respecto al ejemplo anterior, las frecuencias naturales de vibración se suponen iguales. Sin embargo, en los ángulos de fase [\(Figura 36](#page-59-1) y [Figura 37\)](#page-59-2) se observan varios cambios respecto al ejemplo anterior debido a la aplicación de las fuerzas. Primero, en este ejemplo se observa que el semiespacio sí está cambiando de fase. Segundo, las masas  $m_2$   $y$   $m_4$  cambian bruscamente de fase en la frecuencia  $\omega_5 \approx 3.221 \left[\frac{rad}{s}\right]$  $\frac{du}{s}$ , cosa que en el ejemplo anterior no ocurría.

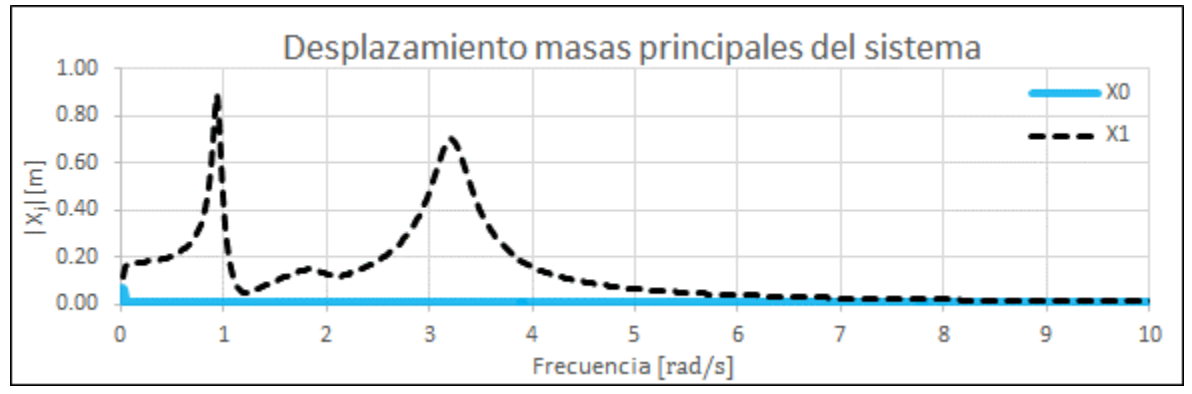

<span id="page-57-0"></span>Figura 34. Desplazamientos en valor absoluto del semiespacio y de la masa m<sub>1</sub> cuando la señal se introduce como en los *modelos con base empotrada.* 

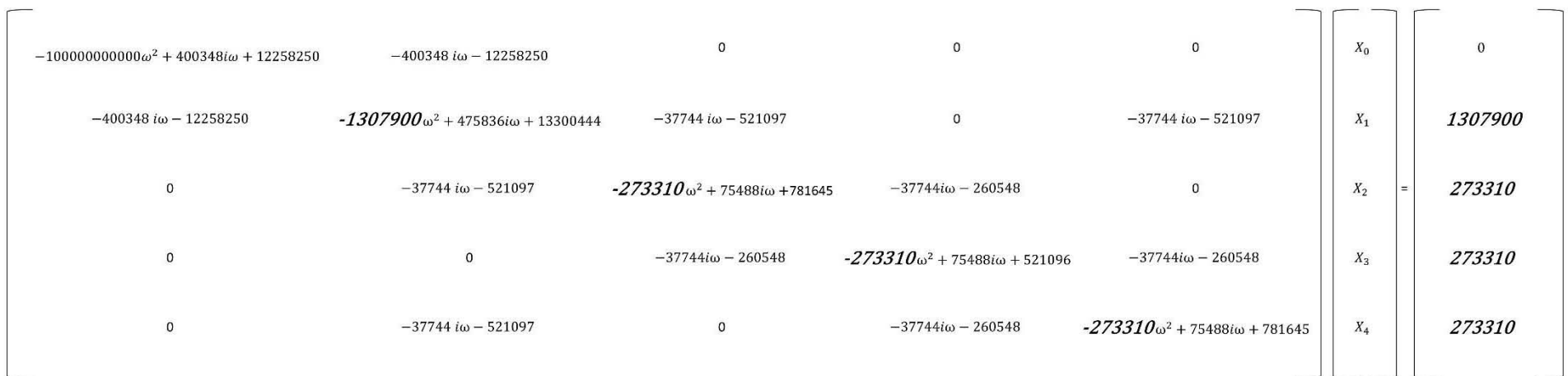

<span id="page-58-0"></span>*(55)*

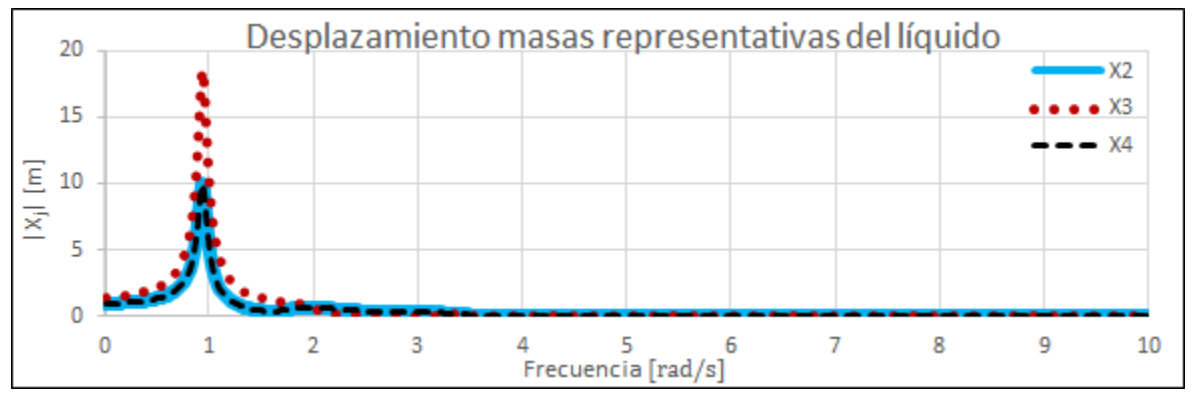

<span id="page-59-0"></span>*Figura 35. Desplazamientos en valor absoluto de las masas que representan la masa convectiva del líquido cuando la señal se introduce como en los modelos con base empotrada.* 

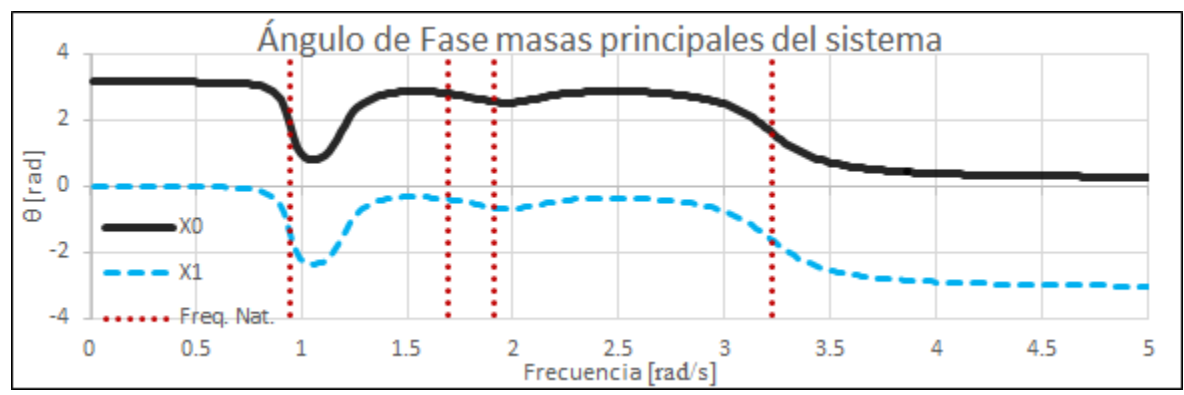

<span id="page-59-1"></span>*Figura 36. Ángulos de fase del semiespacio y la masa*  $m_1$ .

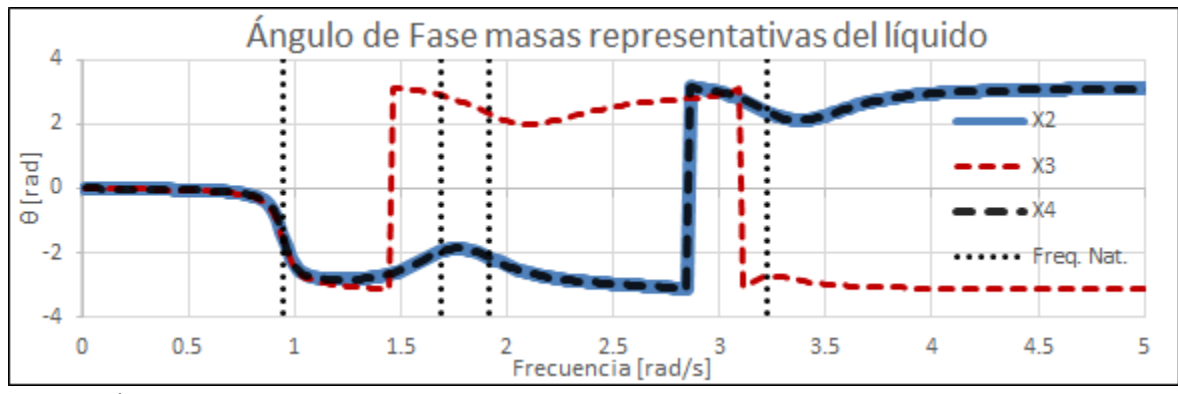

<span id="page-59-2"></span>*Figura 37. Ángulos de fase de las masas que representan la masa convectiva del líquido.* 

Paso 3. Se realiza la multiplicación entre los Coeficientes de Fourier de la [Figura 17](#page-46-0) y los desplazamientos en valor absoluto obtenidos. Esta multiplicación sigue la misma secuencia que en el ejemplo anterior, por lo que no es necesario describirla nuevamente. Esta operación se observa gráficamente en la [Figura 38.](#page-60-0) Al igual que el ejemplo anterior, los Coeficientes de Fourier están referenciados al eje secundario, del lado derecho.

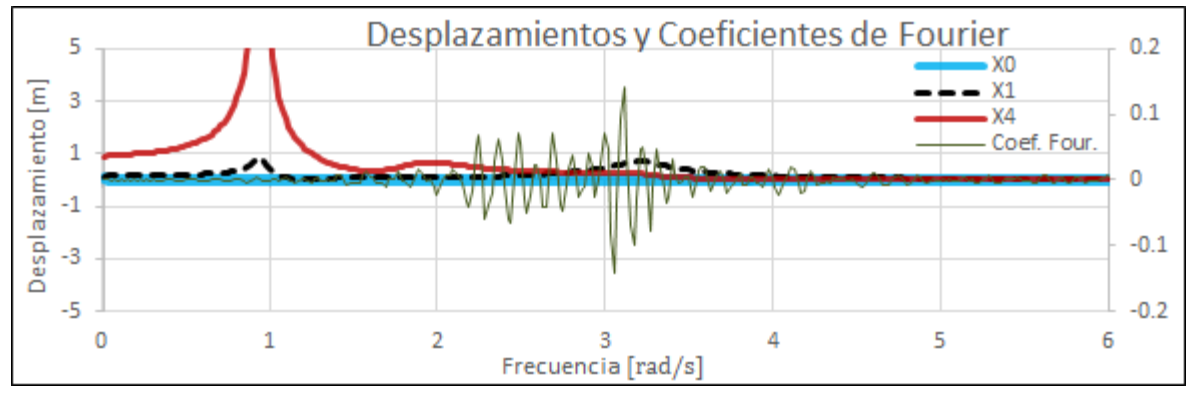

<span id="page-60-0"></span>*Figura 38. Desplazamientos de las masas*  $m_0$ ,  $m_1$  y  $m_4$  con el acelerograma descompuesto por la Serie de Fourier.

Como respuesta final del sistema se tiene la [Figura 39,](#page-60-1) [Figura 40](#page-61-0) [y Figura 41.](#page-61-1) En la primera Figura se observa el desplazamiento del semiespacio; en la segunda el desplazamiento del tanque elevado, y en la tercera el desplazamiento de las masas que representan la superficie libre del líquido. Al igual que el ejemplo anterior, en la última Figura sólo se muestra el desplazamiento de las masas  $m_2$  y  $m_3$ . De estas gráficas se obtiene que los desplazamientos absolutos máximos, en valor absoluto, son:

$$
|x_{0_{\text{max}}}| = 1.11 \times 10^{-5} \text{ [m]};
$$
  $|x_{1_{\text{max}}}| = 0.666 \text{ [m]};$   $|x_{2_{\text{max}}}| = 0.536 \text{ [m]}$   
 $|x_{3_{\text{max}}}| = 0.343 \text{ [m]}$   $|x_{4_{\text{max}}}| = 0.536 \text{ [m]}$ 

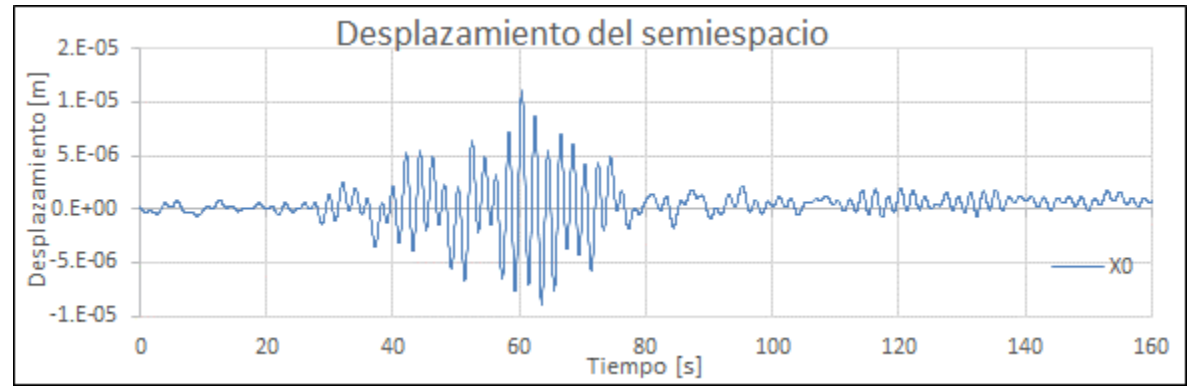

<span id="page-60-1"></span>*Figura 39. Respuesta del semiespacio bajo la acción del acelerograma como en los modelos con base empotrada.* 

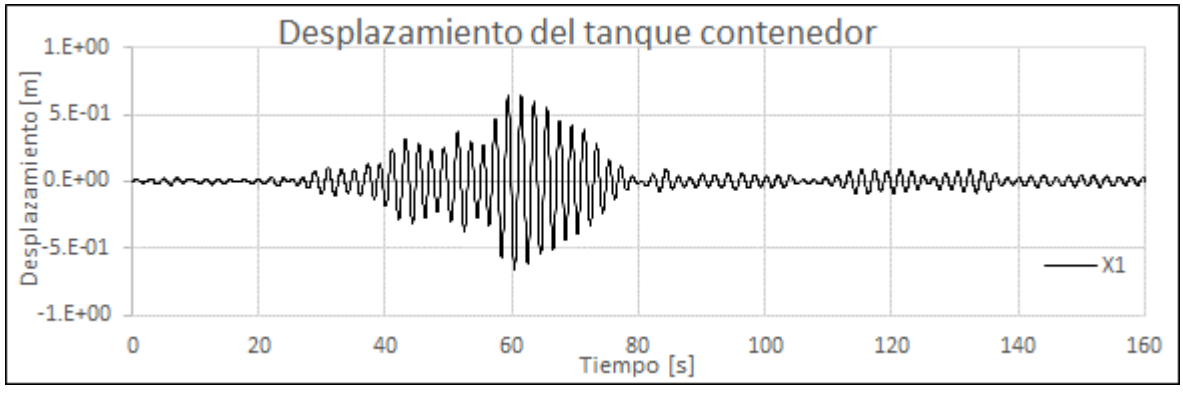

<span id="page-61-0"></span>*Figura 40. Respuesta de la masa* 1 *bajo la acción del acelerograma como en los modelos con base empotrada.* 

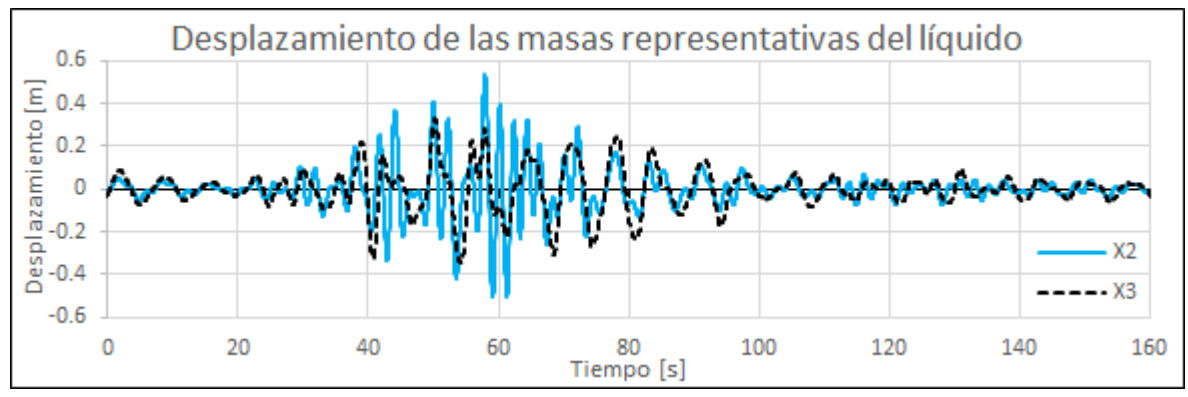

<span id="page-61-1"></span>*Figura 41. Respuesta de las masas m<sub>2</sub> y m<sub>3</sub> bajo la acción del acelerograma como en los modelos con base empotrada.* 

En la [Figura 42](#page-61-2) se aprecia que el líquido o masa convectiva  $(x_4)$  se encuentra desfasado respecto a la masa  $m_1$  o masa impulsiva  $(x_1)$  en la mayoría del intervalo de tiempo  $t = [40,80][s]$ . También, como en el ejemplo anterior, se presentan instantes donde el líquido se encuentra en fase con el tanque contenedor.

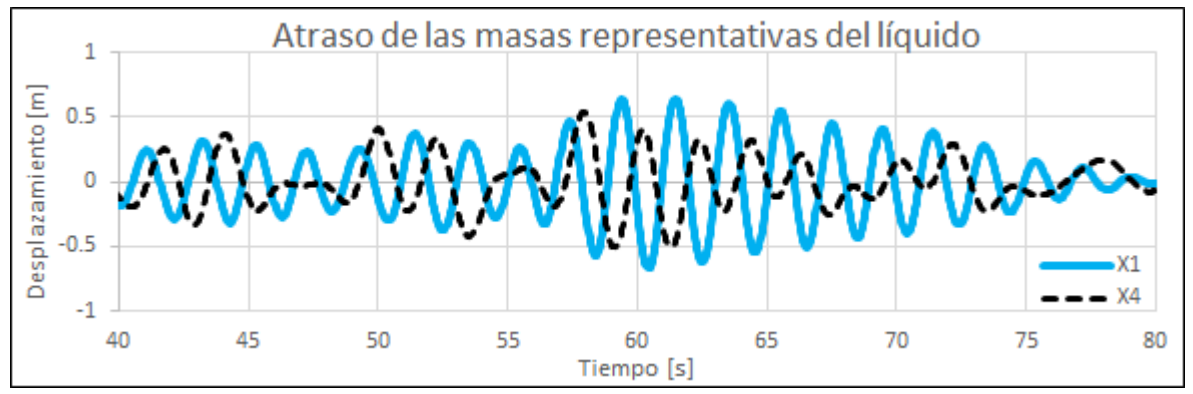

<span id="page-61-2"></span>*Figura 42. Comparación de desplazamiento de la masa*  $m_1$  *con la masa*  $m_4$ *.* 

**Paso 4.** El desplazamiento del semiespacio se deriva dos veces respecto al tiempo para obtener la aceleración y se compara con el registro original. La comparación se observa en l[a Figura 43](#page-62-0) cuando  $t = [0,80][s]$ . Se observa que, a diferencia de cuando la señal se introduce por el semiespacio, en esta Figura no se observa una similitud a simple vista. Incluso, se observa una diferencia notable ya que la aceleración de respuesta está referida al eje secundario, del lado derecho. Estas diferencias

se deben a que la energía introducida al modelo, por las masas superiores, es incapaz de mover una masa tan grande como la considerada para el semiespacio  $10^{11}[kg]$ , de ahí que su desplazamiento sea tan pequeño. Por ello, en este ejemplo, el registro del sismo no se está simulando por la base del semiespacio.

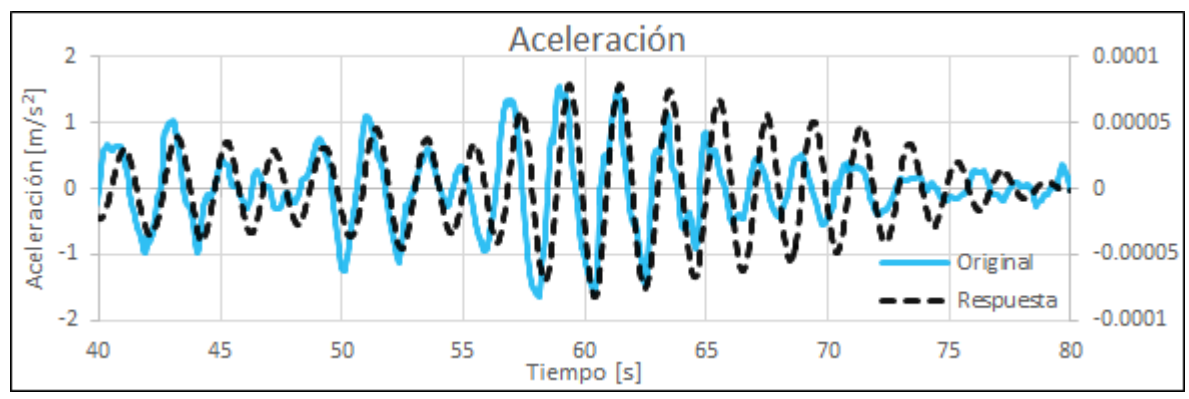

<span id="page-62-0"></span>*Figura 43. Comparación de la aceleración obtenida del semiespacio m<sub>o</sub> y la señal original.* 

# Fuerzas Máximas

Las fuerzas máximas son calculadas de la misma manera que en el ejemplo anterior. Usando la ecuació[n \(27\)](#page-23-0) y haciendo un corte en la parte inferior del modelo semidefinido como se muestra en la [Figura 44](#page-62-1) (línea discontinua inferior), las fuerzas en la base del tanque elevado se obtienen mediante:

$$
V(t) = \sum_{j=1}^{4} m_j \cdot a(t) - \sum_{j=1}^{4} m_j \cdot a_j(t)
$$

donde  $a(t)$  es la aceleración del registro original.

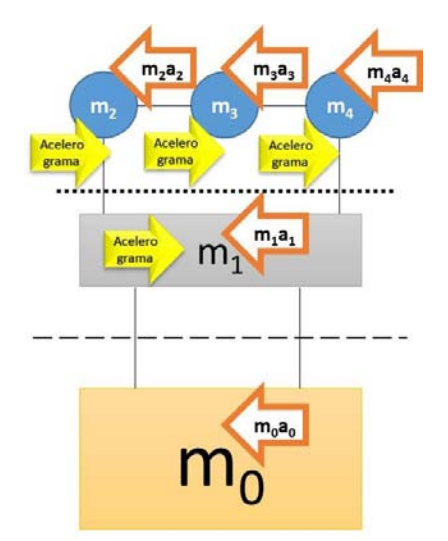

<span id="page-62-1"></span>*Figura 44. Fuerzas aplicadas y fuerzas de inercia provocadas.* 

Así, la fuerza máxima en la base del tanque es:

$$
V_{m\acute{a}x} = 8\,613\,552\, [N]
$$

De la misma manera, haciendo un corte en el modelo semidefinido (línea punteada en la parte superior de la [Figura 44\)](#page-62-1) el empuje del agua máximo sobre las paredes del tanque es:

$$
V_{auga_{pared tangue}} = \sum_{j=2}^{4} m_j \cdot a(t) - \sum_{j=2}^{4} m_j \cdot a_j(t)
$$

$$
\rightarrow V_{agua_{pared_tangue}} = 1202665 [N]
$$

y el momento de volteo máximo  $M_v$  es:

$$
M_n = m_1[a(t) - a_1(t)] \cdot 15 + m_2[a(t) - a_2(t)] + m_3[a(t) - a_3(t)] + m_4[a(t) - a_4(t)]
$$
  

$$
M_v = 120\,094\,054\,[N \cdot m]
$$

#### Comparación de resultados

Para facilitar la lectura, se le asignará el nombre de "Caso 1" cuando se aplica el AME; "Caso 2" cuando el acelerograma se introduce por la frontera del modelo semidefinido empleando la MAC, y "Caso 3" cuando el acelerograma se introduce como en los modelos con base empotrada empleando la MAC.

Las comparaciones se harán en el siguiente orden: Primero se compararán las frecuencias naturales de vibración; después los desplazamientos, tanto relativos como absolutos y finalmente se compararán las fuerzas máximas. Si no se expresa lo contario, en la comparaciones se tomará como punto de referencia el Caso 2, únicamente por convención. El porcentaje de diferencia está dado por:

$$
\%diff = \frac{valorCaso_{comparado} - valorCaso_{referencia}}{valorCaso_{referencia}} \times 100\%
$$

Si la diferencia es positiva, se tiene un incremento respecto al valor de referencia; si es negativa, una disminución.

# Frecuencias Naturales de Vibración

La comparación de este parámetro se observa en l[a Tabla 2.](#page-64-0) Como ya se mencionó, debido a que las propiedades del sistema no cambian en los Casos 2 y 3, las frecuencias naturales son las mismas por lo que sólo se muestran las diferencias entre el Caso 1 y el Caso 2.

| Caso         | Frecuencias Naturales de Vibración $\left[\frac{rad}{s}\right]$ |        |        |        |        |  |  |
|--------------|-----------------------------------------------------------------|--------|--------|--------|--------|--|--|
|              | Modo 1                                                          | Modo 2 | Modo 3 | Modo 4 | Modo 5 |  |  |
|              | O                                                               | 0.947  | 1.691  | 1.914  | 3.221  |  |  |
| $\mathbf{z}$ | 0                                                               | 0.942  | 1.672  | 1.903  | 3.209  |  |  |
| %Dif         | 0%                                                              | 0.53%  | 1.14%  | 0.58%  | 0.37%  |  |  |

*Tabla 2. Comparación de frecuencias naturales de vibración entre las metodologías de análisis sísmico.* 

<span id="page-64-0"></span>Como puede apreciarse, el porcentaje de mayor diferencia entre los dos casos se presenta en el Modo 3 y es del orden del 1.14%. Estas diferencias en ingeniería son aceptables por lo que se establece que ambas metodologías arrojan resultados aceptables entre sí.

# Desplazamientos

 $\overline{a}$ 

En este apartado se compararán los desplazamientos obtenidos, tanto relativos como absolutos, de los tres casos mostrados. Los desplazamientos relativos se obtienen al restar el desplazamiento de la masa  $m_j$  con  $j = 1,2,3,4$  menos el desplazamiento de la frontera o semiespacio  $m_0$ . Por ejemplo, en la [Tabla 3](#page-64-1) se muestran los desplazamientos absolutos y relativos de las masas  $m_0$  y  $m_1$  para los instantes de tiempo  $t = [\text{de } 62.96 \text{ a } 63.12][s]$  con un incremento de tiempo  $\Delta t = 0.04$  [s]. Como se puede apreciar, en algunos momentos estas dos masas se encuentran en fase (con el mismo signo), lo que provoca que el desplazamiento relativo sea menor al desplazamiento absoluto obtenido. En otros instantes las masas se encuentran desfasadas (con el signo contrario) por lo que el desplazamiento relativo es mayor al desplazamiento absoluto obtenido.

| t[s]  | $x_0$     | $\mathcal{X}_1$ | $x_1 - x_0$ |
|-------|-----------|-----------------|-------------|
| 62.96 | $-0.0471$ | 0.0962          | 0.1433      |
| 63.00 | $-0.0575$ | 0.0144          | 0.0719      |
| 63.04 | $-0.0671$ | $-0.0672$       | $-0.0002$   |
| 63.08 | $-0.0758$ | $-0.1475$       | $-0.0718$   |
| 63.12 | $-0.0835$ | $-0.2253$       | $-0.1418$   |

**Desplazamientos Absolutos y Relativos** [*m*]

*Tabla 3. Obtención de desplazamientos relativos.* 

<span id="page-64-1"></span>Así, en la [Tabla 4](#page-65-0) se muestran los desplazamientos relativos y absolutos máximos de todos los casos presentados $35$ :

<sup>35</sup> Debido a la simetría del tanque elevado en las masas que representan la superficie libre del líquido, los desplazamientos de las masas  $m_2$  y  $m_4$  son idénticos, por lo que se opta por mostrar sólo el desplazamiento de la masa  $m_2$ .

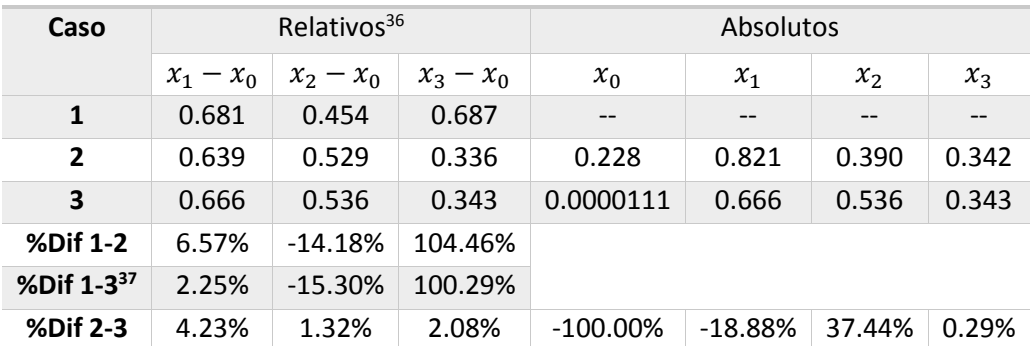

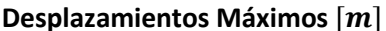

*Tabla 4. Comparación de desplazamientos máximos entre las metodologías de análisis sísmico.* 

<span id="page-65-0"></span>Analizando los desplazamientos relativos se tiene la siguiente discusión:

- 1. Considerando únicamente la masa  $m_1$ , el desplazamiento relativo que presenta una menor magnitud se presenta en el Caso 2 mientras que el de mayor magnitud está dado por el Caso 1. Como las diferencias entre los casos de estudio es menor al 10% se deduce que los tres casos son equivalentes para estimar el comportamiento de la masa  $m_1$ .
- 2. En la masa  $m_2$ , los Casos 2 y 3 presentan una diferencia del 1.32% por lo que los resultados son muy similares. Sin embargo, en comparación con el Caso 1, estos dos casos presentan una diferencia que ronda el 15%. En el Caso 2, el desplazamiento relativo de la masa  $m<sub>2</sub>$ (0.529[m]) es de mayor magnitud respecto a su desplazamiento absoluto (0.390 m), lo que indica que la masa  $m_2$  y la masa  $m_0$  se encuentran en desfase o con signo contrario. Por otra parte, debido a que en el Caso 1 se usa la combinación SRSS para encontrar el desplazamiento máximo, el desfase entre las masas del tanque elevado no se toma en cuenta. Es por ello que con el Caso 1 se presenta el desplazamiento relativo  $m_2$  con menor magnitud que los otros dos casos.
- 3. Al comparar el desplazamiento de la masa  $m<sub>3</sub>$  se observa que ésta masa es la que presenta el porcentaje de diferencia mayor de todos los desplazamientos relativos. Esto se debe a que en el modo de vibración  $T_2 = 6.66[s]$ , que corresponde a la frecuencia de excitación más baja, la masa  $m_3$ es la masa que presenta el mayor desplazamiento. A esta frecuencia, para que el sistema se encuentre en equilibrio y debido a que la masa de mayor magnitud  $m_1$  se desplaza muy poco (0.0282 m), las masas restantes deben desplazarse más. Dado que la masa  $m_3$  es la que presenta la menor rigidez su movimiento se encuentra menos restringido. En otras palabras, es la masa que presenta un mayor atraso. Lo anterior no sucede en los Casos 2 y 3 ya que no se analiza la respuesta en un modo de vibración específico sino que abarca todo un rango de frecuencias. Por ello, cada intervalo de frecuencia tiene su aportación en la respuesta total del sistema.

<sup>36</sup> En el Caso 2 y 3, los desplazamientos absolutos máximos no se dan todos en el mismo instante de tiempo. Por ello, los desplazamientos relativos máximos no son la resta directa de los desplazamientos absolutos máximos. <sup>37</sup> En el cálculo de esta diferencia se utilizó como referencia el Caso 3.

4. Al comparar los desplazamientos absolutos entre el Caso 2 y 3 se observa que la mínima diferencia es del 0.29% en la masa central de la superficie libre del líquido  $m_3$  mientras que la máxima diferencia, del -100%, se presenta en el semiespacio  $m_0$ . Con esta última comparación, se comprueba que cuando el tanque elevado se encuentra siendo excitado como en los modelos con base empotrada, la frontera o semiespacio no tiene un desplazamiento significativo, por lo que funciona como si fuese un empotramiento. Con este resultado se define que la primera propuesta acerca de la masa del semiespacio  $m_0 =$  $10^{11}[kg]$  es válida para sustituir al empotramiento de los modelos convencionales.

## Fuerzas Máximas

Con las diferencias mostradas en los desplazamientos, se espera que en las fuerzas máximas presenten también algunas diferencias. Por ello, se muestra la [Tabla 5](#page-66-0) y se discute lo siguiente:

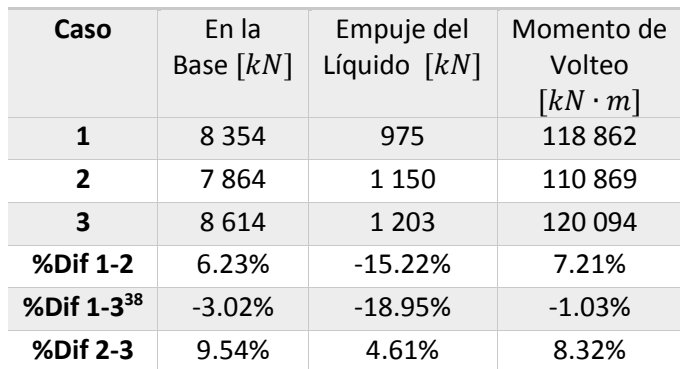

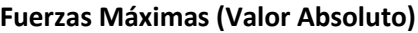

*Tabla 5. Comparación de las fuerzas máximas entre las metodologías de análisis sísmico.* 

- <span id="page-66-0"></span> En la fuerza en la base, el Caso 3 es el que presenta una mayor magnitud y la fuerza de menor magnitud está dada por el Caso 2. Comparando los tres casos, la diferencia no sobrepasa el 10% por lo que los resultados son aproximados y pueden ser considerados como similares.
- En el empuje que produce el líquido sobre las paredes del tanque contenedor, el Caso 1 es el que presenta la menor magnitud mientras que el Caso 3 presenta el empuje con mayor magnitud. Estas diferencias se presentan porque con el Caso 1 se toman en cuenta únicamente los modos naturales de vibración que son las configuraciones más críticas del sistema. En cambio, con los Casos 2 y 3 se puede observar el atraso del líquido en sus tres masas  $m_2, m_3$ y  $m_4$ . Lo anterior implica que en algunos instantes de tiempo, como se mostró en la [Figura 28,](#page-54-0) se llega a presentar que las masas que representan a la superficie del líquido se encuentren en fase, produciendo un incremento de fuerza sobre las paredes del tanque contenedor.

<sup>38</sup> En el cálculo de esta diferencia se utilizó como referencia el Caso 3.

 En el momento de volteo, al igual que la fuerza en la base, las diferencias no sobrepasan el 10%. Como se puede observar, en este parámetro el Caso 1 y el Caso 3 presentan casi la misma magnitud. Por ello, en este parámetro los tres casos se pueden considerar como equivalentes en ingeniería.

Con estas comparaciones se ha comprobado que empleando la MAC (por la frontera y por el interior del tanque elevado) se obtienen resultados que en algunos parámetros, como las fuerzas máximas, son similares a los obtenidos vía el AME. Sin embargo y como ya se discutió en los capítulos anteriores, el amortiguamiento es un parámetro que es estimado empíricamente y en estos ejemplos se consideró un porcentaje de amortiguamiento crítico del 5% para toda el tanque elevado. Esta propuesta, nuevamente, dista mucho de representar a la realidad ya que bajo las condiciones mostradas es improbable que la estructura de soporte de concreto disipe la misma cantidad de energía que el agua contenida. Por ello, se propone usar dos porcentajes de amortiguamiento crítico en el modelo semidefinido y resolverlo con la MAC para que el análisis sísmico sea resuelto acorde a los métodos usados en la literatura actual para tanques elevados. Así, el porcentaje amortiguamiento crítico se considerará del 5% para la estructura de soporte de concreto y el 0.5% para el líquido almacenado.

Ejemplo con dos porcentajes de amortiguamiento crítico distintos

Como el procedimiento a seguir es el mismo que el mostrado en el Caso 2 y 3, en este Caso sólo se mostrarán los resultados. En el **Paso 1** se ocuparán los mismos Coeficientes de Fourier con  $\alpha = 700$ . En el **Paso 2**, la fuerza se supondrá igual que en el Caso 2, unitaria y aplicada al semiespacio. Modificando los parámetros de amortiguamiento, se tiene:

$$
c_1 = 2\zeta_1 m_1 \omega_1 = (2)(\mathbf{0}.\mathbf{0}5)(1\ 307\ 900)(3.061) = 400\ 400\ \left[\frac{N \cdot s}{m}\right] \tag{56}
$$

$$
c_j = 2\zeta_j m_j \omega_j = (2)(\mathbf{0.005})(1\ 307\ 900)(3.061) = 3\ 774 \left[\frac{N \cdot s}{m}\right]
$$
\n(57)

\n
$$
para \ j = 2,3,4,5
$$

por lo que las ecuaciones de movimiento de [\(54\)](#page-48-0) únicamente cambian en el término  $i\omega c_j$ . Con este cambio de amortiguamiento, los desplazamientos del tanque elevado, especialmente el de las masas que representan la superficie libre del líquido, se ven amplificados. Dichos desplazamientos (en valor absoluto) se observan en la[s Figura 45](#page-68-0) y [Figura 46.](#page-68-1) A diferencia de la [Figura 18](#page-49-0) y [Figura 19,](#page-49-1) en estas Figuras se encuentran mejor definidos los picos que corresponden a las frecuencias naturales de vibración, las cuales sufren un ligero cambio insignificante en su valor.

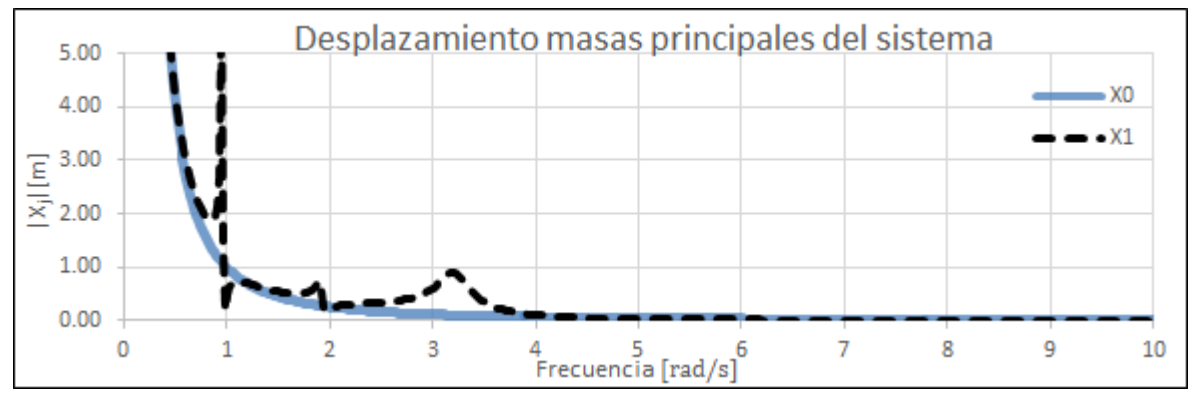

<span id="page-68-0"></span>*Figura 45. Desplazamientos en valor absoluto del semiespacio y de la masa m<sub>1</sub> cuando la señal se introduce por la base.* 

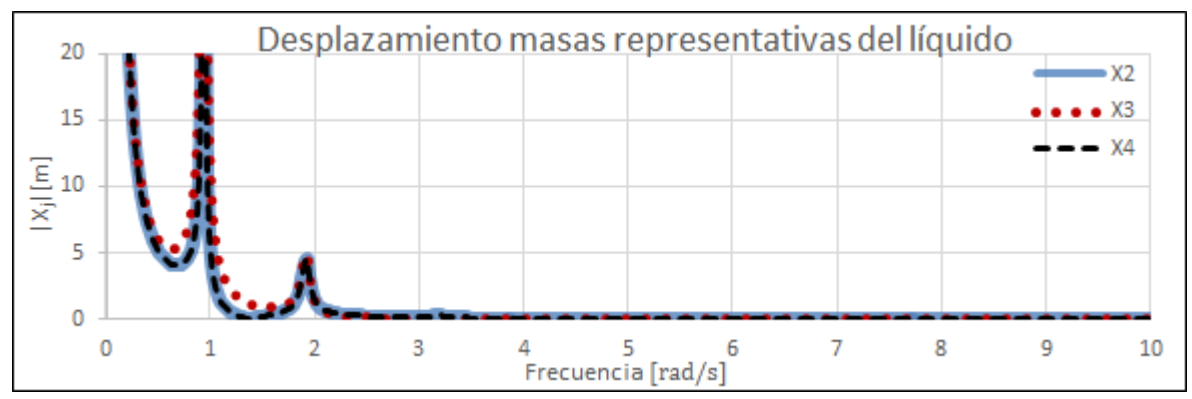

<span id="page-68-1"></span>*Figura 46. Desplazamientos en valor absoluto de las masas que representan la masa convectiva del líquido cuando la señal se introduce por la base.* 

En el **Paso 3** se obtienen los desplazamientos finales del sistema bajo la acción del acelerograma y finalmente se obtienen las fuerzas máximas. Los resultados se muestran en la [Tabla 6.](#page-68-2)

#### **Desplazamientos Relativos Máximos** [] **(Valor Absoluto)**

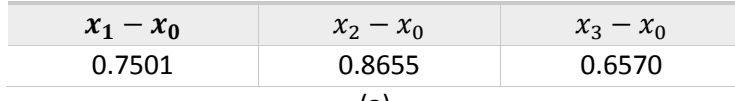

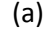

### **Fuerzas Máximas (Valor Absoluto)**

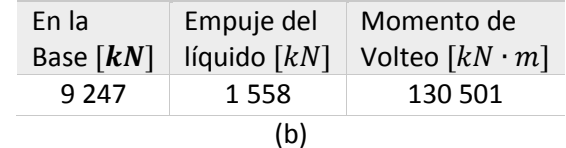

<span id="page-68-2"></span>*Tabla 6. Desplazamientos Relativos (a) y Fuerzas Máximas (b) considerando dos porcentajes de amortiguamiento crítico distintos.* 

Al comparar los desplazamientos y las fuerzas máximas de la [Tabla 6](#page-68-2) con la [Tabla 4](#page-65-0) y [Tabla 5](#page-66-0) respectivamente se tiene que la influencia del 5% de amortiguamiento crítico en todo el tanque elevado hace que los desplazamientos relativos máximos al igual que las fuerzas máximas se vean disminuidos. Por ejemplo, si se tiene que diseñar un tanque elevado y el modelo se resuelve utilizando el AME, considerando un porcentaje de amortiguamiento crítico del 5%, el desplazamiento del líquido y las fuerzas que serían usadas para diseñar el tanque elevado son:

$$
\delta_{2_{\text{max}}} = 0.4542 \, [m] \qquad \qquad V_0 = 8354 \, [kN] \qquad \qquad M_0 = 118862 \, [kN \cdot m]
$$

Por otro lado, utilizando la MAC y dos distintos porcentajes de amortiguamiento crítico (5% y 0.5%), el desplazamiento máximo y las fuerzas de diseño serían:

$$
\delta_{2_{m\acute{a}x}} = 0.8655 \, [m] \qquad \qquad V_0 = 9247 \, [kN] \qquad \qquad M_0 = 130501 \, [kN \cdot m]
$$

Tomando como base los parámetros dados cuando se considera el 5% del amortiguamiento crítico, las diferencias entre ambos resultados son:

$$
dif \delta_{2\max} = 91\% \qquad diff \ V_0 = 11\% \qquad diff \ M_0 = 9.8\%
$$

Únicamente en el desplazamiento del líquido se tiene una diferencia considerable, pero en las fuerzas la diferencia ronda el 10%. Los desplazamientos del líquido, en la literatura de tanques elevados, es el parámetro llamado "altura de ola" por lo que para el diseño del tanque contenedor sí es un dato importante. Por la fuerza y el momento de volteo, se concluye que ambas metodologías podrían utilizarse para el diseño de un tanque elevado con las características mostradas. Sin embargo, la ingeniería también busca estar del lado de la seguridad por lo que a veces es recomendable diseñar estructuras con aquellos resultados de mayor magnitud.

# **Conclusiones**

«Mientras le preparaban la cicuta, Sócrates aprendía un aria para flauta. "¿De qué te va a servir?", le preguntaron. "Para saberla antes de morir"» E. M. Cioran

Se aplicó el acelerograma registrado por la SCT del sismo de 1985 en la Ciudad de México al modelo semidefinido de un tanque elevado propuesto y se resolvió con dos metodologías: Con el AME y con la MAC. Esta última fue dividida en dos. La primera cuando la señal se introduce únicamente por el semiespacio o frontera y la segunda cuando la señal se introduce como en los modelos con base empotrada. Por los resultados obtenidos y comparaciones realizadas, se ha llegado a las siguientes conclusiones:

- En las frecuencias naturales de vibración, desplazamientos relativos máximos y fuerzas máximas, se concluye que con ambas metodologías se obtienen resultados que en el ámbito ingenieril pueden ser aceptados como equivalentes para ser usados en el diseño de un tanque elevado. Sin embargo, por un lado, con el AME se emplean criterios como la omisión de amortiguamiento para obtener las frecuencias naturales de vibración y estimaciones como la combinación SRSS para obtener los desplazamientos y las fuerzas máximas. Por otro lado, con la MAC se comprobó que el sismo se está simulando, como se deseaba, por la frontera del tanque elevado.
- $\div$  Cabe destacar que con la MAC, sin importar dónde se aplicó la señal del sismo, se pudo ver el atraso del líquido contenido en todo el tiempo de análisis, con sus respectivos cambios de fase [\(Figura 28](#page-54-0) y [Figura 42\)](#page-61-2). Con el AME esta característica no se puede observar.
- Las metodologías presentadas tienen diferencias que pueden ser el inicio de una investigación donde se busque averiguar qué metodología resulta aplicable a cierto tipo de problemas, considerando sus ventajas y limitaciones. Lo anterior sólo se logrará realizando más ejemplos y comparaciones.
- Por lo tanto, se presentó a la MAC en conjunto con el modelo semidefinido para el análisis sísmico de tanques elevados como una propuesta distinta que cuenta con diversas características:
	- o La consideración de álgebra compleja y la base móvil del modelo semidefinido amplían el carácter físico-matemático que los modelos de tanques elevados actuales deberían tener.
	- o A manera de ejemplo y en un futuro, se podría implementar la masa del semiespacio como una combinación de masas finitas que representen al suelo, con sus características mecánicas y propiedades debidamente determinadas, que podrían ayudar a resolver el problema interacción suelo-estructura.

o De ser necesario, el modelo también se podría ajustar para encontrarse del lado de la seguridad para garantizar un correcto comportamiento de los tanques elevados bajo acciones sísmicas.
## Referencias

"Los libros no están hechos para pensar (ni para memorizar), sino para ser sometidos a investigación" Umberto Eco. Escritor y filósofo italiano.

*[1]* Housner, George W., *The Dynamic Behavior of Water Tanks,* Bulletin of the Seismological Society of America, Vol. 53, No. 2, pp. 381-387, 1963.

*[2]* Comisión Federal de Electricidad, *Manual de Diseño de obras Civiles, Capítulo 3: Diseño por Sismo, México 2008.* 

*[3]* Urrutia G., José L., *Contributions to Applied Mathematics in Engineering II, Artículo 1/2 "The not-so simple 1DOF, semidefinite harmonic oscillator for nonlinear hysteretic elastic dynamics. Dynamic balance, Newton´s second law of motion and the reciprocity theorem",* Berichte aus dem Konstruktiven Ingenieurbau, Universität der Bundeswehr München, Alemania, 2008.

*[4*] Urrutia G., José L., *Contributions to Applied Mathematics in Engineering II, Artículo 2/2 "The semidefinite model for hysteretic nonlinear elastic vibrations of structures. Dynamic balance, the second Newtonian Law and the reciprocity theorem",* Berichte aus dem Konstruktiven Ingenieurbau, Universität der Bundeswehr München, Alemania, 2008.

*[5]* Urrutia G., José L., *Contributions to Applied Mathematics in Engineering III, Artículo 5/6 "Space-Time and Memory*  (√−1 = ) *A close and clear view to an observable",* Berichte aus dem Konstruktiven Ingenieurbau, Universität der Bundeswehr Münichen, Alemania, 2011.

*[6]* Urrutia G., José L., *Contributions to Applied Mathematics in Engineering III, Artículo 6/6 "A semidefinite harmonic oscillator for seismic analysis of structures in a complex space. A physical and mathematical shake table",* Berichte aus dem Konstruktiven Ingenieurbau, Universität der Bundeswehr München, Alemania, 2011*.* 

*[7]* Hernández Hernández., Diego I*., Análisis Sísmico de Tanques Elevados: una nueva visión con espacios vectoriales complejos,* Tesis de Licenciatura, UNAM, México, 2012.

*[8]* Koen, B.V*., Defining and Teaching Engineering Ethics*, IEEE Education Society, 2004. Pág. Web: [http://www.ewh.ieee.org/soc/es/koen.html.](http://www.ewh.ieee.org/soc/es/koen.html)

*[9]* Bravo, B.; Carreño, E.; Suárez, A.; Tordesillas, M., *Registro y Tratamiento de Acelerogramas, Instituto Geográfico Nacional, Física de la Tierra, Norteamérica, Ene. 1999.*

*[10]* Urrutia G., José L., *Stresses in internally loaded cylindrical shells, Tesis de Maestría, Waterloo, Ontario, Canada, 1979.* 

*[11]* Urrutia G., José L., "*The Best Manifold Theory" Interpretation of Time Dep. Functions Application to Seismic Engineering, Berichte aus dem Konstruktiven Ingenieurbau, Universität der Bundeswehr Münichen, Alemania, 2003.*

*[12]* Tse, Francis Sing; Morse, Ivan E.; Hinkle, Rolland T., *Mechanical Vibrations, Theory and Applications,* Second Edition, Allyn and Bacon, Inc., E.U.A., 1979.

*[13]* Clough, Ray W., Penzien, Joseph, *Dynamics of Structures*, Second Edition, McGraw-Hill, E. U. A., 1993.

*[14]* Consortium of University for Research in Earthquake Engineering*, "*Historic Developments in the Evolution of Earthquake Engineering"*, E. U. A., 1997. Pág. Web: [http://www.curee.org/image\\_gallery/calendar/essays/1998-](http://www.curee.org/image_gallery/calendar/essays/1998-CUREE_excerpt.pdf) [CUREE\\_excerpt.pdf.](http://www.curee.org/image_gallery/calendar/essays/1998-CUREE_excerpt.pdf)* 

*[15]* Construcción y Tecnología*, Ingeniería: ¿Por qué se caen los edificios en los Sismos?, Febrero 2011, Núm. 273. En su versión electrónica: [http://www.imcyc.com/revistacyt/feb11/ingenieria.htm.](http://www.imcyc.com/revistacyt/feb11/ingenieria.htm)* 

*[16]* Goicolea R., José M., *Curso de Mecánica, Capítulo 11: Oscilaciones lineales con varios grados de libertad*, Pág. Web: [http://w3.mecanica.upm.es/~goico/mecanica/libro/cap11.pdf c](http://w3.mecanica.upm.es/~goico/mecanica/libro/cap11.pdf)onsultado el 15/01/2014.

*[17]* Yépez Mulia, Enrique y Yépez Martínez, Miztli Y., *Mecánica Analítica*, Facultad de Ciencias, UNAM, México, 2007.

*[18]* Chun-Yi Su, Yuri Stepanenko, Jaroslav Svoboda and T.P. Leung, *Robust Adaptive Control of a Class of Nonlinear Systems with Unknown Blacklash-Like Hysteresis, IEEE Transactions on Automatic Control, Vol. 45 No. 12, December 2000, p.p. 2427-2432. Pág. Web:*

*[http://users.encs.concordia.ca/~cysu/publication/Robust%20adaptive%20control%20of%20a%20class%20of%20nonline](http://users.encs.concordia.ca/~cysu/publication/Robust%20adaptive%20control%20of%20a%20class%20of%20nonlinear%20systems%20with%20unknown%20backlash-like%20hysteresis.pdf) [ar%20systems%20with%20unknown%20backlash-like%20hysteresis.pdf](http://users.encs.concordia.ca/~cysu/publication/Robust%20adaptive%20control%20of%20a%20class%20of%20nonlinear%20systems%20with%20unknown%20backlash-like%20hysteresis.pdf)*

*[19]* Sivaselvan, Mettupalayam V.; Reinhorn, Andrei M., *Hysteretic models for deteriorating inelastic structures*, Journal of Engineering Mechanics, Vol. 126 No. 6, 2000.

*[20]* Villagram A., Edgar I. Castillo C., Tómas, Hidalgo T. Juan P., *Ejemplo didáctico del análisis dinámico estructural de un modelo real a escala,* Sociedad Mexicana de Ingeniería Estructural, XVI Congreso Nacional de Ingeniería Estructural, México, 2008.

*[21] Graham, E.W., Rodríguez, A.M., Characteristics of fuel motion which affect airplane dynamics,* J. Appl. Mech., 19:381- 388, 1952.

*[22]* IITK-GDSMA, *Guidelines for Seismic Design of Liquid Storage Tanks, Provisions with Commentary and Explanatory Examples*, Indian Institute of Technology Kanpur, NICEE, India, October 2007.

*[23]* Priestley, M. J. N., et al., *Seismic design of storage tanks*, Recommendations of a study group of the New Zealand National Society for Earthquake Engineering.

*[24]* Cassano, Arturo M., *Análisis de Estructuras bajo Acciones Sísmicas*, Departamento de Ingeniería Civil, Facultad Regional de Paraná, Universidad Tecnológica Nacional, Argentina, 2009.

## Apéndice A

El diagrama de flujo para obtener los Coeficientes de Fourier dado por J. L. Urrutia-Galicia (1979) es:

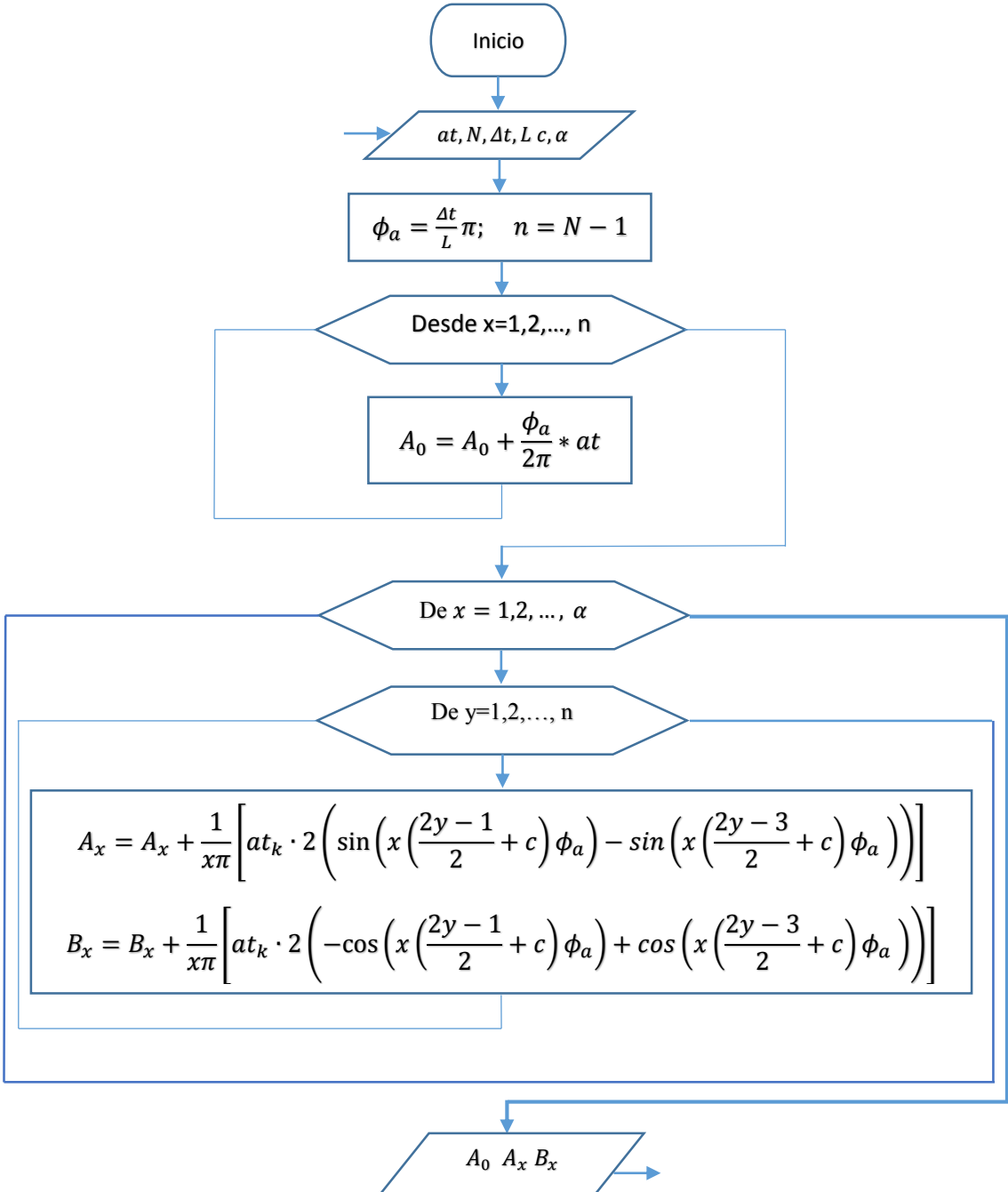

Fin

Se programó el siguiente código en Matlab® para calcular los Coeficientes de Fourier del acelerograma del sismo del 19 de septiembre de 1985 en la Ciudad de México. Con ayuda de Microsoft Excel® se leyó el acelerograma y, al finalizar este algoritmo, los resultados se exportaron nuevamente a Excel.

```
%Coeficientes de Fourier
at=xlsread('tesis.xlsx','sismo','B2:B4088');%Lectura del acelerograma 
desde el libro de Excel llamado "tesis", en la hoja llamada "sismo" y en 
el rango desde la celda B2 a la celda B4088
t=xlsread('tesis.xlsx','sismo','A2:A4088');%Lectura del Tiempo del 
acelerograma desde el archivo de Excel
N=xlsread('tesis.xlsx','datos','B1');%Número de datos con los que cuenta 
el acelerograma
Dt=xlsread('tesis.xlsx','datos','B2');%Incremento de tiempo dado por el 
acelerograma
L=xlsread('tesis.xlsx','datos','B3');%Duración del acelerograma
alpha=xlsread('tesis.xlsx','datos','B5');%Número de coeficientes deseados
c=xlsread('tesis.xlsx','datos','B6');%Corrimiento de datos
phi a=xlsread('tesis.xlsx','datos','B8'); %Valor de cada intervalo
n=xlsread('tesis.xlsx','datos','B9');% Número de intervalos
A=zeros(alpha,1);%Coeficientes A de Fourier
B=zeros(alpha,1);%Coeficientes B de Fourier
A0=0;%Coeficiente A0 de Fourier
%Ciclo para encontrar el Coeficiente A0
for x=1:n
    A0=A0+phi a/(2*pi)*at(x);End
%Ciclo para encontrar los Coeficientes A y B
for x=1:alpha
     for y=1:n
        A(x) = A(x) + 1/(x * pi) * (at(y) * 2 * (sin(x * ((2 * y - 1) / 2 + corr) * phi_a) -sin(x*( (2*y-3) / 2+corr) *phi a)));
        B(x)=B(x)+1/(x*pi)*(at(y)*2*(-cos(x*(2*y-1)/2+corr)*phi_a)+cos(x*((2*y-3)/2+corr)*phi_a)));
     end
end
```

```
%Escritura de datos en el libro de Excel llamado "tesis" en la hoja 
"coefour", columnas A, B y celda C1
xlswrite('tesis.xlsx',A(:),'coefour','A');
xlswrite('tesis.xlsx',B(:),'coefour','B');
xlswrite('tesis.xlsx',A0,'coefour','C1');
toc;
```
"Hemos de considerar el estado actual del universo como el efecto de su estado anterior y como la causa del que ha de seguirle. Una inteligencia que un momento determinado conociera todas las fuerzas que animan la naturaleza, así como la situación respectiva de los seres que la componen, si además fuera lo suficientemente amplia como para someter a análisis tales datos, podría abarcar en una sola fórmula los movimientos de los cuerpos más grandes del universo y los del átomo más ligero; nada le resultaría incierto y tanto el futuro como el pasado estarían presentes ante sus ojos".

[Pierre-Simon, marqués de Laplace](http://es.wikipedia.org/wiki/Laplace)